$29^{36}$ 

"

LA EVALUACION DE PROYECTOS DE INVERSION

EN LA BANCA DE FOMENTO

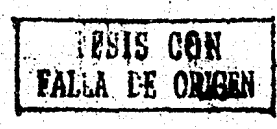

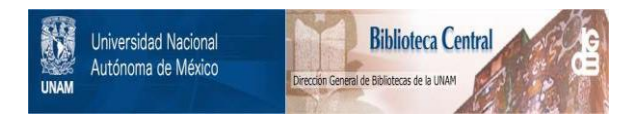

# **UNAM – Dirección General de Bibliotecas Tesis Digitales Restricciones de uso**

# **DERECHOS RESERVADOS © PROHIBIDA SU REPRODUCCIÓN TOTAL O PARCIAL**

Todo el material contenido en esta tesis está protegido por la Ley Federal del Derecho de Autor (LFDA) de los Estados Unidos Mexicanos (México).

El uso de imágenes, fragmentos de videos, y demás material que sea objeto de protección de los derechos de autor, será exclusivamente para fines educativos e informativos y deberá citar la fuente donde la obtuvo mencionando el autor o autores. Cualquier uso distinto como el lucro, reproducción, edición o modificación, será perseguido y sancionado por el respectivo titular de los Derechos de Autor.

#### N D C E

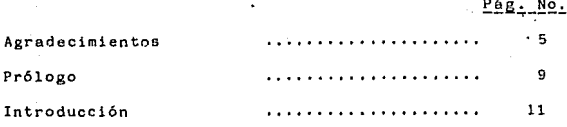

Capítulo I

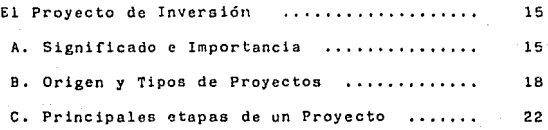

## Capítulo II

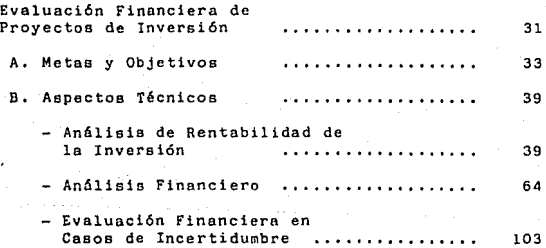

## Capitulo III

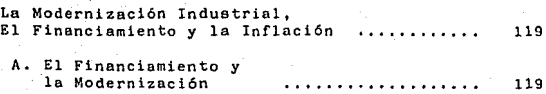

# B. El Financiamiento y<br>la Inflación

## Capítulo IV

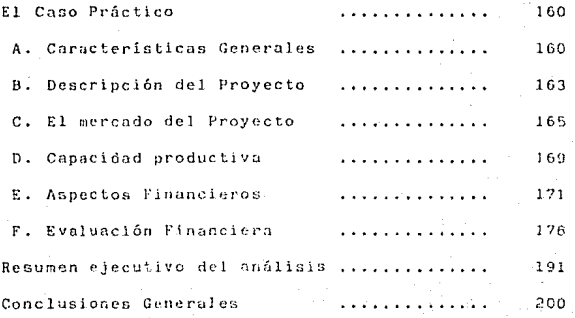

#### **BIBLIOGRAFIA**

## 202

#### PROLOGO

Desde la fundación de la carrera de Actuaria se ha manifestado una tendencia generalizada en identificar a los egresados de esta carrera, como agentes participativos a nivel profesional, en el campo de los Seguros, a tal grado que en la actualidad se considera como una tradición.

Si bien es cierto que un alto porcentaJe de Actuarios se encuentra inmerso en dicho campo, ello no significa que sea el único al que puedan concurrir, toda vez que su formación "técnico-matemática" les permite participar y destacar en otras ramas de actividad profesional, coma lo son el campo económico, administrativo *y* de la ingeniería financiera. Ramas a las que pueden ofrecer infinidad de herramientas técnicas que proporcionen las mejores alternativas para la toma de decisiones con un mayor y elevado grado de certidumbre.

 $E$ specificamente en el ramo de la ingeniería financiera, la tema de decisiones resulta de primordial importancia, ya que éstas permiten planer, programar, controlar y optími=ar la eficiente asignación de los recursos de que dispone cualquier entidad productiva.

Es aquí donde los Actuarios, con base en su formación, pueden contribuir a pronosticar la situación futura de los entes productivos, aplicando estadísticas que· permitan la intercompesación riesgo/rendimiento, lo Que

inevitablemente redundara en un mejor manejo de la información financiera.

De ahi la importancia del presente trabajo, el cual muestra una de las muchas posibilidades que tienen los Actuarios para desempeñarse con éxito en otras ramas de actividad profesional, diferentes a las tradicionalmente reservadas para ellos.

Este trabajo propone un modelo de simulación financiera, para la evaluación de proyectos de lnversión que han de requerir apoyo crediticio por parte de la Banca de Desarrollo Nacional.

#### **INTRODUCCION**

Los esfuerzos por incorporar a los países on. desarrollo a la producción industrial. han cobrado gran importancia a nivel mundial.

Las metas y objetivos de las inversiones de éstos paises, deben definir estrategias y politicas de desarrollo. que garantizen la utilización óptima de los recursos humanos y de capital disponibles, con miras a alcanzar los objetivos sociales y lograr el crecimiento económico.

Es en este aspecto en donde la formulación y evaluación de proyectos de inversión cobra mayor relevancia. considerando que constituye un requisito previo básico para la adopción de decisiones de inversión.

En los estudios de viabilidad industrial. la asignación de recursos financieros a un provecto, constituve una restricción, de laran importancia que puede definir, los paràmetros de este, antes de la decisión de invertir y tambien durante varias de las etapas de la formulación del provecto.

Considerando que el Gobierno ha destinado recursos financieros al apovo de la Industria Nacional. canalizandolos a través de Instituciones Bancarias de

 $\overline{11}$ 

Desarrollo como Nacional Financiera. Banco Nacional de Comercio Exterior y Banco Nacional de Obras y Servicios Públicos, el presente trabajo de Tesis pretende describir los problemas que surgen al evaluar desde el "punto de vista bancario". la rentabilidad de un provecto de inversión industrial

Es bien sabido que en la actualidad, existe una precha entre teoría y práctica en la evaluación de proyectos. Esto se aplica a la rentabilidad financiera, pero se notal sobre lodo en lo que respecta a la rentabilidad económica. En la literatura sobre costo-beneficio a nivel nacional se indican-diversos enfoques vastos y complicados que no se ajustan bastante a la realidad económica existente en los países en desarrollo, por lo cual no reciben aplicación en la práctica real. Es tan ancha la brecha entre teoria y practica, que ni existe un lenguaje común. Mientras la teoria siga ofreciendo técnicas cada vez más elegantes y complejas. la brecha seguirá ampliandose, puesto que tales técnicas no se aplican.

El objetivo que ha inspirado la presente Tesis es sugerir un procedimiento operacional paulatino, coherente y relativamente simple y facil de comprender, para el análisis de la rentabilidad financiera de un provecto y sus repercusiones a nivel nacional.

Para ello se desarrollò un Sistema de Analisis Financiero, operado a través de una microcomputadora .<br>Personal

Por otro lado, conviene aclarar que el presente trabajo únicamente abarta a empresas de sector industrial en virtud de la siguiente:

 $\overline{a}$ En la mayoria de los provectos agricolas son indispensables conocimientos especializados para evaluar la inversión.

h). El concepto de "ingreso " aplicable a una actividad no comercial es más difuso y complejo que el pertinente a una actividad industrial. Así la producción de un camino no se vende, por lo menos usualmente; en el caso de carreteras o puentes. la rentabilidad financiera no es una buena quia.

c) Tanto en los sectores agricolas como en los de infraestructura, es probable que las consideraciones sociales intervengan con más fuerza que en la findustria propiamente dicha.

Todo el material en el que se basa este trabajo d). proviene del sector industrial.

La Tesis se encuentra integrada por cuatro capitulos: En primer término, se reflexiona acerca del significado e importancia de la evaluación de provectos

de inversión. Posteriormente, se describen los aspectos generales de la evaluación financiera para la toma de decisiones y por último, se ejemplifica el marco teórico presentado, con la determinación de la viabilidad económico-financiera de un proyecto relativo a  $1a$ instalación de una planta productora de hilo 100% de algodón.

#### CAPITULO I

### EL PROYECTO DE INVERSION

## A.Significado e Importancia

Un provecto es una propuesta de efectuar una inversión para crear, ampliar y/o desarrollar ciertas instalaciones a fin de aumentar la produción de bienes y/o servicios en un conglomerado social durante determinado periodo de tiempo. Además a los fines de la evaluación, un provecto es una unidad de inversión que se puede distinguir técnica, comercial y economicamente, de otras inversiones.

El proyecto de inversión reune a un conjunto de antecedentes, que permiten estimar las ventajas y desventajas económicas, que se derivan de asignar ciertos recursos de una empresa, a la producción de determinados bienes y servicios.

Conviene advertir que la justificación económica de cualquier proyecto, significa estimaciones sobre el futuro, lo que inevitablemente supone riesgos en cuanto a la certeza de las previsiones. Es sabido que algunos de los riesgos o contingencias que enfrenta toda empresa son asegurables (los que se agrupan en el ramo de los seguros como incendio, terremoto, etc., en general, aquellos que se pueden "cuantificar" mediante una

distribution de probabilidad): pero no lo son los quederivan de los errores-de-estimación en los varios aspectos que comprende el estudio del provecto, y pueden ser de lal cuantia que conduzcan al fracaso.

Lo anterior debe interpretarse en el sentido de que no sólo se requiere contar con la decisión para afrontar el riesgo, sino también con un análisis racional de las posibilidades de éxito, basado en los mejores antecedentes y elementos de juicio disponibles. Estos antecedentes y elementos de juicio deben acompañar al estudio del provecto de inversión.

la medida que los provectos estén mejor En elaborados y presentados, despertarán el interés por desarrollarios y tendrán más probabilidades de atraer la atención de los posibles ejecutores.

Si los provectos de inversión que se elaboran en los países en desarrollo, lograran presentar en forma adecuada las ventajas y desventajas económicas de las iniciativas de inversion que les preocupan, podrian obtener más fácilmente - o en mayor proporcion-la colaboración del capital externo que con tanta urgencia necesitan. Por otra parte, continuamente se registran importantes pérdidas en el sector-público y en el privado por no escoger la mejor alternativa disponible para lograr determinada producción, o por llevar adelante iniciativas que nunca debieron pasar de la fase

de estudio.

La formulación y evaluación de los proyectos de inversión es un proceso integrado continuo, que constituye uno de los componentes básicos de 1a planificación económica nacional.

## B.ORIGEN Y TIPOS DE PROYECTOS.

En un Sistema Economico Mixto, los provectos surgen por decisiones de inversión a cargo del Sector Público o el Sector Privado.

Los proyectos que se originan por iniciativa del Sector Público se formulan de acuerdo al Plan Global o Sectorial de Desarrollo ya sea de carácter macional o regional, mientras que los provectos de la iniciativa privada, surgen con motivo de la presencia de un mercado amplio y en crecimiento y/o por estimulos financieros fiscales y cambiarios. establecidos por las autoridades gubernamentales, en beneficio de ciertas áreas preferenciales de inversion, en términos sectoriales y regionales.

Sea cual fuere el origen del proyecto, este debe tener como finalidad la optimización del aprovechamiento de las potencialidades regionales, colaborando con ello al bienestar social y a aumentar la calidad de vida de la población.

La necesidad de evaluar la rentabilidad financiera y económica de un proyecto industrial se aplica tanto al Sector Publico como al Privado. No puede esperarse que los inversionistas privados se-dediquen a hacer un cálculo de rentabilidad económica, pero un análisis de

ésta podria ser útil en el caso de un proyecto del sector privado, que requiere de asistencia, financiera por parte de algún organismo estatal. En tales casos, los indicadores de la rentabilidad económica serán importantes **para la toma de decisión respecto al**  provee to.

**En los prc1yect.c1s de inversión del Sector Póblicei,**  es indispensable realizar una evaluación a fondo, que incluya tanto el análisis de rentabilidad iinanciera corno el de rentabilidad econórnica.

Aún en el supuesto de que el proyecto del Sector Publico no haya de rendir una utilidad comercial, y desde un principio se prevea que recibira subvenciones. el analisis financiero es necesario para determinar de anternan•) la rnagnit-ud de tales subvenciones, de mc•do que se las pueda consignar adecuadamente en la preparación del presupuesto.

El proceso de analizar las repercusiones financieras **sociales de un Pr'oyecto, cciloca a la.s**  entidades decisorias en presencia de una variedad de parámetros, as! favorables como desfavorables al proyecto. Les obliga a pensar en términos de variantes y politicas conducentes al desarrollo económico.

En térrninos generales los proyectos, independientemente de su crigen, colaboran en una u ctra

medida con los siguientes criterios básicos:

1. Incrementar la producción de bienes y servicios socialmente necesarios, destinados al consumo regional y nacional;

2. Asegurar a toda la población regional la atención de sus necesidades básicas:

3. Aprovechar optimamente la infraestructura existente, reforzarla, complementarla e integrarla en la medida de lo requerido:

4. Disminuir los niveles de desempleo y subempleo;

5. Mejorar la distribución del ingreso:

6. Fortalecer la economia regional diversificando, dinamizando e integrando las actividades productivas:

7. Incrementar la generación y captación regional de valor agregado:

8. Contribuir positivamente a equilibrar la balanza de pagos, mediante la exportación de bienes distintos al petróleo y sus derivados;

9. Propiciar el mejoramiento del ambiente y minimizar el daño ecológico;

10. Contribuir al mejoramiento de las finanzas públicas y a la racionalización del gasto publico;

Una clasificación por rama económica identifica los siguientes tipos de provectos: Agropecuarios y Forestales, De Servicios e Industriales,

PROYECTOS AGROPECUARIOS Y FORESTALES: Se dirigen a optimizar el aprovechamiento de los campos, bosques y danado. Adrupan a la agricultura, ganadería, silvicultura, pesca y caza.

PROYECTOS DE SERVICIOS: Se orientan a satisfacer necesidades colectivas, pueden ser De Servicios básicos tales como hidroeléctricos, carreteras, ferrocarriles, aeropuertos, alcantarillados, etc., y De Servicios Sociales como escuelas, hospitales, viviendas, hoteles,  $etc.$ 

PROYECTOS INDUSTRIALES; Se orientan a la producción de bienes a través de un proceso de transformación de la materia prima. Son agroindustriales, extractivos, textiles, quimicos y petroquimicos, de la construcción, metalmecánicos, eléctricos, etc.

## C.ETAPAS PRINCIPALES DE UN PROYECTO.

El ciclo de desarrollo de un proyecto (6r6fica 1), comprende las fases de preinversi6n, de inversión operacional. Cada una de estas tres fases principales se divide en etapas, algunas de las cuales constituyen importantes actividades industriales.

Una vez que las prirneras etapas de los estudios de preinversión han producido indicado)res razonablemente confiables de la viabilidad del proyecto, se inician la promoción de las inversiones y la planificación de la ejecución, pero el esfuerzo) principal se reserva para la etapa de la evaluación final y la fase de la inversión.

Antes de pasar a considerar la fase de la preinversión, se examinaran brevemente las diversas etapas de las fases de inversión y operacional, junto con las actividades de promoción, ya que tienen influencia sobre la naturaleza y alcance de los estudios de préinversi6n.

GRAFICA I

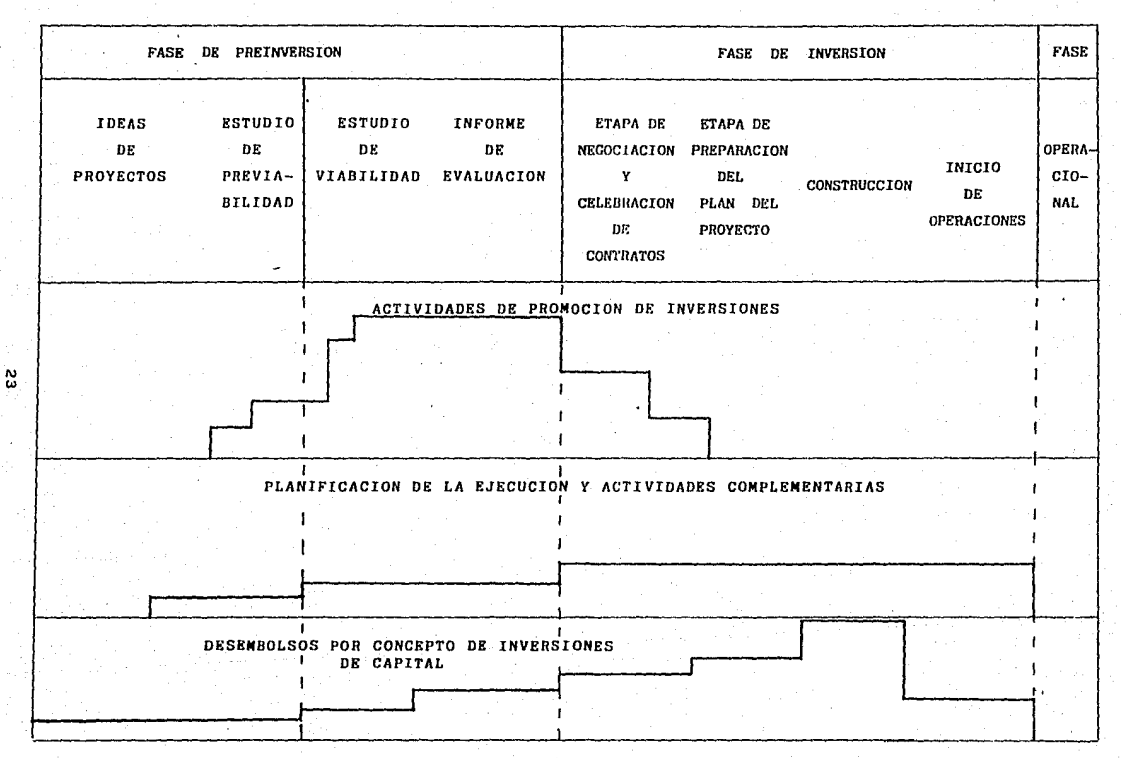

## EASE DE LA INVERSION

Si se parte del supuesto de que toda actividad industrial proyectada comprende la construcción de una fábrica y la instalación de maquinaria y equipo, la fase de inversión del proyecto se puede dividir en las siguientes grandes etapas:

a) Plan del proyecto y diseños técnicos

bl Negociaciones celebración de contratos

e) Construcción

dl Capacitación *y* 

e) Puesta en marcha de la planta.

La preparación del plan-del proyecto y diseños técnicos comprende la elaboración de calendarios, los diseños técnicos para la planta, la organización técnica detallada de la planta y la selección final de tecnologla *y* equipo.

En la etapa de negociaciones y contratos se definen las obligaciones juridicas respecto de la financiación del proyecto, la adquisición de tecnología, la construcción de edificios e instalación de servicios Y. el suministro de maquinaria y equipo para la fase 'operacional. A menudo, las decisiones que se adoptan en la fase de **inve\"sión** no siempre siguen las recomendaciones de los estudios de preinversión. Las

24

or and the activity and space of a side are spaced the

negociaciones directas y los contratos revelan la necesidad de introducir modificaciones y proporcionar **nuevas ideas para mej1'.)rar los proyectos, lo cual implica**  en numerosas ocasiones, aumentos no previstos en los costos de inversión.

La etapa de la const.rucc ión cornprende las obras de ingenierta civil y el montaje e instalación del equipo **de conformidad con 1 os prograrnas calendar ii:is**  adecuados.

La etapa de la capacitación, que debe realizarse simultaneamente con la de construcción, constituye la base para el crecimiento rapido de la productividad y la eficiencia en las operaciones de la planta.

**La** pi\_~est.a **en 111a\'r.ha d2 las** d.ctiv1d~·Jes **ce }a** pl~ilt.~ normalmente es una etapa breve pero técnicamente critica del desarrollo del proyecto. Vincula la fase precedente con la fase operacional que le sigue. El éxito que se obtenga en este momento demostrará la ef icac la de la planificación y ejecución del provecto y constituirá una muestra de lo que cabrá esperar de las futuras actividades del programa.

En la fase de inversión se contraen obligaciones financieras considerables *y* \.oda rnoditicación importante al proyecto entraña graves consecuencias financieras. La mala programación, las demoras en la construcción y la

entrega o en la iniciación de actividades, etc., llevan inevitablemente a mayores costos de inversión y afectan la viabilidad del proyecto. En la fase de preinversión, ralidad y confiabilidad del provecto son  $1a$  $mA<sub>5</sub>$ importantes que el factor tiempo, pero en la fase de inversión éste último es decisivo.

## FASE OPERACIONAL

Abarca, los problemas relativos a la aplicación, de técnicas de producción, el funcionamiento de los equipos o la inadecuada productividad de la mano de obra, así como la falta de personal administrativo y técnico y de operarios calificados. Las medidas-de corrección de éstos aspectos se refieren a la ejecución del provecto.

A su vez comprende aspectos relativos a los costos de producción y a los ingresos por ventas, ambos directamente relacionados con las proveccionnes hechas en la fase de preinversión. Si tales provecciones resultan erróneas. la viabilidad técnico-económica del provecto se verá inevitablemente periudicada, y si tales deficiencias se identifican sólo en la fase operacional. las medidas de corrección no sólo serán dificiles sino tambien extremadamente costosas

## ACTIVIDADES DE PROMOCION

las actividades de promoción del provecto, se inician, cuando se adopta la decisión de identificar las posibles fuentes de financiamiento, comercialización y otros insumos que se requieren para el desarrollo satisfactorio del provecto.

La promoción del provecto debe iniciarse tan pronto como sea posible una vez que el estudio de oportunidad mejor adm, el estudio de previabilidad, haya  $\sigma_{\rm L}$ demostrado la viabilidad preliminar del proyecto (Grafica I). Esta evaluación inicial de los aspectos técnicos, financieros y económicos de un provecto se lleva a cabo en términos generales y de los resultados que se obtengan dependerán las decisiones de seguir adelante con las actividades de promoción y de realizar un estudio de viabilidad.

## FASE DE PRETNVERSTON

Esta fase comprende las siguientes etapas:

A. Estudios de Oportunidad: identificación de opor tuni dades industriales ouedan ۔ میری desarrollarse hasta pasar a ser provectos de inversión. La información que transmiten éstos estudios no debe involucrar ningún gasto sustancial. ya que tiene por objeto principal destacar  $105$ aspertos de inversion sobresalientes de una posible propuesta industrial El propòsito de un estudio de éste tipo es determinar en forma rápida y barata los hechos relevantes de una posibilidad de inversión.

selección y B.Estudios de Previabilidad: definición preliminares del provecto.

Antes de asignar fondos para un estudio جان viabilidad técnico-económico, se debe hacer una evaluación preliminar de la idea del provecto a efecto de determinar si  $1<sub>B</sub>$ oportumidad de inversión es lo bastante prometedora como para que se pueda adoptar la decisión de invertir, si el provecto justifica un estudio de viabilidad propiamente dicho, si se requieren estudios de apoyo para ahondar en

la investigación y en forma general. examinar aspectos de mercado, producción y finanzas del provecto.

C. Estudios de Viabilidad: formulación del prayecto.

Estos estudios deben proporcionar la base técnica. económica y financiera para  $\mathbf{1}_{\mathbf{2}}$ derisión de invertir èn un. provecto inquatrial

Un estudio de éste tipo debe dar por resultado un provecto con capacidad de producción definida en un emplazamiento seleccionado. utilizando uma  $\mathbf{a}$ VARIAS tecnologias determinadas en relación con materiales e INSUMOS especificos: con costos de inversión y producción identificados. indresos  $\sim$ por concepta de ventas que produzcan un rendimiento determinado respecto de Ìā inversión.

Para alcanzar éste objetivo se debe iniciar un proceso iterativo con redes de información que abarque todas las variantes de las cuestiones de producción, mercado y finanzas. El estudio de viabilidad debe contener una descripción de éste proceso de l optimización, una ias justificación de las hipótesis y

soluciones escogidas, y una definición del alcance del provecto como suma de los factores parciales seleccionados.

Los estudios de viabilidad no son un fin en si mismos; solo son medios para facilitar  $l<sub>a</sub>$ adopción  $d\phi$ derisiones relativas  $\overline{a}$ inversiones. decisiones que no necesariamente deben concordar con las conclusiones del estudio. De hecho, seria raro encontrar inversionistas cuya flexibilidad fuera tal que se conformaran plenamente a los resultados de tales estudios.

#### e A p r T u L o II

EVALUACION FINANCIERA DE PROYECTOS DE INVERSION

El objetivo de la evaluación financiera es proveer a quienes toman las decisiones, la información que necesitan para juzgar la viabilidad financiera de un  $proyecto$  dado, en el cual desean invertir. Así en el caso, de un inversionista que está dispuesto a arriesgar su capital en el proyecto de que se trate, el objetivo del análisis financiero es determinar si la inversión propuesta generaría en el futuro un flujo suficiente de ingresos, para cumplir con los requisitos minimcs de rendimiento financiero que éste espera, dentro de un plazo que considere aceptable. Dado que normalmente la m~yoria *ne* los inver·s1~nistas tianen otr~s opc1c~~~ da inversión, el inversionista sensato colocará sus fondos en una actividad que tenga posibilidades de generar un flujo de ingresos futuro, que sea igual o superior al costo de oportunidad del capital en otras inversiones.

Los inversionistas pueden usar una gran diversidad de métodos, pruebas y técnicas para determinar lo que les recompensarían sus fondos en una actividad en vez de otra. El obJetivo final de invertir los recursos en cualquier actividad generalmente es el mismo: maximizar el flujo de ingresos resultantes, manteniéndose dentro

de un nivel de riespo aceptable. El análisis sistemático ayuda a ver la naturaleza y el alcance del riesgo, as! como el rendimiento probable de *la*  inversión.

La pregunta esencial que hace el inversionista de un proyecto es: ' <sup>1</sup>Si gasto X pesos mios y dinero de otras, personas para construir y equipar una fábrica ( u otro establecimiento>, Qué clase de rendimiento se puede esperar dentro de una plazo razonable si todo sale en la forma prevista?". El inversionista inteligente querrá estudiar otras alternativas a fin de determinar cuáles son las más promisorias en cuanto a cfrecer  $\geq$ 1 rendimiento más alto y el riesgo menor.

En resumen, la evaluación financiera se ocupa en buscar criterios que determinen la mejor opción de inversión, que aseguren quG ésta sea lo suficientemente productiva como para justificar el gasto inicial.

Tales criterios deben resumir en una sola cifra toda la información necesaria para tomar la decisión correcta, ser aplicables a cualquier tipo de proyecto *y* prestarse, a un cálculo rápido y directo.

El presente Capitulo abarca las generalidades y los aspectos técnicos de la .<br>describiendo los metodos más utilizados, así como evaluación financiera tambien las ventajas y desventajas de cada uno de éstos.

#### A. METAS Y OBJETIVOS

La evaluación financiera-tiene como principales objetivos:

i) Garantizar que haya recursos financieros disponibles a medida que se necesiten durante las operaciones de la emp1~asa. para asegurar oportunamente la disponibilidad de bienes *y* servicios y para satisfacer todas las obligaciones financieras ( por ejemplo, el servicio de la deuda $(1)$ .

ii) Verificar que se generarán niveles adecuados de utilidades para recompensar a los inversionistas por asumir el riesgo y poner su capital en el proyecto en vez de inventinio en otra cosa.

En virtud de que la evaluación financiera determina la viablidad de un proyecto desde el punto de vista de  $s$ us resultados financieros, los beneficios y costos directos de éste deberán calcularse en términos monetarios. Los costos de inversión y producción se han de organizar en forma clara, teniendo en cuenta que la rentabilidad del proyecto dependerá de 5U magnitud <sup>y</sup>

(!)Pagos de capital *e* intereses de los solicitados en crédito. recursos

estructura y de su oportunidad ..

Los componentes basicas de los costos de inversión y de producción de un proyecto de capacidad definida se determinan en los primeros capitulos del estudio de viabilidad: acondicionamiento del terreno, edificios y obras civiles, insumos materiales y de mano de obra y gastos de ejecución del proyecto. Todos éstos componentes se reunen para obtener una estimación de los costos totales de inversión.

No existe una fórmula exacta y fija para computar los costos de inversión y de producción. Sin embargo, los cálculos de los activos fijos, los costos de capital previos a la producción, el capital de trabajo y los costos de producción, deben dejar campo para correcciones en virtud de imprevistos y aumentos de precios ..

Los costos de inversión se definen como la suma del capital fijo <inversiones fijas más costos de capital previos a la producción) y el capital de trabajo neto, en donde el capital fijo esta constituido por los recursos requeridos para construir y equipar un proyecto de inversión, *y* el capital de trabajo corresponde a los recursos necesarias.para explotar el proyecto en forma parcial o total.

Los costos de producción agrupan todos los gastos

relacionados con las operaciones productivas de la empresa ( gastos de fabricación, de mano de obra, de venta y administración, etc.).

Los resultados que arroja la evaluación financiera de un proyecto de inversión se analizan desde dos puntos de vista: el del inversionista y el de la Institución Financiera de Desarrollo (como Nacional Financiera,  $S,N,C.$ ), como fuente de financiamiento integral para el proyecto.

El criterio que adapta Ql inversionista es el rendimiento financiero del capital invertido, es decir, las utilidades. Por consiguiente, la evaluación financiera consiste en determinar la relación entre las utilidades y el capital invertido.

Por la general, los inversionistas financian proyectos en parte mediante emisión de acciones *y* en parte mediante préstamos.

Antes de solicitar un préstamo a una Institución Financiera de Desarrollo, el inversionista debe efectuar l'Os análisis necesarios para tener Ja seguridad ra%onable de que el capital que se destine al proyecto dejará utilidades después de deducidos los impuestos'<sup>2</sup>'.

C2) Corresponden al pago del ISR y PTU que tradicionalmente eran del 42% y 10% sobre la utilidad antes de impuestos, respectivamente. Con la reforma<br>fiscal, el pago del ISR a partir de 1991 será del 35%. Durante 1989 y 1990, será del 37% y 36% respectivamente.

35

. . . . . . .

Esos análisis deben indicar a ésta que el proyecto está bien fundado desde el punto de vista financiero y que el inversionista es solvente. Entre los aspectos importantes que determinan si un proyecto está bien concebido o no, se cuentan el de la liquidez durante el difícil período *de* la puesta en marcha, y las posibilidades de servir la deuda durante la vida útil del proyecto, obligaciones tributarias. En ése sentido, después de haber cumplido con las sentido. la Institución Financiera de Desarrollo, al igual que cualquier banco comercial, debe preocuparse por la viabilidad financiera del proyecto y por la solidez financiera del inversionista.

En términos, generales el objetivo de la Evaluación Financiera es determinar la capacidad de pago futura de la empresa y su estabilidad firanciera en el tiempo.

Cualquiera que sea la interpretación de evaluación financiera de un proyecto dado, metodologia que se utiliza es similar. la la

La evaluación financiera comprende:

Análisis de Rentabilidad de la Inversión Análisis Financiero y Evaluación Financiera en casos de Incertidumbre.

EL ANALISIS DE RENTABILIDAD DE LA INVERSION evalúa la capacidad potencial de producir inoreso que tienen los recursos comprometidos en un provecto. Sin tener en cuenta las transacciones financieras que ocurran durante la vida útil de Aste.

ANALISIS FINANCIERO considera EL.  $1.2<sub>5</sub>$ características financieras del proyecto, para tener la seguridad de que la financiación disponible permitirá que el proyecto se ponga en funcionamiento sin tropiezos.

LA EVALUACION FINANCIERA EN CASOS DE INCERTIDUMBRE mide la bondad del proyecto en escenarios económicofinancieros distintos. Se utiliza como análisis complementario y sus resultados otorgan un márgen de seguridad agicional al obtenido en la evaluación financiera normal.

CUADRO 1 muestra el marco de la Evaluación E1-Financiera y los métodos que esta utiliza.

તે તે ઉપાયમના સંપોધન છે. દાવરણે અદ્વારા દ્વારા દ્વારા

CUADRO 1

#### ANALISIS DE RENTABILIDAD DE LA INVERSION

ANALISIS FINANCIERO

## TASA DE RENDIMIENTO SIMPLE PERIODO DE RECUPERACION DE LA INVERSION VALOR PRESENTE NETO TASA INTERNA DE RENDIMIENTO

RAZONES FINANCIERAS PUNTO DE EQUILIBRIO FLUJO DE CAJA

ESTADO DE ORIGEN Y APLICACION DE RECURSOS

EVALUACION FINANCIERA EN CASOS DE INCERTIDUMBRE

ANALISIS DE UMBRAL DE RENTABILIDAD ANALISIS DE SENSIBILIDAD ANALISIS DE PROBABILIDAD

EVALUACION FINANCIERA

### B. ASPECTOS TECNICOS

#### EL ANALISIS DE RENTABILIDAD DE LA INVERSION

Para la evaluución de la rentabilidad de la inversión se han desarrollado métodos en base a dos enfoques: el primero de ellos, abarca los métodos que utilizan sólo periodos breves de un año del proyecto,  $y$ los datos anuales se toman al valor real.

Se supone que durante los periodos considerados, el proyecto estará funcionando a plena capacidad (lo que significa que se deberán utilizar los anos 3, 4 *ó* 5 del proyecta para los cálculos). Estos métodos se conocen como "sencillos" y los cálculos más representativos son el Periódo de Amortización *y* la Tasa de Rendimiento Simple.

El segundo enfoque considera toda la vida útil del proyecto *y* los datos anuales se toman al valor actualizado, siendo los criterios más representantivos el Valor Presente Neto y la Tasa Interna de Rendimiento.

#### TASA DE RENDIMIENTO SIMPLE

Este método se basa en las cuentas operacionales. Se detine como la relación entre las utilidades de un aNo normal de producción plena y la inversión original (activos fijos, gastos de capital previos a la producción y capital de trabajo neto).

Esta relación se puede calcular ya sea para la inversión total o para el capital social, según se quiera evaluar la rentabilidad real de la inversión total o sólo la del capital social invertido, después de pagados los impuestos sobre las utilidades y los intereses sobre el capital tomado en préstamo.

La Tasa de Rendimiento Simple es:

 $UV + I$  $TRS_{\mathbf{k}} = \frac{2.788 \times 100}{\frac{1}{2}}$ 

UN  $TRS_{\text{eq}} = --- 4 100$ 

donde:

6

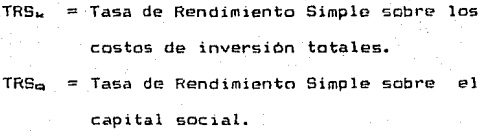

- UN  $=$  Utilidad Neta (deducidas la depreciación, los intereses y les impuestos).
- K Costos de inversión totales (activos fijos, gastos de capital previos a la producción y capital de trabajo neto).

 $Q =$  Capital Social

Ť. Intereses anuales sobre los préstamos en un ano normal.
Cabe señalar que para el cálculo de ésta relación deberá considerarse el *aNo* más representativo del proyecto, desde el punto de vista de utilidades netas y compromisos de pago de intereses. En otras palabras, se optará por el año más representativo en la vida útil del proyecto, en el que éste ha alcanzado su máxima capacidad y todavía continua el reembolso de préstamos (si los hubiere).

Existe tambíen una práctica menos común que consiste en aplicar a las inversiones totales, un valor basado en la vida media del proyecto, ya que se considera que la inversión original se recupera gradualmente mediante depreciación ( que se vuelve a invertir) y que, en promedio, sólo la mitad de los activos fijos se pueden depreciar más los valores remanentes de los terrenos *<sup>y</sup>* el capital ae trabajo que permanecen constan~es durante toda la vida del proyecto.

Si la TRS es superior a la tasa de rendimiento que prevalece en el mercado de capitales, el proyecto puede considerarse buano.

## VENTAJAS

Es un cálculo rápido y sencillo.

Es un instrumento útil para obtener una estimación preliminar de la rentabilidad de un proyecto, en especial del que tenga una duración relativamente

1 imitada.

### DESVENTAJAS

- Por tratarse de un método que dnicamente ocupa datos de un afo sin atender el resto de la vida útil del proyecto, puede considerarse como un criterio parcial y aproximado.

.<br>Puede resultar sumamente dificil determinar, en términos reales, el año normal que represente .<br>adecuadamente el nivel öptimo de la vida útil del proyecto.

 $-$  Pasa por alto la cronologia de las utilidades y costos netos, a lo largo de la vida útil del proyecto.

- Sólo se concluye definitivamente si la cifra de rentabilidad que se obtenga resulta negativa o muy baja; *en* cualquier otro caso, no se puede concluir en forma resolutiva.

## PERIODO DE RECUPERACION DE LA INVERSION

.<br>A éste método se le conoce tambien como "Periodo de Amortización" y se define como el tiempo necesario para que un provecto dovuelva el total de su inversión por media de inoresos en efectivo netos.

El periodo de recuperación de la inversión es aquél indice "t"

aue cumple:

$$
I = \sum_{t=1}^{m} U_t + D_t
$$

donde:

- $I = Inversion total.$
- $t = Perindo de recuberación de la$ inversión.
- $U_n = U$ tilidades netas en el año t. desoués  $de$ cblicaciones tributarias y sumados los rostos financieros.

 $D_{+}$  = Depreciación en el año t.

 $U_t + D_t =$  Ingresos en efectivo netos

en el año t.

lo general, el cálculo del periodo de Por. amortización se inicia con la fase de construcción durante la cual se harán las inversiones iniciales, sin embargo, puede excluirse del computo toda vez que se trata de un ciclo preoperativo.

Asimismo, se ha optado por excluir de los costos de inversión totales, el valor de los terrenos y el capital de trabajo bajo el supuesto de que éstos valores se recuperarán totalmente al final del proyecto.

Cuando se · e>:amina una propuesta de proyecto se  $a$ ceptará como digno de ejecución en caso de que t $\epsilon$ =tm, siendo t<sub>e</sub> el periodo límite de recuperación del capital adoptado por la entidad decisoria, en base exper1enc1as del ramo industrial que corresponda.

#### VENTAJAS

- El mayor mérita de éste criterio es la facilidad con que se le puede calcular.

- Es particularmente útil en el caso de proyectos arriesgados (que involucran ramas industriales en las que la obsolescencia técnica es muy rápida) o bien, cuando existe una relativa escasezi de capital o cuando se asigna mucha importancia a la liquidez a largo plazo de la empresa.

#### DESVENTAJAS

- No se ocupa de las utilidades netas del proyecto recibidas capital. después del periodo de recuperación del

- Es sensible al escalonamiento cronológico de los ingresos en efectivo netos.

- Presta mucha atención a la liquidez del proyecto, no se mide la rentabilidad de la inversión ni se evalúa

el escalonamiento cronologico de las entradas y salidas en efectivo durante el periodo de recuperación de la inversión.

En resumen éste método no es un criterio confiable para selección de proyectos, pero en algunos casos puede ser utilizado cama herramienta complementaria.

## VALOR PRESENTE NETO

-Concepto de Valor Presente.

El analisis de un proyecto de inversión permite elaborar un cuadro de ingresos y gastos estimados durante cada afio de vida del proyecte *y* por ende, los beneficios que rendirá (flujos de efectivo).

Una serie de ingresos anuales futuros  $Y_0$  , $Y_1$  ,  $\ldots$ , $Y_n$  se puede reducir a una sola cifra:

$$
Y = Y_0 + Y_1 (i + i)^{-1} + Y_2 (i + i)^{-2} + ... + Y_p (i + i)^{-p}
$$

bajo el supuesto de que la tasa de actualización o descuento 11 i" permanece constante en el transcurso de las afias.

La tasa de actualización ha de basarse en lo posible, en la tasa efectiva de interés vigente en el mercado de capitales a fin de reflejar la preferencia temporal y el costo de oportunidad de otra posible utilización del capital invertida.

Predeterminar la tasa de actualización refleja en definitiva, la importancia que la empresa concede al futuro: adoptar una tasa de actualización elevada equivale a depreciar con fuerza el futuro, mientras que una tasa baja significa atribuirle un gran valor.

## Valor Presente Neto.

Es un criterio que se basa en la actualización de las corrientes de liquidez anuales (ingresos menos gastos) generadas por el proyecto, al punto de tiempo cer-o el comien~o *de* la ejecución), a una tasa de descuento previamente fijada.

 $VPN = CL_0 + CL_1a_1 + CL_2a_2 + \ldots + CL_na_n$ 

donde:

 $VPN = Value$  presente neto

CL<sub>j</sub> = Corriente de liquidez en el alfo j; se  
\ndefine como CL<sub>j</sub> = (I<sub>j</sub> -G<sub>j</sub>)  
\ncon I<sub>j</sub> = ingresse en el alfo j  
\nG<sub>j</sub> = gastos en el alfo J; j=0,1,...n  
\n
$$
G_j = \text{gastos en el alfo J; j=0,1,...n}
$$
\n(a<sub>j</sub> = factor de actualization en el alfo j,  
\nthe distine como a. = (1 - i)<sup>-3</sup>

o bien,

VPN =  $\frac{n_1}{\sqrt{1}}$  (I<sub>j</sub> - G<sub>j</sub>)\* a<sub>j</sub>

donde

 $I_J =$  ingresos en el año j  $G_i =$  gastos en el año j a. = factor de actualización año j.

Cabe comentar que el VPN aumenta con mayor nivel de ingresos y con el número de años; disminuye con una mayor tasa de actualización *y* un mayor nivel de egresos

#### o gastas.

Un proyecto es comercialmente aceptable si su VPN es positivo o cera.

#### VENTAJAS

- Abarca la vida atil del proyecto.

Reconoce las preferencias temporales al actualizar las corrientes de liquidez futuras.

- El utilizar una tasa de actualización abarca las costos de oportunidad de otros posibles usos de capital.

## DESVENTA JAS

- Este método mide la magnitud de las corrientes de liquidez netas, pero no la relaciona con la inversión total que· se positivos. requiere para producir tales efectos

## **OBSERVACION**

Este método dnicamente considera las corrientes de recursos reales es decir, se omiten las corrientes relacionadas con transacciones financieras como préstamos en las entradas *y* obligaciones financieras en las salidas; además, no se considera la depreciación en las salidas de efectivo con el objeto de no duplicar los desembolsos de inversión. Cuando la depreciación se excluye de los desembolsos de efectivo se deberá considerar en las corrientes de liquidez netas.

## Criterio del Beneficio Actualizado.

Es un instrumento útil para comparar diferentes presupuestos de ingresos y gastes, reduciéndolos mediante el conocimiento de la tasa de actualización e descuento, a una sola cifra que considera el monto total de ingresos y gastos, la pauta temporal a la cual se ajustan y la duración del proyecto.

El Beneficio Actualizado es:

 $B = -I + CL_{1a_1} + CL_{2a_2} + \ldots, +CL_{a_{n}}$ 

## donde:

 $B =$  Beneficio actualizado  $I = Inversion$  original en el año  $0$  $CL<sub>j</sub> =$  Corriente de liquidez el el año j a, = Factor de actualización en el año j

por tanto,

$$
B = \bigcap_{j=1}^{n} CL_{j}a_{j} - I
$$

-Observación a los criterios del VPN y Beneficio Actualizado ..

Ambos métodos suponen que en todo momento existe una tasa de actualización uniforme, determinada por la \_oferta y la demanda de capital.

Utilizar la tasa de mercado como tasa de actúalizacién, equivale a considerar que prestar el dinero en el mercado de capitales es un "proyecto" cuyo valor es cero.

-Elección de la tasa de actualización o descuento.

La elección de la tasa de actualización estara en función de la estructura global del capital de la empresa (préstamos *y* recursos propios).

En términos generales, ésta elección dependera de los siguientes puntos:

1. Las tasas imperantes *en* el mercado, que varían de acuerdo con los términos de otorgamiento u obtención de crédito.

2. La tasa de rendimiento que cabe esperar en fecha posterior, al invertir los fondos liquides acumulados del proyecto o al reinvertirlos en la empresa.

3. La taga de crecimiento de la empresa así como el ritmo de su progreso técnico.

## TASA INTERNA DE RENDIMIENTO

Se ha visto que el Beneficio Actualizado (B) se define como:

$$
B = -1 + \sum_{i=1}^{n} CL_i a_i
$$

$$
\begin{array}{cccc}\n\text{de donde se tiene que el termino} & & \overline{G} & (I_1 - G_4) \\
\text{de donde se tiene que el termino} & & \overline{G} & & \overline{G} \\
\text{1} & & & & \\
\end{array}
$$

y analizándolo a efecto de conocer el comportamiento de B se tiene:

$$
\lim_{\substack{1 \to \infty \\ n \to \infty}} \frac{(1)^{n} \theta_1^{n}}{(1+1)^{n}} = 0
$$

lo que implica que B<0, además

$$
\lim_{\substack{j \to 0}} \frac{(I_3 - G_3)}{(1 + i)^{-3}} \approx
$$

de donde B>0.

En la Gráfica II se puede observar el comportamiento de

в.

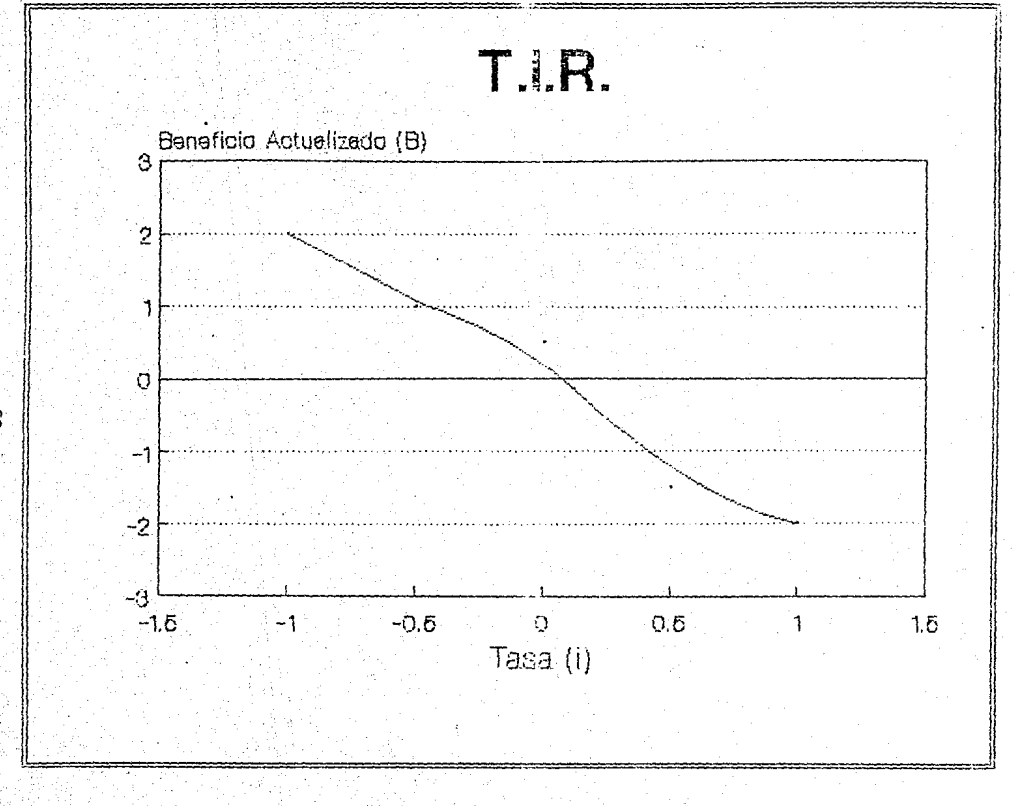

Se puede demostrar que existe una tasa unica io tal que

$$
B \quad (\iota_0) = 0
$$

es decir.

$$
-I + \frac{1}{4} \text{ CL}_{3}a_{3} = 0
$$

$$
d
$$

*e* io es la Tasa Interna *de* Rendimiento del proyecto.

La Tasa Interna de Rendimiento es aquella que reduce el Valor Presente Neto (VPN) de un proyecto a e: ero,

$$
0 = \bigvee_{j=0}^{n} CL_{j}a_{j}
$$

A grandes rasgos, el cálculo de la TIR es un método que parte del supuesto de que el VPN = O y se ocupa en encontrar la tasa de actualización con la cual el valor presente o actualizado de los ingresos es igual al valor presente de los egresos o gastos.

- Cálculo de la TIR por el método de tanteo.

El procedimiento se inicia con la preparación del cuadro de corrientes de liquidez.

t. Se utiliza una tasa de actualización estimada para descontar la corriente de liquidez neta al valor actual.

2. Si el VPN es positivo, se aplica una tasa de actualización mayor. 51 el VPN es negativo a ésta tnsa mayor, la TIR se encontrara entre éstas dos tasas. Sin embargo, si la tasa de actualización mayor todavia da un VPN positivo, se debe sequir aumentando la tasa hasta que el VPN pase a ser negativo.

3. Si los VPN positivo y negativo se acercan a cero, una forma más precisa ( cuanto más cerca del cero, mayor la precisión) y más rápida de arribar a la TIR consiste en utilizar la siguiente fórmula de interpolación lineal:

> $VPN$  (  $i = -i$ , )  $i_n = i_1 + \cdots$ VP + VN

donde

i,.. == Tasa Interna de Rendimiento  $VP =$  Valor Presente Neto Positivo VN = Valch Presente Neto Negativo <sup>i</sup> <sup>1</sup>*,i <sup>2</sup>*= Tasas de actualización baja y alta respectivamente.

Cabe señalar que i, e i<sub>2</sub> no deben diferenciarse en más de 1% d 2%. Si la diferencia es demasiado grande, la fórmula precedente no proporciona resultados realistas dado que la tasa de actualización *y* el VPN no están relacionados en forma lineal.

## EJEMPL 0

continuación se presenta el cuadro de corrientes  $\mathbf{A}$ de liquidez de " El Proyecto, S.A. (Cuadro 2).

CUADRO<sub>2</sub>

#### CORRIENTES DE LIQUIDEZ DE "EL PROYECTO. S.A." **CUADRO**

(Millones de Praon)

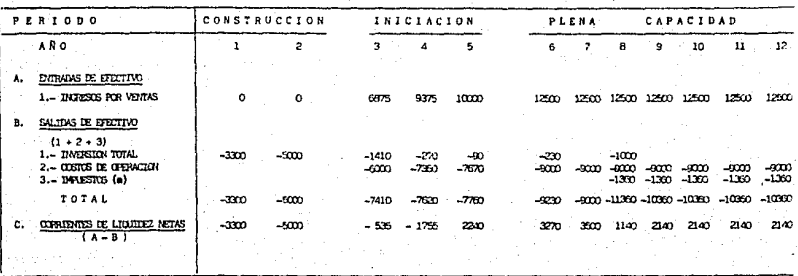

(a) Exemplon impositiva hasta el año 7.

Considerando tasas de actualización del 17% y 18% se obtienen los siguientes valores presentes netos:

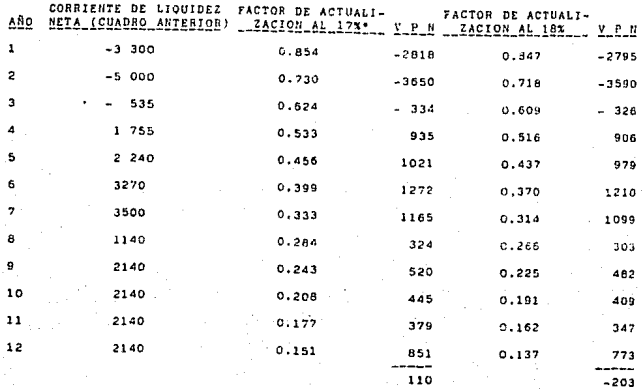

 $(1 + 1)^{-n}$ 

En virtud de que el VPN cambia de signo al utilizar tasas de actualización del 17% y 18%, podemos intuir que el valor de la TIR debe encontrarse entre éstas tasas. Interpolando:

> $110(18 - 17)$  $i_{m} = 17 +$  $- = 17.357$  $110 + 203$

lo que implica que la TIR es 17.35%

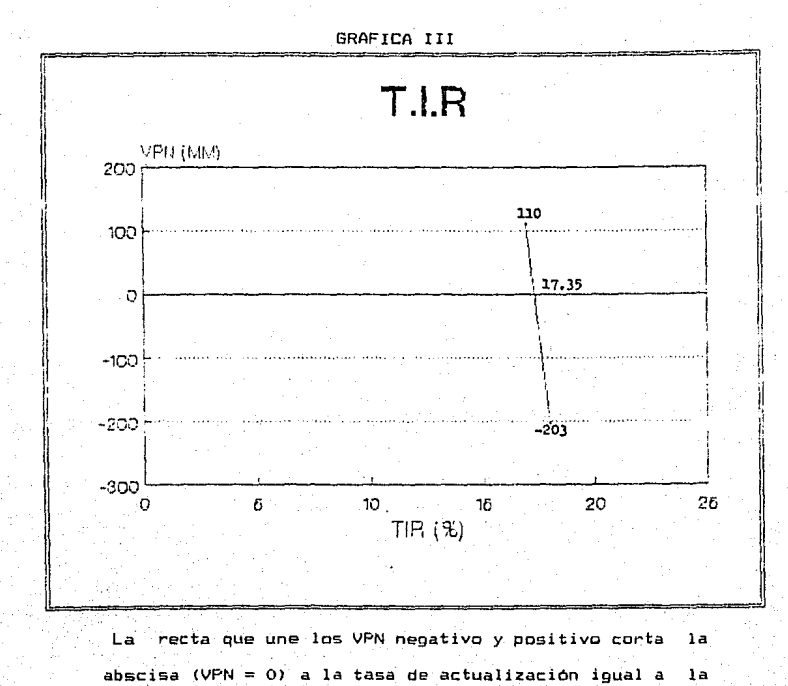

TIR.

## TASA INTERNA DE RENDIMIENTO FINANCIERO

Se ha visto que la Tasa Interna de Rendimiento puede entenderse como la "tasa máxima de interés, que se podria pagar por los fondos empleados durante la vida de una inversión, sin que el proyecto deje pérdidas". Evidentemente, los cargos por concepto de intereses deben excluirse.

Ahora bien, la TIR iinanciera es la tasa de actualización que dá un valor presente neto igual a cero cuando se actualizan los flujos financieros de costos y beneficios.

En la TIR financiera después de deducidos los . impuestos que se consideran un costo, pues el inversionista no puede disponer de éstos recursos>, se agrega el valor de las depreciaciones toda vez que no son un egreso real de efectivo de la empresa. Además, por tratarse de un rubro que se descuenta del Estado de Resultados, se debe adicionar al cálculo del flujo de efectivo anual de la empresa para obtener la utilidad real generada. Posteriormente se resta el monto Correspondiente a las inversiones realizadas en capital de trabajo ( incremento de inventarios y cuentas por cobrar ó disminuciones de proveedores) así como lo referente a las inversiones adicionales en activos fijos ..

Con base en lo anterior se determina el flujo neto anual

de recursos del provecto el que, en los primeros años. .<br>deberá esperarse negativo ya que representa la inversión inicial del provecto y. conforme transcurran los años, tenderá a ser positivo hasta que en el último año alcance su máximo valor-positivo por involucrar la recuperación de los activos fijos no depreciados y el canital de trabajo.

El Cuadro 3 muestra el método anteriormente expuesto y la TIR financiera correspondiente.

El criterio de decisión en la TIR financiera es el mismo que se expuso en la TIR: Un proyecto es aceptable su TIR financiera es igual o superior al costo de si oportunidad del capital.

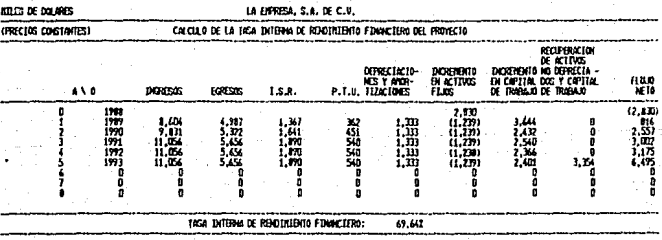

**CUADRO** 

## TASA INTERNA DE RENDIMIENTO ECONOMICO

En la evaluación de proyectos en la Banca de Fomento, a través del análisis económico se determina la prioridad de un proyecto en el conjunto de la econom!a del pais y su etecto sobre la misma.

La medida cuantitativa generalmente aceptada de las ventajas económicas de un proyecto es la Tasa Interna de Rendimiento Económ1co, que es la tasa de actual1:ac1ón a la cual los beneficios económicos descontados del proyecto son iguales a los costos. Si en un proyecto dicha tasa es igual o supet·1or al costo de oportunidad del capital en el país, se considera que el proyecto eG aceptable.

Los costos y beneficios económicos no incluyen los impuestos y los derechos arancelarios y se basan en los precios internacionales u en los precios de cuenta, según sea el caso.

El Cuadro 4 expone lo anterior.

#### CUADRO 4

**HTLES DE DOLARES** 

LA ENRESA, S.A. DE C.V.

(PRECTOS SOMERA)

ူ

CALCILO DE LA TASA INTERNA DE RENDIMIENTO ECONOMICO DEL FROYECTO

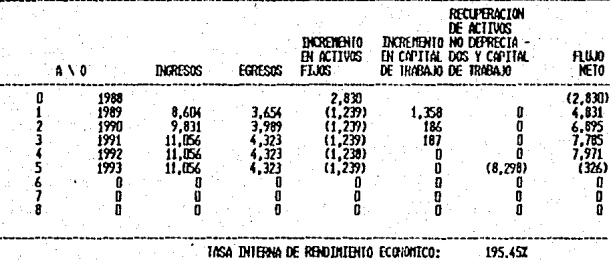

## TASA INTERNA DE RENDIMIENTO DEL CAPITAL

Para calcular la TIR del capital, los pagos por concepto de serviC:io ds la deuda *e* impuestos sobre lu.s utilidades deben restarse de los flujos de costas y beneficios a fin de aislar los beneficios netos que devenga el capital de los inversionistas.

Después de haber deducido del superávit de efectivo ael proyecto la parte destinada a pagos a acreedores y al gobierno, el resto pertenece a los accionistas~

El ''flujo de fondos del caoital'' consiste en las entradas de fondos al proyecto por concepto de compra de acciones y las salidas de fondos del proyecto por concepto de pago de dividendos en efectivo, distribución de utilidades y pago de las fondos provenientes de la liquidación de activas-

Los signos de los flujos pueden invertirse, pues ahora se trata del punto de vista de los accionistas. La tasa que reduce a cero el VPN de los flujos es el rendimiento financiero del capital es decir, la TIR del capital.

#### VENTAJAS

·.¡.,· ... ·.

- El cálculo de la TIR ( cualquiera de las expuestas), toma en cuenta la vida útil total del proyocto asi como la oportunidad de las corrientes de liquidez.  $-$  La  $-$  TIR determina el rendimiento del capital invertido.

( calcula - a que tasa se incrementara éste a lo largo de la vida-del-proyecto) e indica la máxima tasa de interés sobre préstamos que el provecto podría pagar sin caer en difícultades.

- Ningún otro método proporciona los resultados anteriores.

## **DESVENTAJAS**

- No se puede aplicar con seguridad cuando durante el periodo operacional de la vida útil del provecto. ocurren considerables corrientes de liquidez netas nepativas ( como las generadas por importantes inversiones en sustitución de equipos). Aunque ésto ocurre raras veces ( por ejemplo, suele suceder en las industrias del petroleo y la mineria), el VPN puede ser positivo y negativo más de una vez cuando se aplican diferentes tasas de actualización y ello implica la existencia de más de una TIR y es, en términos reales, prácticamente imposible determinar cuál de ellas se debe aplicar al provecto.

## EL ANALISIS FINANCIERO

El Análisis Financiero tiene como objetivo evaluar las transacciones financieras que ocurren durante la vida del proyecto a efecto de determinar si su oportunidad y magnitud cubrirán tanto las necesidades operativas de la empresa como sus responsabilidades crediticias.

Este tipo de análisis es de gran importancia en virtud de que sus resultados aseguran en una medida confiable, que los financiamientos disponibles permitirán que el provecto se ejecute en el tiempo previsto y de acuerdo a lo planeado.

El Análisis Financiero utiliza diversas técnicas tales como:

- Razones Financieras
- Flujo de Caja
- Punto de Equilibrio

- Estado de Origen y Aplicación de Recursos.

### Análisis de Razones Financieras

Este tipo de analisis es el más común y consiste en mostrar, a intervalos regulares, las relaciones que existen entre los diferentes renglones del Balance *y* entre éste y los del Estado de Resultados. La primera serie de coeficientes permite apreciar, en una aproximación inicial, la estructura financiera de la empresa; la segunda, su rentabi l 1dad.

El cálculo de las razones financieras es importante en el proceso de interpretación de los estados financieros, toda vez que evalúan la interdepandencia que existe entre las diferentes partidas del balance y del estado de resul tactos.

Con el objeto de aumentar la efectividad de éste método, se recomienda que las razones financieras se evalúen conjuntamente y no en forma individual y se complementen con información adicional que documente su interpretacion, como por ejemplo, comparar con el sector industrial al cual corresponda el proyecto o bien, analiza~ la tendencia que han mostrado en el tiempo. Lo antérior considerando que la finalidad del análisis financiero es lograr que los datos financieros sean más comprensibles reclasificación. mediante su simplit1caci6n *y*  Lo que en verdad importa es la interpretación, la interrelación y el diagnóstico *de* la situación financiera presente y futura de la empresa que se estudia.

Aunque el número *de* razones financieras que se pueden calcular es muy amplio, es conveniente determinar aquéllas que tienen un significado práctico y que ayudan a definir los aspectos débiles de la empresa.

Con base en los resultadas que proporcionan, las

razones financieras se pueden clasificar en indices de Rentabilidad, Productividad, Eficiencia, Apalancamiento v Estructura de Capital.

 $E<sub>1</sub>$ Cuadro 5 muestra el detalle de los indices que incluve la clasificación anterior.

#### **CUADHO** ×

#### INDICES

#### **RENTABILIDAD DEL CAPITAL CONTABLE**

- Utilidad nota del ejercicio / capital contable del ejercicio ante $rior (x)$ .
- Utilidad neta del ejercicio / ventus netas del ejercicio (%).
- Ventas netas del ejercicio / activo total del ejercicio anterior.
- Activo total del sjercicio anterior / capital contable del ejercicio anterior.

#### PRODUCTIVIDAD DE VENTAS

- $-$  Incremento en ventas  $(x)$
- Costo de ventas / ventas netas
- Gastos de admon. y ventas / ventas netas
- Gastos financieros a ventas
- Gastos financieros / pasivo promedio(X)

#### $E$ <sub>E</sub> $I$ <sub>C</sub> $I$  $E$ <sup>E</sup> $N$ <sup>C</sup> $I$ <sup>A</sup>

- Capital de trabajo
- Capital de trabajo / ventas (%)
- Rotación de cuentas por cobrar
- Rotación de inventarios
- Rotación de Proveedores
- Ventas netas / activo fijo
- Utilidad antes de gastos financieros / activo total

#### APALANCAMIENTO

- Activo circulante / pasivo circulante
- (Activo circulante menos inventarios) / pasivo circulante
- Pasivo total / capital contable
- Cobertura de la deuda a largo plazo
- Utilidad antes de gastos financieros / gastos financieros

#### ESTRUCTURA DE CARITAL

- Pasivo total / activo total (%)
- Capital contable / activo total (%)

## LA RENTABILIDAD DEL CAPITAL CONTABLE

El conjunto de indices financieros propuesto para evaluar la rentabilidad del capital contable, mide el nivel de rendimiento de los recursos aportados por los socios, determinando la relación que existe entre éstos y el monto de las ventas, las utilidades y el activo total, de dos ejercicios completos consecutivos.

A continuación se explica brevemente el significado de cada uno de éstos indices .

## 1. Utilidad neta del ejercicio I capital contable del ejercicio anterior

Este indice muestra a los socios el porcentaje de utilidad que han obtenido durante el ejercicio, por cada peso de inversión inicial. Es la razón financiera que determina la rentabilidad del capital contable durante el ejercicio.

# 2. Utilidad neta del ejercicio Ventas netas del ejercicio

Medida porcentual que refleja la relación que guarda el nivel de utilidades respecto de los ingresos

por ventas durante el ejercicio.

Determina cuántos centavos de utilidad 5e han obtenido por cada peso que se ha vendido, es decir el márgen neto de ganancia por cada peso de ventas.

# 3. Ventas netas del ejercicio Activo total del ejercicio anterior

Refleja la productividad de los recursos de la empresa .. Mide el aprovechamiento de los recursos propios, de la empresa, en relación al monto de las ventas obtenidas durante el ejercicio.

Este indice determina la rotación del activo total es decir, mide la eficiencia de la empresa en el uso de sus activos.

# 4. Activo total del ejerc ant / Capital contable del ejerc. ant

Es un indicador de la estructura financiera de la empresa, determina el nivel de apalancamiento del activo comparando Contable. el total de activos contra el capital

Este apalancamiento es diferente al llamado apalancamiento financiero Pasivo total Capital Contable).

Es conveniente hacer notar que la multiplicación de las relaciones 3 y 4 dará como resultado exactamente el

### valor de 1:

Rentabilidad

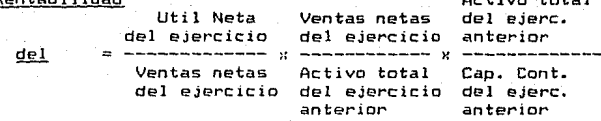

Ac:tivo total

Capital Contable

es decir,

#### RENTABILIDAD= PRODUCTIVJDAD\*EFICJENCIA\*APALANCAMIENTO

Con base en lo anterior, cualquier desviación en la rentabilidad del capital contable ya sea histórica o proyectada, obedece a variaciones en la productividad, eficiencia o en el nivel de apalanc:amiento *de* la empresa.

Esta ecuación de la Rentabilidad del Capital Contable indica la magnitud oe las utilidades de la empresa. También es útil para resumir los efectos en las utilidades originados por cambios en el Balance y en el Estado de Resultados.

No obstante que los tres componentes de ésta ecuación son útiles para iniciar un análisis financiero, son insuficientes para conocer, a través de ellos mismos, los motivos par los cuales las finanzas se han comportado a se compo~tarán de una determinada manera. Por ello, éstos tres componentes (productividad, eficiencia *y* apalancamiento>, pueden ser subdivididos en varios indices adicionales que a continuac:i6n se

## LA PRODUCTIVIDAD DE VENTAS

detallan.

El objetivo que se persigue es el de conocer el origen y la justificación de las variaciones que presenten las ventas, en porcentaje y/o monto de un ano a otro.

## 1. Incremento en Ventas

Refleja el incremento porcentual del monto de las ventas de un año a otro.

Cabe comentar que la comparación de los incrementos anuales en ventas, deberá evaluarse considerando el aumento promedio de precios, ya que un aparente aumenta en el valor de las ventas que se encuentre por abajo de la inflación, representa una disminución real de la participación de la empresa en el mercado.

2. Costo de ventas */* Ventas netas Es la proporción que de los ingresos por ventas netas representa el costo de ventas.

Esta razón determina cuántos centavos de cada peso obtenido por las ventas, se destina a los costos de mano de obra, materias primas y gastos de fabricación.

## Gastos de administración y ventas Ventas netas

Es la p.:lrte proporcional que de los ingre~os por ventas netas, se necesita para cubrir los gastos de operac:i6n.

## 4. Gastos financieros I Ventas netas

3.

Indica el porcentaje de los ingresos por ventas que se destina al pago de intereses por pasivos vigentes. Indica cuántos centavos de cada peso obtenido por las ventas, se destinan al pago de intereses.

## 5. Gastos financieros / Pasivo promedio

Con éste indice es posible cuantificar de una manera ntuy simple pero válida, el costo de los recursos pasivos de la empresa que, por incluir algunos sin costo como los proveedores y otras cuentas, y otros con altos costos como los bancarios, la cifra que arroja es una tasa promedio de interés que la empresa está pagando por sus deudas. Mediante ésta cifra se podrá evaluar el peso de la de la carga pasiva total.

## EFICIENCIA

El objetivo es evaluar el indice de aprovechamiento de los recursos de la empresa.

## !. Capital de Trabajo Neto

El Capital de Trabajo se refiere a los medios financieros requeridos para las operaciones del proyecto en virtud de su programa de produccfón.

En general, el Capital de Trabajo se financia en parte mediante el capital permanente ( capital contable más reservas) y en parte mediante el pasivo circulante; de ahi la expresión ''capital de trabajo neto'', que equivale a la porción del capital de trabajo total financiada por el capital permanente o a la porción que no se financia mediante el pasivo circulante.

Con base en lo anterior, el Capital de Trabajo Neto se define como los activos corrientes menos los pasivos corrientes.

Los activos corrientes comprenden las cuentas por cobrar, las existencias (materias primas, materiales auxiliares, suministros, materiales de embalaje, etc.), los productos en fabricación y acabados, y el dinero en efectivo. Los pasivos corrientes consisten principalmente en las cuentas a pagar (proveedores) y no están sujetos a intereses..

El capital de trabajo no se debe confundir con los "activos corrientes", que normalmente deben ser de mayor magnitud. En la Grafica IV se indica cómo se debe financiar el capital de trabajo con cargo al capital permanente y a las obligaciones a largo y mediano plazo.

## GRAFICA IV

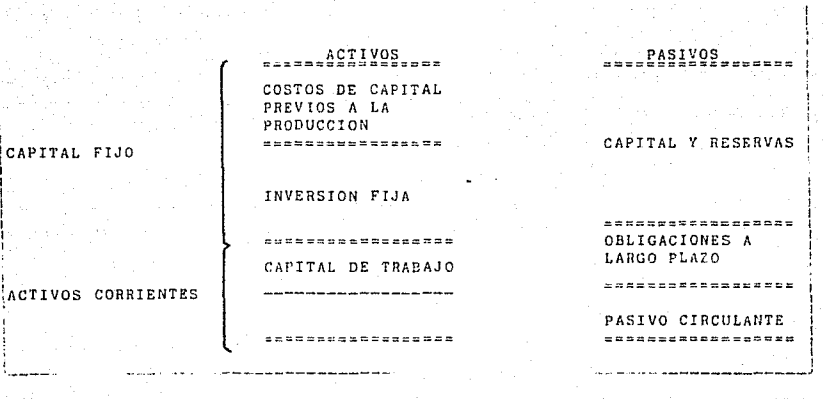

**Cap de Trabajo=Activos Circulantes - Pasivos Circulantes** 

**6 =Capital permanente·- Capital fijo** 

2. **Capital de Trabajo I Ventas** 

**A ésta razón c;;e le conoce como la "rotación de c\_apital de trabajo"** *e* **indica qué proporción de las ventas es necesario destinar a cubrir las necesidades operativas ( de capital de trabajo) de la empresa.** 

## Rotación de Cuentas por cobrar

Este indice se calcula de la siguiente manera: (Clientes+ Docts. Clientes><Dias Edo Res)/Ventas y se encuentra relacionado con la política comercial de la empresa.

 $3.1$ 

La cifra que resulta de éste cálculo es el número de dLas que, en promedio, la empresa está permitiendo a sus clientes para liquidar los adeudos pendientes por concepto de las<sup>t</sup>ventas.

En otras palabras, es el periodo medio de recuperación de la cartera de clientes de la empresa.

4. Rotación de Inventarios

Esta *razón se* calcula a partir de lo siguiente:

(Inventarios) (Dias Edo Res>/Costo de Ventas El resultado de ésta operación indica el tiempo promedio que el ciclo productivo emplea ,es decir, cuántos dias se tarda una materia prima en ser vendida, a partir del momento en que se adquirió.

Un indice con valor bajo implicará que la empresa optimiza la inversión de sus recursos en los inventarios, procesándolos de manera expedita y con una posibilidad de venta amplia.

Este resultado apuntará en favor de que la política de

ventas de la empresa es muy dinámica sin embargo, antes de llegar a ésta-conclusión, se debe comprobar la astructura de las existencias y la duración del proceso de manufac::tura ..

Rotación de Proveedores

La rotación de Proveedores esta dada por;

5.

(Proveedores> (Dias Edo Res>/Costo *de* Ventas

Esta razón financiera informa acerca del período medio de pago a los proveedores el cual, mientras más alto sea, más favorecerá a la empresa, siempre y cuando  $\log$  proveedores no apliquen una serie de cargos finan $c$ ieros que resulten ser superiores a la tasa de rendimiento libre de riesgo. Dentro del Costo de Ventas no se deberá considerar a la depreciación dado que es un cargo ficticio.

6. Ventas Netas / Activo Fijo

Esta razón evalúa la rotación del activo fijo es decir, indica qué tan íntensamente la empresa está haciendo uso de sus activas fijos.

7. Utilidad antes de gastos financieros / Activo total

M\IJe la rentabilidad del actívo total de la empresa 1.aciendo caso omiso de su apalancamiento financiero, es decir, bajo el supuesto de que la empresa está financia-
#### APALANCAMIENTO

Las siguientes razones financieras permiten determinar el apalancamiento del activo total de la empresa es decir, la proporción de deuda contra capital con la cual se encuentran sustentados la totalidad de sus acti vos o bienes.

### 1. Liquidez

Este indice se obtiene de acuerdo *a* lo siguiente:

Activo circulante / Pasivo circulante El objetivo de éste cálculo es comparar la disponibilidad de recursos contra las deudas actuales a corto plazo de la empresa a efecto de determinar su solvencia inmediata. Si resulta mayor a 1 implicará que la firma podrá cumplir con sus compromisos a corto plazo en caso contrario, se tiene que la empresa no logrará cubrirlos y que tendrá que demorar sus pagos o bien conseguir una fuente alternativa de recursos.

Cabe destacar que en los activos corrientes se inc:luye el rubro de inventarios, mismos que en su mayoría no son valores de pronta realización y que afectan sensib.lemente el cálculo de la razón de liquidez. Con base *en* lo anterior y con el objeto de reforzar el cálculo de la disponibilidad de recursos a corto plazo

de la empresa, se deberá utilizar la Prueba Acida.

#### 2. Prueba Acida

Prueba Acida: <Ac:t Circ - Inventarios)/Pas Circ

Esta razón elimina la posibilidad de error en la interpretación del indice de liquidez al no considerar los inventarios, que de no venderse al contado, afectarían la disponibilidad de recursos a corto plazo de la empresa.

Es una prueba más severa de la capacidad de la empresa ·par~ cump!ir con sus obligacton~s *a* ~o~to c1a=o.

3.

# Razón Deuda I Capital

Esta relación indica el grado de endeudamiento de la empresa: determina cuántos centavos de cada peso aportado por los accionistas, se encuentra financiado con recursos de terceros. Se le conoce tambien como indice de apalancamiento financiero y se obtiene de acuerdo a lo siguiente:

> Pasiva Total Deuda / Capital =  $-$ Capital Contable

4. Cobertura de la deuda a Largo Plazo la cobertura de la deuda a largo plazo debe ser tenida en cuenta a fin de garantizar que todos los

préstamos a largo plazo y los gastos financieros conexos puedan ser reembolsados en las cuntas anyales convenidas sin privar a la empresa de los fondos que necesita.  $\mathbf{1}$  a Cobertura de la deuda se define como la relación entre la generación de dinero en efectivo y el servicio de la deuda ( intereses más reembolsos de capital), es decir,

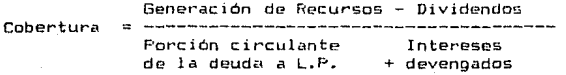

Generación de Recursos = Utiligad Neta donde. Depreciaciones + Intereses

El valor que arroja este cálculo indica el número de veces que la amortización de sus deudas y los pagos de intereses, son cubiertos por los recursos disponibles oenerados por la empresa.

El valor de esta relación no deberá ser menor a uno. toda vez que ello garantiza el pago de sus actuales obligaciones crediticias a largo plazo.

Esta relación determina la capacidad de pago futura de la empresa.

Cobertura de Gastos Financieros

Se determina a partir de:

Cobertura de Gastos Fin

5.

Utilidad antes de Gts. Financ.

Gastos Financieros ESTA TEGIS NO DERE 79 SALIR DE LA BIBLIOTECA

Indica el márgen de seguridad para los acreedores *a*  largo plazo. Es una medida de la solidez financiera de la empresa y representa el número de veces que los gastos financieros han sido ganados, es decir, la viabilidad de la empresa para ganar los intereses de la deuda después de cubrir· sus costos *y* gastos de operación.

### ESTRUCTURA DE CAPITAL

El fpalancamiento Financiero de una empresa y su Estructura Financiera, son dos conceptos intimamente relacionados. Esta última nos muestra la forma en que los recursos totales están siendo financiados tanto por ·Jos accionistas como por los acreedores.

Es caso de observarse variaciones en la composición de dicha estructura financiera se deberá analizar si se deben a aumentos de pasivos y de qué pasivos se trata.; o si se deben a reducciones del Capital Contable.

1. Pasivo Total I Activo Total

Indica el porcentaje de recursos ajenos en la empresa ..

2. Capital Contable / Activo total Indica el porcentaje de recursos propios en la empresa ..

Con base *en* lo anterior, queda definido el conjunto de razones financieras que se utilizarán en el desarra-1 lo de éste trabajo, destacando que su interpretación debera efectuarse en conjunto y complementarse con información e>:terna que la documente.

Existen diversos métodos que complementan la información obtenida a partir-de-las razones financieras, entre ellos se encuentran:

A> Estados Financieros Comparativos

- B) Análisis Vertical y Hori=ontal
- C) Célculc de Porcientos integrales

#### Estados Financieros Comparativas

Los Estados Financieros Comparativos muestran los datos del Balance *y* del E5tado de Resultados en dos o más fechas y su presentación hace evidente los aumentos y disminuciones experimentados por cada partida. Es importante observar los cambios de un aNo a otro, porque indican la dirección en que se están desarrollando tanto la situación de la empresa como los resultados de sus operaciones.

Es importante cerciorarse que haya consistencia en la aplicación de los principios contables utilizados.

En aquellas partidas donde los cambios son significativos, se deben investigar sus causas¡ asimismo, se debe determinar si los cambios son favorables o desfavorables.

### Analisis Vertical Y Horizontal

El análisis vertical pretende mostrar la posición financiera, de la empresa a una fecha, determinada, sin importar su comportam1ento histórico. De ésta manera se analizará, por ejemplo, la relación existento entre un indice de liquidez alto, una prueba ácida deficiente y una lenta rotación de inventarios. Las relaciones citadas coinciden en que la empresa está manejando elevados niveles de inventarios, probablemente con motivo de la contracción de su mercado. Con éste tipo de análisis es posible detectar la causa de algón problema financiero de la empresa en estudio.

Por otro lado, el Análisis Horizontal permite detectar las tendencias de los principales rubros, tanto del balance como del estado de resultados, a través del tiempo y con el auxilio de estados financieros sucesivos históricos y preforma

(3) Estados financieros proyectados.

### Cálculo de Porcientos Integrales.

Se determinan los porcientos integrales de las principales partidas tanto del Balance como del Estado de Resultados. Un balance en porcientos integrales nos indica la proporción en que se encuentran invertidos en cada tipo o clase de activo los recursos totales de la er.ipresa; asl como la proporción en que están financiados, ya sea por los acreedores o por los accionistas de la misma.

El Estado de Resultados en porcientos integrales muestra el porcentaJe de las ventas que es absorb100 por cada partida de costo o de gasto y el porcentaje que resta como utilidad neta.

El cálculo de porcientos integrales sirve para hacer comparaciones con otras empresas de la misma rama industrial, a efecto de determinar la insuficiencia o sobreinversión en cada una de las partidas. Tambien permite evaluar en una aproximación inicial, el comportamiento de la si tuac:i6n financiera de una. arto a otro, es decir, la tendencia de las cifras de la empresa, asi coma su relación con la utilización de la capacidad instalada.

El Cuadro 6· muestra los métodos anteriormente expuestos, y el formato de presentación que se utilizará en el presente trabajo de tesis, para la evaluación del caso práctico ..

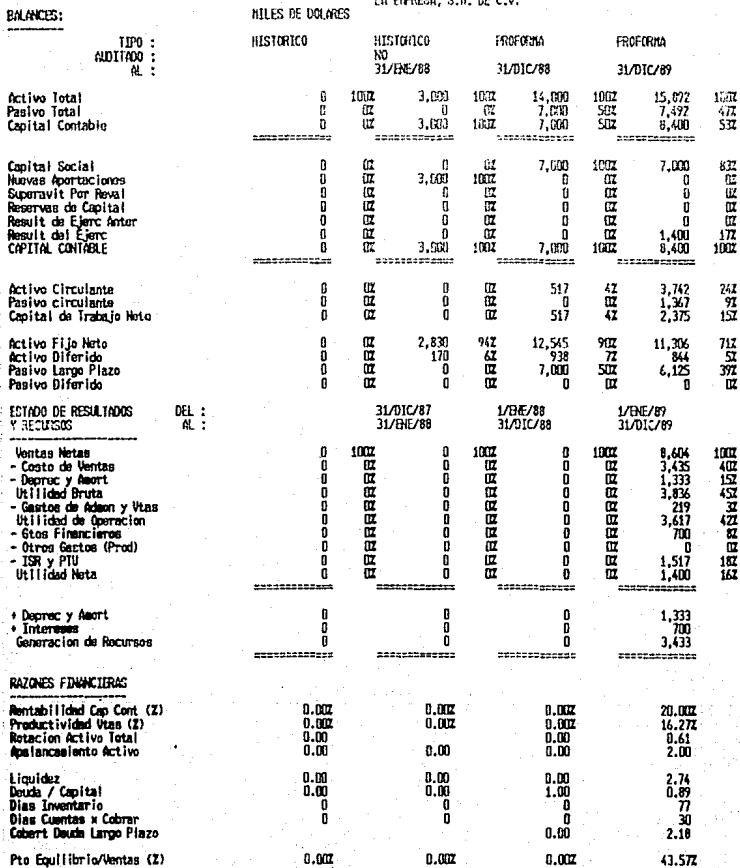

#### Análisis del Punto de Equilibrio

 $E1$  objetivo de este método es determinar los. niveles más bajos do producción *y* de precios u los que la empresa puede func1onar sin poner en peligro su viabilidad financiera. Desde luego se debe especificar el perjodo adoptado para el estudio del punto de equilibrio, esto es, corto o largo plazo, puesto que ciertos gastos, considerados como constantes en un caso, oueoen ser variables en el otro.

Tómese una empresa que manufactura un solo producto <sup>y</sup>considérense sus ingresas *y* castos:

Los ingresos se derivan de la venta del producto.

- Como aproximación inicial, los castos pueden separarse en: Costos Fijos, independientes de la producción real y Costos Variables directamente relacionados con el monto producido.

Los Costos Fijos se pueden desglosar en dos tipos de gastos:

- Cargos por depreciación: partidas anuales que representan el costo de las inversiones hechas en periodos anteriores; sin embargo, estos cargos no corresponden a pagos reales en efectivo hechos por la empresa.

- Erogaciones de estructura: relacionadas mas con la

capacidad productiva de la empresa que con el nivel real de producc.ión. Incluyen salarios del personal administrativo y de supervi5ión, asi como gastos generales propiamente dichos: alquileres, impuesto~ no ligados can las utilidades o con la magnitud de las ventas, gastos de comercialización en algunos casos, cargos financieros, etc. Estas erogaciones corresponden a gastos reales en efectivo vinculados con la existencia misma de la empresa.

Los Costo Variables se relacionan directamente con la producción~ costo de las insumos de mano de obra, materias primas, energía, etc. Dada cierta capacidad productiva, dependen sólo del nivel real de producción.

Es claro que clasificar los costos en fijos y variables es con frecuencia arbitrario y depende especialmente del periodo considerado. Lú cantidad de equipo puede aumentar o disminuir a largo plazo y el costo de la depreciación, fijo a corto plazo, se torna variable a largo plazo.

Asi el valor numérico del Punto de Equilibrio diferirá de acuerdo con el lapso de tiempo considerado.

# Sean; Cálculo del Punto de Equilibrio

d cargo por depreciación de activos *e* = gasto fijo distinto de la deoreciación costo de producción fijo total

 $q =$  cantidad de unidades producidas

r = ingresos por ventas

$$
r = pq
$$

v = costo variable de producción, por unidad

 $t = costo total$  de producción

$$
t = f + vq
$$

 $P = utilidades$ 

\* valor en el punto de equilibrio

Con base en lo anterior se tiene que la ecuación de las uti 1 idades es: p  $P = r - t$ 

 $P = pq - 0.4 + vq) = pq - 4 - vq$ 

de donde los ingresos por venta son:

$$
pq = f + vq + P
$$

Por definición, no hay utilidad en el punto de equilibrio, de modo que:

$$
\neg p q\text{#} = \text{#} + \forall q\text{#}
$$

La diferencia emtre el precio unitario y el casto unitario variable es la cantidad disponible para cubrir el costo fijo. Para encontrar el volumen de equilibrio se utiliza el siguiente procedimiento:

 $i)$   $pq* = f + vq*$  $\sin$  pq\* - vq\* = f iiil  $q*(p - v) = f$ 

 $iv)$   $q* = 0$  $p - v$ 

Ejemplo: La construcción de una planta con una capacidad de 150,000 unidades de un bien X ha costado \$4 millones.

El estudio de mercado mostró que la producción total se puede vender normalmente a \$ 25 por unidad.

A esta base estructural corresponden los gastos de operación siguientes:

 $\textsf{Loss}$  fijos:  $$325,000$ 

Depreciación Clineal): \$ 160,000

Costo variable p/unidad producida: \$ 18 Calculemos el nivel de producción q\* para el cual los ingresos son iguales al total de gastos de operación, al precio unitario de venta de \$ 25.

Se tiene:  $\qquad \qquad$   $\qquad$   $\qquad$ 

 $25q* = (325,000 + 160,000) + 18q*$ 

 $q* = \frac{325,000 + 160,000}{25 - 18}$  69,286

Si el precio de venta disminuye, con una producción de 150,000 unidades la empresa obtendrá utilidades mientras el precio no baje hasta el valor determinado por la siguiente ecuación:

 $150,000p = (325,000 + 160,000) + 18(150,000)$ 

 $p = 521.2$ 

La Gráfica V ilustra el punto de equilibrio: el volúmen fisico de la producción se muestra en el eje de las abscisas y los costos en el de las ordenadas.

La recta DO' representa los gastos totales y su pendiente indica el costo variable por unidad; la ordenada al origen (00} muestra el costo fijo total, esto es:

OD = \$ 485,000

La recta OV representa las ventas y su pendiente indica el precio unitario de venta.

El punta de equilibrio, al precio de venta \$ 25, se localiza en la intersección de las rectas DD' y OV. Asi pues se obtienen los siguientes resultados:

- El punto de equilibrio corresponde a un monto producido de 69,286 unidades.
- La pendiente *de* la recta DA indica el precio mínimo de venta, con el cual la empresa ni gana ni pierde y que equivale a \$ 21.2; el punto A representa la actividad normal.

El beneficio anual está representado por el segmento AB. En caso de que hubiera un cambio de la demanda del producto y en vista de las variaciones en la producción, el márgen de seguridad de que dispone. la empresa -

B9

GRAFIO

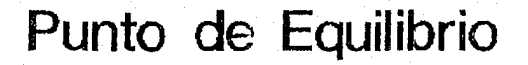

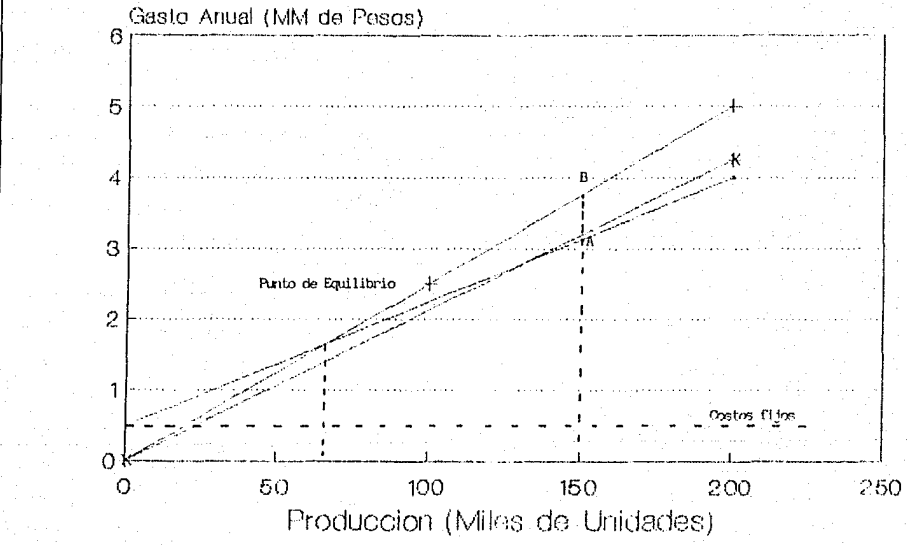

്ട്

Recta DD' H- Dacta OV 1-K- Recta OA siemore que permanezcan iquales todos Inc. domás factores - incluido el precio -. se determina mediante la siquiente relación:

$$
A'F'
$$
 150,000 - 69,286  
---  
00' 150,000  
150,000

El márgen de seguridad respecto a cambios de los orecios es:

 $25 - 21.2$ <br>---------- = 15 %

La Gráfica VI se basa en el supuesto de que los ingresos deben cubrir por completo la depreciación. Por tanto, corresponde al caso en que el maximo error permisible se calcula antes de realizar la inversión y antes de hacer las correspondientes erogaciones.

Cabe identificar un "segundo" punto de equilibrio en el que no se tiene en cuenta la depreciación. En este caso, se supone que sólo los costos de operación representan pagos en efectivo. La imposibilidad de hacerles frente significa que debe cesar la producción. Según el ejemplo. se excluyen los \$ 160.000 por cargos de depreciación y se mantienen los \$ 325,000 necesarios para remunerar al personal permanente junto con los gastos que son proporcionales al nivel de producción. Así la gráfica, cuyas abscisas representan la producción anual

en unidades físicas ( o los ingresos correspondientes al precio unitario de \$ 25) y cuyas ordenadas muestran los gastos ( sin incluir  $\mathbf{h}$ depreciación) y los ingresos, permite apreciar lo

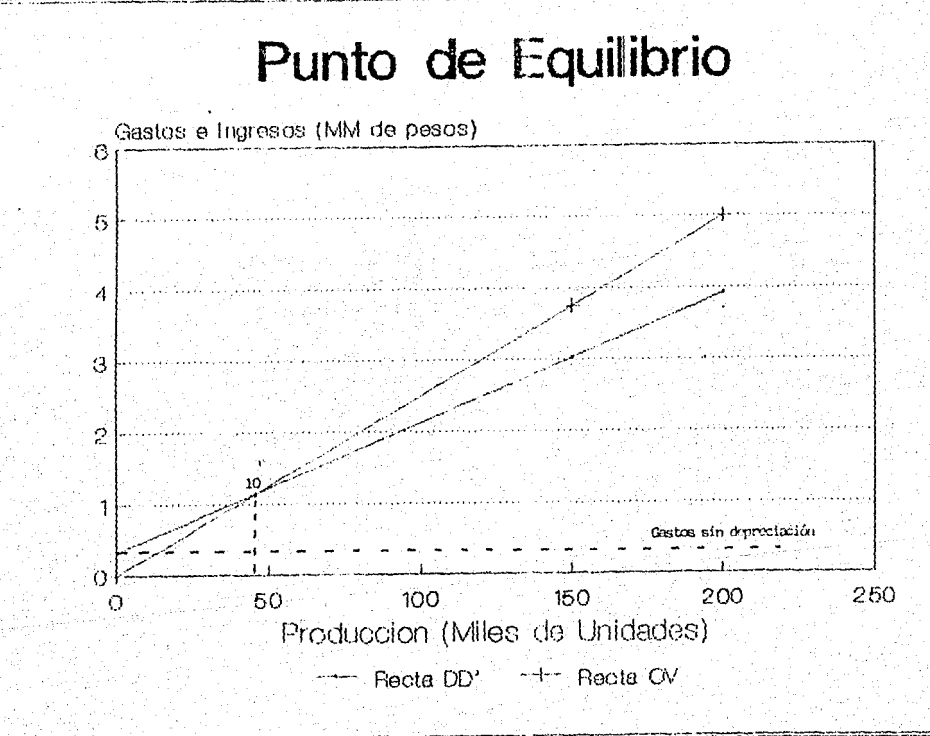

#### siouiente:

 $\sim$  Con ingresos anuales menores de \$ 1'160.714. correspondientes a un precio unitario de venta de \$ 25. la empresa se verá obligada a cerrar ya que no cubrirá sus gastos reales de operación. Por tanto la producción minima es de 46.429 unidades:

- Si el servicio anual de los créditos representa -\$ 180,000. la producción debe ser cuando menos de 72.143 unidades para poder cubrir cada pago anual:  $-$  Con una producción de 150,000 unidades,  $1a$ empresa tendrá que suspender sus actividades si los inoresos son menores de \$ 3'925.000. dado un precio de venta de \$ 20.2 por unidad.

El método del punto de equilibrio proporciona, un instrumento relativamente flexible que se adapta a las necesidades particulares del problema en estudio. Los dos ejemplos se refieren a una empresa que fabrica únicamente un producto, más los principios del cálculo se pueden aplicar a empresas que produzcan varios artículos. Sin embargo, el analisis se complica si las proporciones relativas de los productos no son constantes.

No obstante, desde el punto de vista de la administración financiera a corto plazo, el cálculo  $de<sub>1</sub>$ punto de equilibrio permite conocer las condiciones minimas necesarias para asegurar el funcionamiento de una empresa, y es un baso

preliminar del análisis del grado *en* el que el rendimiento probable de un proyecto se ve afectado por los parámetros que lo condicionan.

# Análisis del Flujo de Caja

El flujo de caja es una herramienta útil en la planificación financiera de un proyecto, en virtud de que su objetivo radica. *en* sincronizar· las entradas y salidas de fondos de inversión. Sus resultados garantizan que los ingresos de dinero *en* efectivo provenientes de las ventas, son suficientes para cubrir los costos de producción y todas las obligaciones financieras de la empresa., tales como servicios de deugas (reembolso de capital más intereses), impuestos y ·pagos de dividendos.

Los cargos por depreciación y amortización se excluyen del análisis toda vez que no implican erogaciones en efectivo.

Este conceptos: estado financiero agrupa los siguientes

I. Entradas de Efectivo: Corresponden a los ingresos de la empresa por concepto de las ventas, "aportaciones en efectivo de los socios y recursos financieros obtenidos a través de créditos.

II. Salidas de Efectivo: Corresponden a las inversiones en activo fijo, costos de operación (insumos, mano de obra y gastos de fabricación), servicia de la deuda (reembolso de capital *e* intereses>, impuestos y dividendos.

95

 $\label{eq:2.1} \langle \partial_x \nabla \phi \rangle_{\mathcal{L}} \langle \partial_x \partial_y \phi \rangle_{\mathcal{L}} \langle \partial_y \phi \rangle_{\mathcal{L}} \langle \partial_y \phi \rangle_{\mathcal{L}} \langle \phi \rangle_{\mathcal{L}}.$ 

 $\left[\begin{smallmatrix} 0&\sqrt{2}(\sqrt{2}+\sqrt{2})&\sqrt{2}(\sqrt{2}+\sqrt{2})&\sqrt{2}(\sqrt{2}+\sqrt{2})&\sqrt{2}(\sqrt{2}+\sqrt{2})&\sqrt{2}(\sqrt{2}+\sqrt{2})&\sqrt{2}(\sqrt{2}+\sqrt{2})&\sqrt{2}(\sqrt{2}+\sqrt{2})&\sqrt{2}(\sqrt{2}+\sqrt{2})&\sqrt{2}(\sqrt{2}+\sqrt{2})&\sqrt{2}(\sqrt{2}+\sqrt{2})&\sqrt{2}(\sqrt{2}+\sqrt{2})&\sqrt{2}(\sqrt{2}+\sqrt{2})&\sqrt{2}(\sqrt{2}+\sqrt{2})&\$ 

متحفظ كالقادمة وأصله يخوين

El Cuadre 7 muestra. la estructura del Flujo de Caja:

CUADRO 7

p E R l o o o

1. Entradas de efectivo

1.- Aportación socios

2.- Préstamos

3.- Ventas

 $4. - 70 T A L (1 + 2 + 3)$ 

II. Salidas de Efectivo:

5.- Activo fijo

6.- Costos de Operación Insumos<br>Mano de Obra Gastos de Fabricación Gastos de venta y admon.

7.- Servicio de la Deuda•

8.- Impuestos

9.- Dividendos

CS.

10. - T O T A L  $(5 + 6 + 7 + 8 + 9)$ 

!II.- Flujo Neto de Efectivo (4 - 10)

IV.- Flujo Acumulado de Efectivo; Suma acumulada de los flujos netos de cada período.

\* Con proveedorcs y bancos.

Este estado financiero juega un papel importante en la fase de preinversión, dado que presenta con mayor claridad la estructura financiera de las propuestas de inversión y permite evuluar diversas modalidades de financiamiento. Por consiguiente, en el flujo de efectivo para planificación financiera se deben indicar la magnitud y el calendario del financiamiento requerido, considerando todas las variantes posibles a fin de facilitar la elección de la alternativa óptima para. la ejecución del proyecto.

# Estado de Origen y Aplicación de Recursos

Derivado de la comparación de las cuentas del Balance, agrupados y clasificados técnicamente, este estado informa de cómo se allegaron y cómo se utilizaron los recursos en la empresa y de cómo se proyectan obtener y utilizar los recursos en los años posteriores.

Los recursos provienen de aportaciones de socios, utilidades, cargos a costos *y* gastos que no significaron desembolsos de efectivo, disminuciones de octivo y aumento de pasivos. Los recursos se aplican en disminuciones de capital, reparto de utilidades, inversiones en cualquier activo y pago de pasivos.

El Estado de Origen y Aplicación de Recursos separa los cambios en las cuentas de dos balances consecutivos, en partidas operativas (aquellas que surjan del ciclo normal de producción y ventas) y partidas no operativas (aquellas que surjan de decisiones financieras respecto al uso de fondos provenientes de acreedores ºaccionistas> para ,distinguir la importancia de cada una de el las. y

Este estado financiero proporciona los siguientes resultados:

1. Fondos Brutos Generados: Representa el importe total de recursos generado par la operación de la empresa, es decir, el remanente que resulta al restar

de los ingresos totales, tanto los costas como los gastos de operación

Dado que se pretende determinar el efectivo generado por la empresa, a la utilidad neta se le suman el importe tanto de la depreciación y amortización como de otros pastos no monetarios toda vez que no implicaron desembolsos *de* efectivo.

2. Capital de trabajo: Muestra las variaciones que experimentan las cuentas del activo circulante (excepto caja, bancos *e* inversiones en valores> y las del pasivo c í rcul ante (excepto pasivos bancarios} • Estas variaciones representan orígenes o usos de recursos que afectan positiva o negativamente los fondos brutos generados por la empresa, y por la tanto aumentan o disminuyen el efectivo que genera la operación de la misma.

Cabe destacar que las variaciones que se registran en el capital de trabajo, modifican sensiblemente la Generación Neta Operativa de la empresa, por lo cual se .deberá verificar que en las proyecciones financieras se respeten las politicas históricas en cuanto a la recuperación de la cartera, inventarios, proveedores <sup>y</sup> cuentas por pagar, principalmente.

3. Generación Neta Operativa: Es el remanente de efectivo una vez consideradas todas las partidas operativas razón por la cual, es un indicador de la capacidad de pago de la empresa (muestra el efectivo

disponible para hacer frente a sus compromisos). De acuerdo al formato que se presenta en el Cuadro S, el efectivo disponible de la empresa en el año 1989 es la diferencia entre la columna de or1genes y usos ( 2,286). Los renglones de caja y bancos e inversiones en valores, se colocan después de la generación neta operativa para fortalecer la disponibilidad de recursos de la empresa ..

4. Total de Partidas No Operativas: Este concepto incluye los renglones de Inversiones (compras o ventas de ¡ activos fijos o cambios en el activo diferido>, <sup>~</sup>Financiamientos (créditos bancarios a corto y a largo ¡,pla•o que contrata la empresa) *y* Capital <aumentos *de*  capital o nuevas aportaciones, así como los retiros de capital o el pago de dividendos *en* su caso).

5. Total de Origenes y Usos: Este renglón se utilíza para verificar si el<sup>·</sup> Estado de Origen y Aplicación de recursos fue elaborado en forma correcta: la columna de origenes debera tener el mismo importe que la columna de usos.

Este Estado Financiero deberá mostrar la evolución prevista para la empresa hasta alcanzar su capacidad normal (en el caso de un nuevo proyecto) y/o hasta terminar el servicio de los créditos a largo plazo. Se trata de comprobar, en esencia, que dentro de aquella. evolución hay una razonable seguridad de oue los préstamos seran pagados y/o que la empresa tendrá una estructura financiera sólida (examen que se complementará

 $\overline{a}$ 

# LA ENFRESA, S.A. DE C.V.

# estado de ortgen y aplicación de recursos

# NILES DE DOLARES

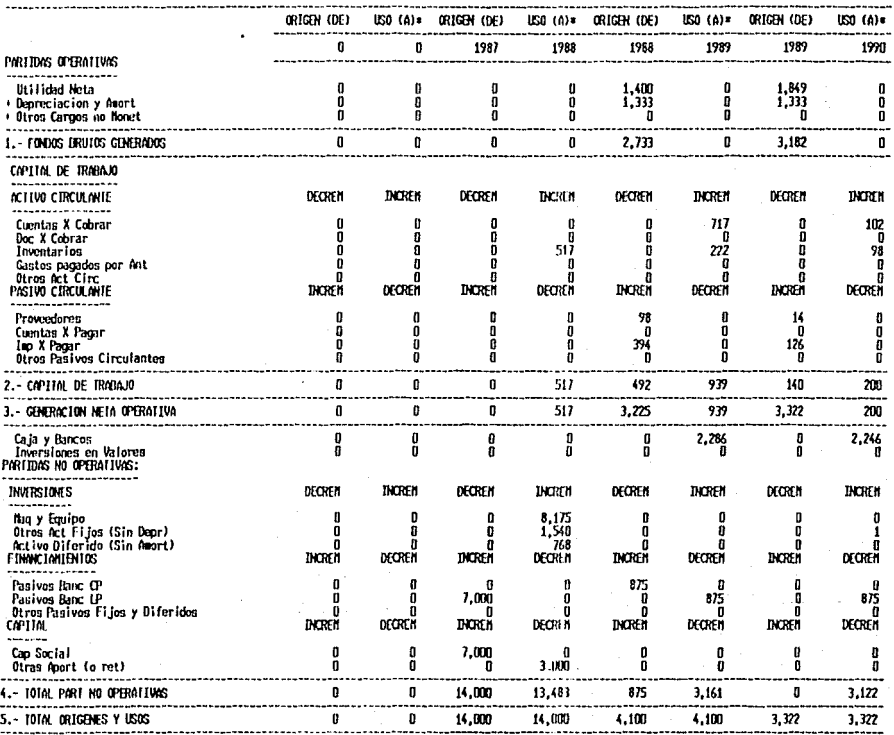

con el cálculo de las razones financieras).

Es obvio que las Instituciones Financieras que estudien un posible crédito para el proyecto X, prestarán especial atención al análisis de si la empresa estará en condiciones de servit' satisfactoriamente los compromisos crediticios correspondientes. Esto significa que los ingresos previstos deberán alcanzar por lo menos para cubrir los costos de producción y el servicio de créditos, dentro de las condiciones supuestas para los mismos <monto, plazo, tasa de interés, esquema de pago,

etc.>.

#### FVALUACION FINANCIERA EN CASOS DE INCERTIDUMBEE

En la base de todos los arqumentos aducidos hasta el momento está el supuesto de que, siempre que se requerían informaciones sobre el futuro para fundamentar  $nna$ decisión, se tenía un conocimiento perfecto del porvenir. En otras palabras, cada decisión (acerca del nivel de precios, el volumen de producción, el monto de  $\lambda$ inversión inicial. la tasa de actualización, etc.) era el resultado lógico de una secuencia perfectamente conocida de situaciones futuras. De esta manera era posible clasificar cada splución viable de acuerdo con el valor presente de sus ingresos previstos y escoger la que ofreciera el rendimiento máximo.

Considérese anora este ounto con realismo.  $F1$ conocimiento del futuro, y a veces aún del presente, 85 imperfecto. Cada decisión de hoy se apoya en un conjunto de supuestos acerca de hechos futuros e inciertos de precios de las materias primas. *(variaciones* suraimiento de nuevos competidores, incertidumbres climáticas, inestabilidad del mercado, etc.). Además la incertidumbre se agrava por el hecho de que los pronósticos se basan en un conocimiento imperfecto de las condiciones económicas.

Cuando se debe adoptar una decision sobre ła conveniencia de llevar a cabo un proyecto. los pronosticos de la demanda, la producción y las ventas se

deben considerar como Ltn riesgo previsible que la propuesta del provecto podrá o no soportar. Probablemente esta sea la decisión más difícil durante todo el proceso de preparación del p1~oyecto. La ma~nitud de las predicciones a este fir tendrá un impacto decisivo sobre la rentabilidad del provecto.

Cuando se trata de una inversión en condiciones de incertidumbre •. se deben examinar princ.1palmente tres variables: ingresos por ventas, costos de producción y costos de inversión, dado que todas estas involucran una cantidad y un precie y se reflejan directamente en rentabilidad global oel proyecto.

Las causas de incertidumbre mas comunes son la inflación, la devaluación, las modificaciones en la tecnologia, las estimaciones erróneas de la capacidad nominal, y el periodo de construcción y de prueba· de funcionamiento.

 $\Box$  Se han desarrollado métodos matemáticos que permiten $\Box$ evaluar la bondad del proyecta ante posibles cambios\_en los supuestos básicos ( precios, nivel de ventas, inflación, devaluación, etc.) y que, utilizados en la etaoa de preparación del proyecto, aseguran el éxito del mismo dentro de un márgen adecuado ae riesgo.

<\*> Operar en condiciones de incertidumbre implica hacer frente a un número no definido de resultados posibles, ninguno de los cuales se conoce. Operar con r\_iesgo es hacer frente a un número definido de ~esultados posibles, cada uno de los cuales tiene un valor y una probabilidad asociada de ocurrir.

Entre estos métodos destacan: el Análisis de Sensibilidad o Simulación y el Análisis de Probabilidad.

Es de seNalar que un proyecto que se ha concebido con base en estudios de sensibilidad y/o probabilidad, presenta mayores posibilidades de éxito.

Por lo que respecta a la evaluación de un oroyecto en la Banca de Fomento, el análisis de sensibilidad es de mayor utilidad en virtud de que no implica cálculos complicados, permite simular los resultados financieros de la empresa con base en supuestos conservadores v prever alguna situación critica que pudiera afectar la generación de recursos de la firma *y* por ende, su estabilidad financiera y capacidad *de* pago.

El análisis de Probabilidad utiliza numerosos cálculos <sup>y</sup> requiere de e;:per1enc:ia en la interpretación de datos probabilist1cos por lo cual, se recomienda realizarlo sólo si e;:isten grandes dudas en cuanto a la viabilidad de un proyecto. En la presente sección no se pretende detallar el análisis de probabilidad y únicamente se destacan sus aspectos relevantes.

# El Análisis de Sensibilidad

En el caso de que las proyecciones financieras de la empresa se hayan elaborado bajo supuestos muy optímistas o se registren variaciones importantes no justificadas de las políticas que reflejan los estados financieros históricos, se procede a "simular" los estados financieros pro forma de la empresa efectuando los ajustes convenientes para lograr que las proyecc1ones sean lo más realistas posibles.

El análisis de sensibilidad permite evaluar el efecto que sobre la utilidad neta, tiene un cambio en una o más variables.

Las variables a considerar son principalmente: volumen de ventas, precios de venta, nivel de costos, tasa de interés, tasa de inflación, devaluación, dias de inventarios, dias de cuentas por cobrar, etc.

Asimismo, se deberán sensibilizar las proyecciones financieras de la empresa cuando se considere conveniente modificar alguno de los parámetros del crédito (plazo, gracia, modalidad de pago, etc.).

Se recomienda aplicar en un principio el análisis de sensibilicad al presupuesto de efectivo o flujo de caja, en virtud de que otorga resultados inmedli\tos en cuanto a las necesidades de financiamiento y/o excedentes de efectivo de la empresa durante el periodo bajo estu-

Los presupuestos múltiples que se pueden obtener a partir de las simulaciones pueden ser automatizados en el comoutador, para repetir los cálculos bajo diferentes suppestos. productendo. lac SPEUPOFIAS de necesidades/excedentes do efectivo en cada caso. con lo que se determinarian los rangos dentro de los cuales es posible que se ubiquen dichos montos y la importancia relativa de cada supuesto en la determinación de  $1a$ variabilidad de los montos. Esta información puede emplearse para afinar los pronosticos, para determinar qué variables son criticas y deben mantenerse bajo control, para planificar las necesidades de liquidez. para cubrir las posibles desviaciones con cierto grado de confianza v. en general, para planificar ante las contingencias de que no se presenten los valores esperados.

dio.

Otra manera muy sencilla y útil de sensibilizar los estados financieros, consiste en afectar los costos y gastos operativos, los gastos financieros o las obligaciones tributarias, directamente en el estado de resultados, con el objeto de "medir" los efectos de estas variaciones en la generación de recursos de la empresa y una vez cubiertas sus necesidades operativas, determinar si contará con los recursos suficientes para hacer frente a sus compromisos crediticios. Este tipo de análisis se utiliza principalmente para evaluar diversas alternativas de pago de los financiamientos

(esquema tradicional, pagos crecientes a valor presente, pagos iguales de capital e intereses, etc.), mismos que se detallarán en el siguiente capitulo.

Los Cuadros 9 y 10 muestran el análisis de sensibilidad tanto del flujo de caja como del Estado de Resultados para "La Empresa, S.A.".

 $\epsilon$ 

### PRESUPIESTO DE EFECTIVO PARA LOS SETS PRINCEIS NESOS DE 134

 $\mathbf{r}$ 

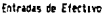

**AFS** 

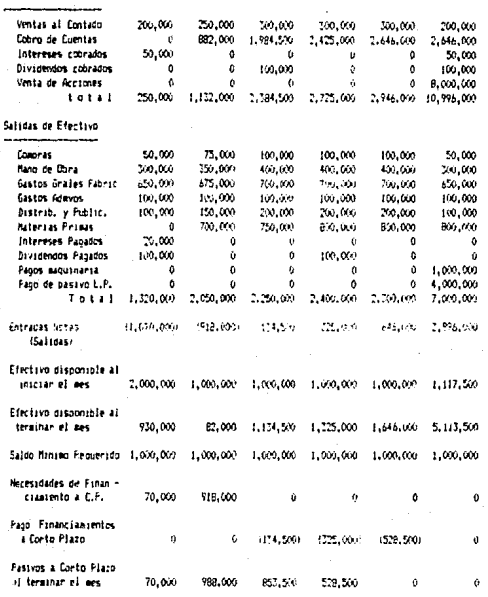

# OBSERVACIONES AL CUADRO 9:

- $-$  El presupuesto de Efectivo permite conciliar las accesidades de efectivo (particulamente los de terrorado y los que se puedenpredecir con los arregles financieros.
- $-$  En los dos primeros meses. la difinesa. S.A. requerirá de un fi $$ nanciamiento temporal que podrá liquidar en los meses 3 y 4.
- Con pase en ello la croresa puede negociar la obtención de un financiamiento ajustado a los flujos de efectivo provectados.
- En los mésos 5 y 6 la empresa cuenta con excedentes de efectivo que deberán ser invertidos terporalmente hasta en tanto se anliourn a las operaciones. Es nomal que la venta de acciones inplique excedentes apreciables de efectivo mientras no se realicen los provectos para los cuales se obtuvieron.
- El nago del pasivo en el mes 6 y otros adeudos de efectivo, son muy útiles para planear las finanzas de la empresa.
- Con este presuouesto la Empresa. S.A. podrá coordinar sus incre sos y gastos suponiendo demoras en la recuperación oc su cartera, disminución en el monto de sus ventas y otros conceptos así cono programav el pago de dividendos, disponer la venta de acciones y parar contunamente los bonos a cumta de préstanos y magieto.

FRESURVESTO DE CONTINEENCIA PARA LOS ROS DEIMEROS NESES DE 191

#### ULILES DE PESOS)

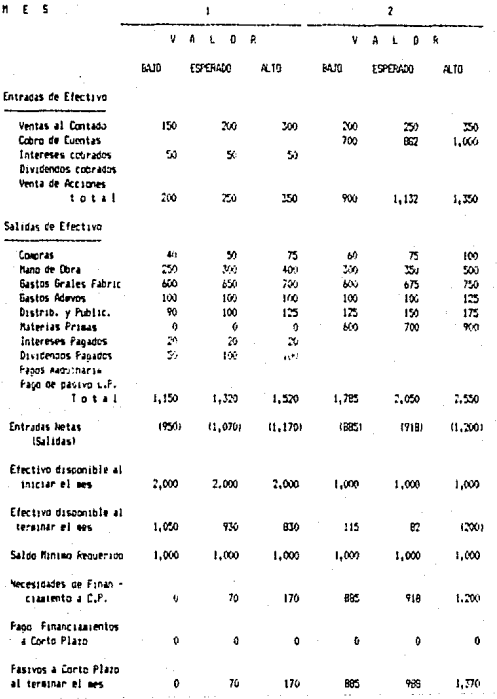

#### OBSERVACIONES AL CUADRO 9-A:

- $-$  21 presupuesto de Contingencia es una herronienta financiera  $$ que consiste en formular planes, presupuestos y programas opcio nales a los cuales pueda acudir la empresa en el caso de que « las estimaciones originales se ananten de la realidad.
- Si en el mos 1 lo real es menor a lo estimado, se tiene que la empresa no requerirá de financiamiento externo. Si el nivel de operación es mayor al esperado, aumentarán las necesidades financieras porque habrá nás ventas y cuentas por cobrar que será preciso financiar hasta que se cobren.
- En caso de que las ventas resultien megores a lo esperado, se podrían reducir la fuerza laboral y los gastos de publicidad así com los dividendes.
- El Presupuesto de Continvencia indica donde se deben efectuar cabios si las ventas resultan mavores e menores a lo esperado.

#### **PIGE ISTS THE SPIRITED TRAIN**

LA EMPPESA S.A. DE C.V.

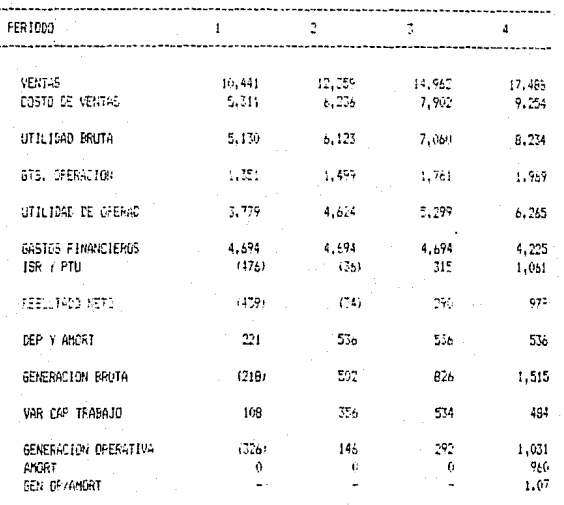

### OBSERVACIONES AL CUADRO 10:

- Este análisis permite sensibilizar la generación operativa de la empresa ante posibles cambios en los costos y gas-tos operativos así como en las políticas crediticias que regirán el financiamiento solicitado (plazo, gracia, tasa de interés y esquema de pago).
- La relación Generación Neta Operativa / Amortización mide la cobertura del financiamiento en términos de la generación interna de recursos de la empresa.

# El An<u>álisis de</u> Probabilidad

Es un estudio formal del riesgo que implica la proyección de resultados financieros, con base en estimaciones sobre eventos futuros (condic1ones del mercado, costos de producción e inversión, etc.> y suposiciones especificas de las entradas y salidas de efectivo que producirá un provecto determinado.

Todo lo que hace el an~Iisis formal del riesgo es configurar la idea subjetiva que se tiene de los resultados y de las probabilidades asociadas. dándoles un formato concreto y estandarizado que se puede dar a conocer con facilidad a quienes toman las decisiones.

En términos más precisos, se puede decir qlle se requiere llevar a cabo una simulación del presupuesto, en la que al especificar los posibles valores de las variables <como las ventas, "los precios, políticas de crédito <sup>y</sup> cobranza, etc.> *y* sus respectivas probabilidades de ocurrir, se produzcan los estimados de las neces i dadQs/e>:cedentes de efectivo o los saldos de efectivo, también con sus respectivas probabilidades de ocurrir. Esta información se produce mediante un modelo de cómputo del Presupuesto de Efectivo, *en* el que se toman muestras o valores posibles de cada variable, con sus respectivas interrelaciones. y sus probabilidades de ocurrir y por medio del cálculo de la secuencia de saldos efectivos y sus probabilidades de ocurrir. Después de
repetir el cálculo cientos de veces, se produce una distribución de probabilidades de estos saldos de efectivo.

Con esta información se pueden resounder prenuntas tales. como: cuái es la probabilidad de oue en el mes X no se tenga efectivo disponible, con un saldo inicial do. efectivo de Y pesos?, o bien, qué monto se deberá solicitar en crédito a efecto de reducir la probabilidad de on tener efectivo basta un 522.

El tomar las decisiones de inversión y/o financiación con base en las probabilidades de ocurrir. ofrece mayores ventajas toda vez que emplear un "solo" estimado" de la secuencia de necesidades/excedentes, tiene una probabilidad de ocurrir con exactitud muy baja, ya que requiere que todos los supuestos se cumplan simultáneamente: ello conduciría a problemas de liquidez, en caso de que las necesidades de financiamiento fueran superiores a las estimadas.

análisis de probabilidad utiliza técnicas esta-El disticas (análisis de tendencia, diagramas de dispersión, análisis de regresión etc.) que permiten cuantificar el riesop de acuerdo a una medida estándar. para elaborar previsiones financieras que aseguren la ejecución del proyecto de que se trate, sin poner en peligro la solvencia financiera de la empresa.

Existen diversos métodos para incorporar el riesgo a la evaluación de proyectos de inversión, entre ellos se encuentran:

 $-$  Metodo de la media  $y$  la desviación estándar: Este método incorpora directamente el riesgo al criterio de decisión que utiliza el Valor Presente (VP) como variable de decisión.

Considerable of the CADS

En condiciones de certidumbre se utilizaron los puntos de estimación de una sola cifra para el flujo de cada periodo, mientras que la incorporación del riesgo lleva a utilizar la media de una distríbucioñ de resultados posibles en cada año. Por lo anterior, se tiene que:

$$
VF = \sum_{j=1}^{n} \frac{F\phi_{j}}{(1+i)^{j}}
$$

donde FS~: valor esperado (media) del flujo en el periodo j.

Con este criterio es posible reflejar explicitamente el riesgo a través de la desviación estándar que se obtiene y permite a los inversionistas establecer si el beneficio esperado justifica el riesgo; ya no se trata de aceptar el proyecto en caso de que el flujo de efectivo supere su costo de inversión. Además, el uso del flujo medio de cada anô considera toda la gama de resultados posibles y no sólo la de un punto que se considera "subjetivamente" mejor. Es muy posible que esta consideración e;:pl!cita del riesgo obligue a reevaluar proyecto\$ que hablan sido aceptados sin discución.

-Método de la Probabilidad de Error en la Aceotación: Este método funciona mejor con el criterio del Valor

Presente Neto (VPN), aunque no se limita a éste. Sabemos que el criterio de decisión VPN acepta un proyecto cuando su valor es positivo o cero; ahora la finalidad es determinar la probabilidad de que el VPN real resulte menor que cero y que, por lo tanto, haya error en la aceptación del proyecto.

En la Gráfica VII todos los nesultados posibles de la distribución que aparezcan a la izquierda del VPN=0. indican que el proyecto no se debe aceptar. Como se puede observar, el VPN medio Uel proyecto es positivo <sup>y</sup> ello 1mplica sulaceptación, sin embargo, interir a partir de este valor positivo puede ocasionar errores en la decisión.

Mediante este método se cuantifica la probabilidad de cometer el error y se toma como medida de riesgo.

El procedimiento para el cálculo de esta probabilidad consiste en estandarizar la curva a efecto de centrar la normal en el valor VPN=O y de esta forma conocer el área (%) que se encuentra a la izquierda de este valor.

De nuevo el riesgo se incorpora al análisis proporcionando .a quienes toman la decisión, una medida para juzgar si el valor presente neto esperado justifica el riesgo.

En el Cuadro 11 5e detall~ el cálculo de los métodos anteriormente expuestos ..

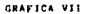

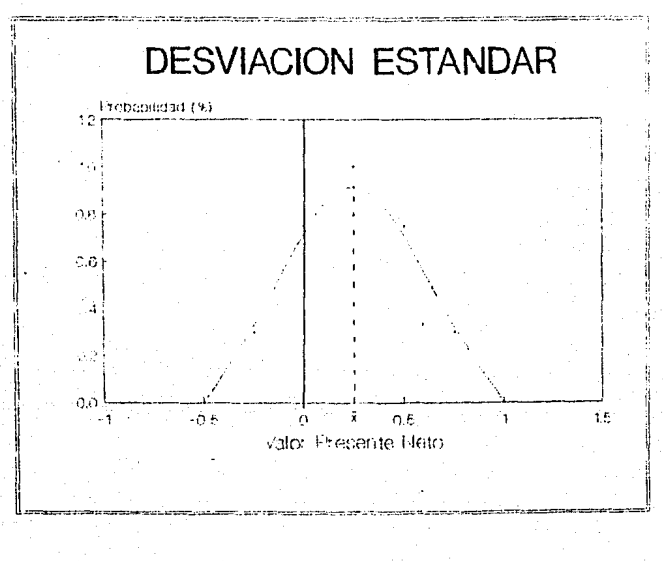

 $\bullet$  , and  $\bullet$  and  $\bullet$  , and  $\bullet$ 

CUADRO 11

## HETODO DE LA HEDIA Y LA DESVIACION ESTANDAR

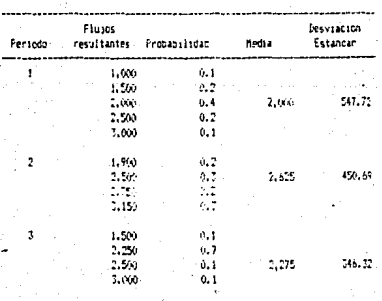

#### Distribución de Frobabilidades de los Fluids de Efectivo

-Método de la tasa de descuento ajustada al riesgo: .<br>Permite incorporar el factor riesgo a los proyectos de inversión. mediante el ajuste de la tasa de descuento o actualización con una prima adicional que compense el De esta manera, según aumente el riesco. la tasa rieson. .<br>de descuento aumenta y se reduce el valor presente de una determinada serie de flujos de efectivo y el resultado es que el proyecto se torna menos atractivo a medida que aumenta el rieson. El criterio de decisión senala que un provecto es aceptable si su VPN ajustado al riesco es Navor que su costo de inversión.

Con base en lo anterior, la tasa de descuento ajustada será:

 $k = 1 + p$ 

donde k.: costo de capital ajustado al riesop

i: tasa libre de riesoo

p.: prima de ajuste al riesgo.

La tasa libre de riesoo o tasa libre de omisión es. el costo asociado a provectos e inversiones que ofrecen certidumbre en su serie de flujos tales como el rendimiento de los valores emitidos por el gobierno.

Cuando el financiero considera otras posibles inversiones aparte de los valores libres de riesgo del gobierno, es preciso ajustar el costo de capital (tasa de descuento) en los procedimientos de eavluación del valor actual para que refleje el riesgo adicional.

-Método de la tasa combinada: Cuando la tasa de descuento ajustada al riesgo se aplica-al-criterio de la tasa interna de rendimiento (TIR) se constituye una tasa combinada.

. Esta tasa combinada deberá ser superada por la TIR para que la empresa adopte el proyecto.

## CAPITULO III

La Modernización Industrial, el Financiamiento

## v la Inflación

## A. El Financiamiento y la Modernización:

En México, el proceso de modernización industrial tuvo su inicio en los años cuarentas, cuando el Gobierno adopta medidas económicas tendientes a impulsar la sustitución de importaciones de productos manufacturados mediante restricciones arancelarias, protegiendo el mercado interno y aislándolo de la competencia internacional. Es en esta época cuando de promuever nuevos proyectos de inversión, que al disponer de un mercado cautivo y de una infraestructura productiva en expansion, se desarrollan con base en condiciones atractivas generando la proliferación de servicios y actividades de apovo.

Si bien es cierto que el modelo de industrialización seguido desde entonces ha permitido la consolidación de la industria, la creación de un sector de servicios de apoyo vinculado a ésta y una infraestructura productiva; no es posible negar que su orientación hacia el mercado interno y el aislamiento de la competencia internacional, ha propiciado una relativa ineficiencia del aparato productivo. El modelo adoptado, no considero importante el que la capacidad de competencia de la industria doméstica se fortaleciera, a

nivel internacional y por lo cual. esta ha sido incapaz de generar la tecnología requerida o los recursos financieros necesarios, en términos de divisas, para autofinanciar sus crecientes necesidades de bienes de origen externo, especialmente bienes de capital y bienes intermedios. (4)

A la fecha. el Gobierno Federal a dirtado medidas destinadas a crear condiciones de competitividad en el mercado doméstico y a fortalecer al sector exportador de la industria nacional.

La modernización industrial es un proceso continuo cuyo objetivo, en términos generales, es el desarrollar la cersoidhí de innovación tecnológica y de asimilación de nuevas técnicas productivas, comerciales, financieras. de capacitación, educativas, relacionadas con los diversos aspectos de la vida económica y social.

Dentro de un programa de modernización, pueden destacarse provectos para la actualización tecnológica de los procesos productivos, la modificación de los equipos para incrementar su rendimiento. la eliminación de cuellos de botella en el proceso productivo como

(4) Se define como "bienes de capital" a todos aquellos bienes que comprende la industria metalmecánica, que rienden una corriente de servicios a lo largo del tiempo y se clasifican como "bienes de inversión" e "intermedios". Los bienes de inversión abarcan a toda la maquinaria y equipo que se emplea en la producción de bienes de consumo o nuevos bienes de inversión, y los bienes intermedios, a un agregado amplio de bienes de distinta naturaleza (piezas de fundición, motores, partes y componentes, etc.), que antes de tomar contacto con la demanda final son incorporados a otros productos.

medio para lograr una mejor utilización de la capacidad instalada y por ello, un menor costo de capital unitario, el incremento en los niveles de calidad, la incor poración de nuevas técnicas para la programación y el control de la producción, la instalación de equipos o la modificación de los existentes con objeto de reducir efluentes contaminantes, una mayor eficiencia en el uso de energía, un incremento en la productividad laboral.  $etc.$ .

Este tipo de proyectos otorgan una elevada pentabilidad financiera, ya que por lo común dan origen a reducciones sustanciales en los costos de producción y/o a incrementos más que proporcionales en la capacidad productiva de las plantas.

No cabe duda que la modernización industrial así entendida, implica un elevado costo y un considerable riesgo. Precisamente por ello, deben conocerse las fuentes de recursos financieros disopnibles para apovar este proceso de cambio industrial.

Es conveniente destacar que la disponibilidad y obtención de los recursos financieros para la modernización de la planta industrial, deben encontrar un ambiente macroeconomico adecuado, representado, entre otros elementos, por un tipo de cambio realista -sin subsidiopor una política monetaria y financiera que estimule el ahorro interno y su canalización a actividades

proouctivas, por una política fiscal que tienda a reducir los desequilibrios presupuestales, por una política de precios relativos internos que no distorsione la asignación de recursos productivos y por una política comercial que- evite las prácticas al igopól icas. De esta manera será posible minimizar el riesgo implícito en la asignación e inversión de los recursos financieros destinados a la modernización.

Por lo que se refiere al Crédito Externo como fuente de financiamiento para la modernización, existen modelos económicos que establecen la interacción entre Deuda Externa, Inversión y Crecimiento Económico. Uno de estos modelos es el denominado Sustituzión de Deuda Pública por inversión.

Este mecanismo surgió el 29 de Agosto de 1985 en el Convenio de Reestructuración de la Deuda del Sector Público, en el cual se estableció la posibilidad de utilizar los derechos de cobro de la misma, para convertirlos en partes sociales de empresas pUbl1cas o privadas. Este esquema permite que los inversionistas extranjeros puedan adquirir en los mercados esos derechos y los intercambien por partes sociales de empresas públicas o privadas, para complementar la inversión de·un proyecto dado, para iniciar una sociedad o para liquidar sus pasivos en moneda nacional.

Con base en este mecanismo se han disehado algunos· esquemas a saber:

Ń,

I. Intercambio Comercial entre México y otro País Latinoamericano. (Grafica VIII)

Derivado de la severa crisis económica que enfrentan los países de América Latina, se tienen problemas como un deuda externa creciente, una reducida participación en el mercado internacional y un grave debilitamiento del intercambio comercial entre los paíes de la reaión.

Dado lo anterior, se propuso un esquema de intercambio comercial entre México y otro país Latinoamericano utilizando el mecaniemo de compra de papel de deuda pública a descuento.

A continuación se describe el mecanismo: 1.- Las empresas mexicanas exportan al país Latinoamericano productos terminados con un valor nominal, menos un descuento que es similar al que se ofrece el papel de deuda externa en los mercados internacionales.

2.- México recibe el pago por la venta de esos productos, divisas que canaliza a una institución financiera, quier compra a un banco extranjero acreedor de México, papel de deuda externa a descuento.

3.- La institución financiera acude al Gobierna Federal, quien le acredita el valor nominal del papel de deuda externa con un descuento, en pesos mexicanos.

4.- La institución financiera le entrega a las empresas mexicanas los pesos mexicanos obtenidos del Gobierno

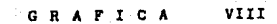

The segment of the law short from

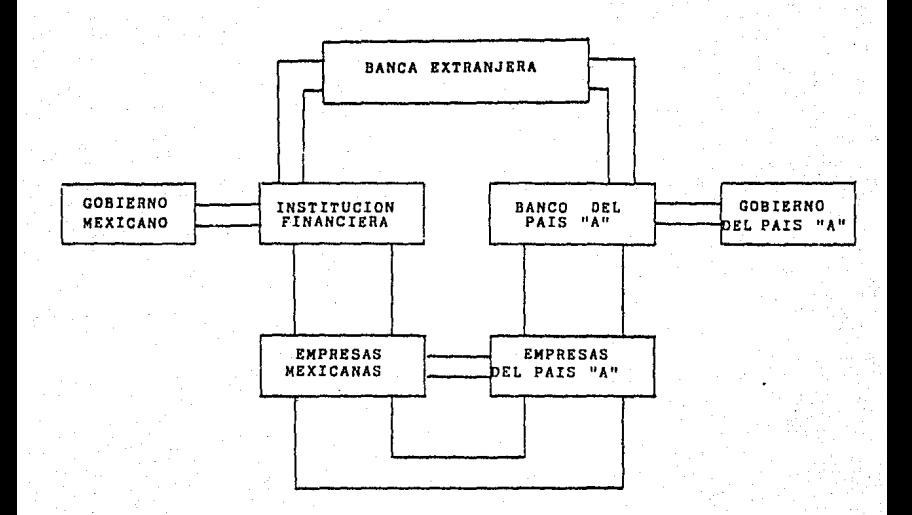

Federal, cobrando una comisión por intermediación.

5.- El esquema es perfectamente simétrico con la venta de productos del pafs "Aº a México.

Las principales ventajas de este mecanismo son:

- Contribuy~ a reducir el nivel de inflación en ambos paises, al colocar en el mercado productos con un precio de venta real interior al nominal.

- Ambos paises reducen su deuda externa, cancelando en forma parcial o total su compromiso con el banco extranjero acreedor.

- Se fortalece la balanza comercial de paises. ambos

- Convierte la deudn externa en un instrumento de desarrollo económico.

II. Mecanismo de Sustitución de Deuda Pública por Inversión en beneficio de la Industria Nacional. <Gráfica IX>

Este esquema opera de acuerdo a lo siguiente: 1.- El inversionista mexicano o extranjero, compra al banco acreedor papel de deuda externa, con un descuénto fijado por el mercado.

2.- Una institución financiera le entrega el papel al Gobierno Federal *y* recibe a cambio pesos mexicanos hasta por el valor nominal de dicho papel con un descuento. 3.- La institución financiera entrega al inversionista, la suma en pesos del equivalente en moneda nacional del

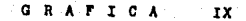

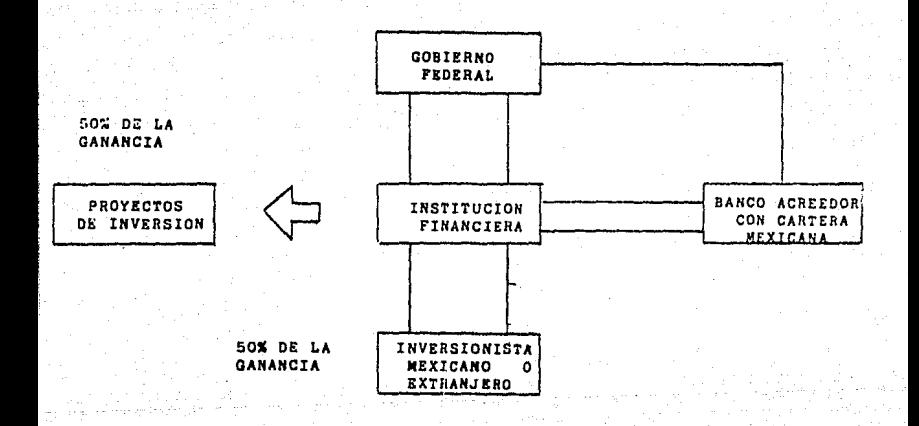

والمتعارض والمستناء والموارد والمراقي

 $\label{eq:2.1} \frac{1}{2\sqrt{2}}\sum_{i=1}^{n-1}\frac{1}{2\sqrt{2}}\sum_{i=1}^{n-1}\frac{1}{2\sqrt{2}}\sum_{i=1}^{n-1}\frac{1}{2\sqrt{2}}\sum_{i=1}^{n-1}\frac{1}{2\sqrt{2}}\sum_{i=1}^{n-1}\frac{1}{2\sqrt{2}}\sum_{i=1}^{n-1}\frac{1}{2\sqrt{2}}\sum_{i=1}^{n-1}\frac{1}{2\sqrt{2}}\sum_{i=1}^{n-1}\frac{1}{2\sqrt{2}}\sum_{i=1}^{n-1}\frac{1}{2\sqrt{2}}\sum$ 

 $\bar{f}$  is فلواكهن أراعها desembolso reali~ado por este *en* dólare5 más ~l SOY. de la ganancia obtenida.

4.- La institución financiera constituye un fondo de inversión y canaliza el otro 50% de la ganancia para la creación de nuevos proyectos de inversión.

Alternativamente, se podrá manejar el siguiente esquema (ráfica X):

1.- La institución financiera compra al banco acreedor papel de deuda externa con un descuento fijado por el mercado.

2.- Dicha institución le entrega el papel al Gobierno Federal *y recibe a cambio pesos mexicanos hasta por el* valor nominal de dicho papel con un descuento. 3.- Con los recursos en pesos, la institución constituye

un fondo para apoyar proyectos de inversión.

La principal ventaja de este mecanismo es que fomenta la inversión p~oductiva, de tal manera que los proyectos que no son viables financieramente, al hacer uso del 'beneficio del descuento, se convierten en rentables.

Otra fuente externa *de* recursos para los proyectos de moderni2ación industrial la constituyen los Organismos Multilaterales de Financiamiento como el Banco Internacional de Recostrucción y Fomento (Banco Mundial>, el Banco Interame~icano de Desarrollo *y* tambien, la Corporación Financiera Internacional (CFI> como fuente externa de capital accionario y como punto de unión

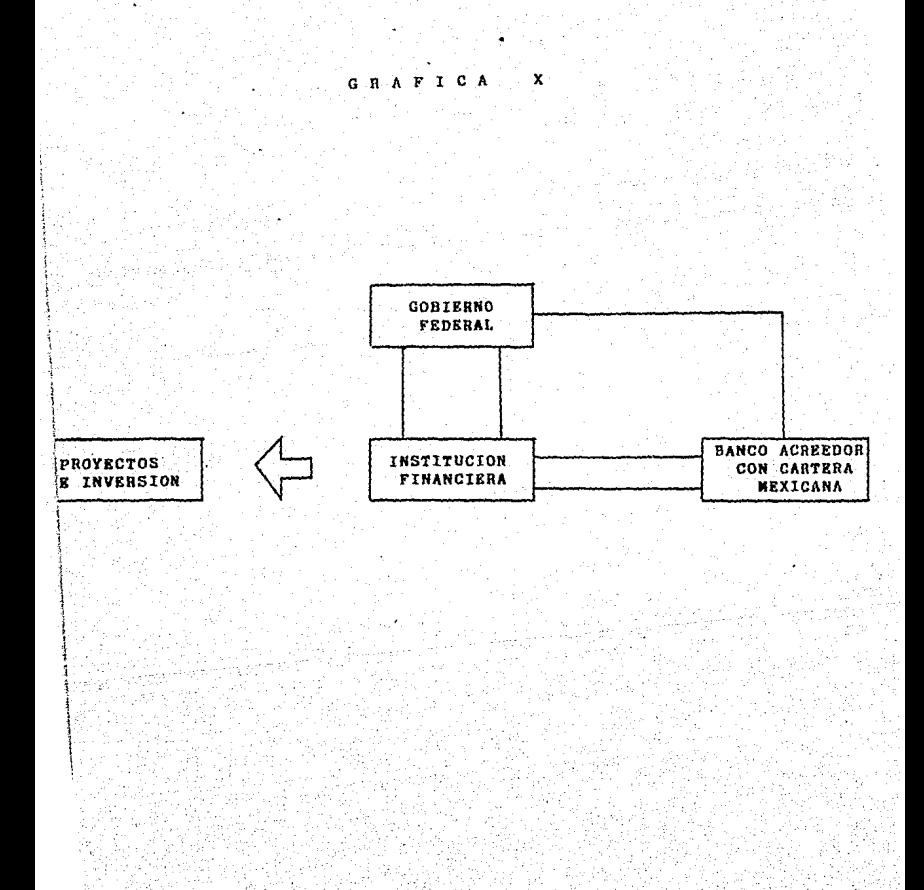

entre las empresas nacíonales y posibles socios extran-Jeras.

Este último Organismo es afiliado al Banco Mundíal desde 1956 y su personalídad jurJdica y facultades resultan de un convenio internacional aprobado por sus paises miembros (109 a la fecha).

La CFI se dedica principalmente a realizar inversiones en empresas privadas productivas; a determinar *y*  promover proyectos; a estimular el crecimiento de los mercados de capital, el interés en la inversión en valores de empresas situadas en paises en desarrollo <sup>y</sup> asesorar a los paises miembros menos desarrollados sobre las medidas que contribuyan a crear un ambiente favorable al crecimiento de la inversión privada.

La CFI puede invertir en cualquíer empresa privada de paises en desarrollo. En el pasado, sus financiamientos se han concentrado en la industria manufacturera, pero también ha realizado inversiones, entre otros, en sectores como el de la minerJa, el turismo y los servicias pdblicos y en proyectos relacionados con la agricultura. A su vez, la Corporación puede ihvertir en aquel las empresas en que participan conjuntamente intereses privados y el Gobierno.

Cabe destacar que la Corporación solo invertirá en aquellas empresas que ofrezcan perspectivas favorables a la obtención de utílidades y cuyas operacíones beneficien la economía del pais en que se encuentran, además

de que no pueden obtener capital privado en cantidad suficiente y en condiciones favorables.

La mayor parte de las inversiones que realiza la CFI consisten *en* la.suscripción de acciones, o en la concesión de préstamos a largo plazo (7 a 12 años). o en una combinación de ambas, o bien en préstamos a largo plazo con opción a participar en el capital social. La participación de la CFI en el capital accionario de cualquier empresa, Oebera ser temporal y minoritaria.

Los fondos que proporciona la Corporación suelen expresarse en U.S. Dólares y queden aplicarse tanto para cubrir gastos en divisas como en moneda parional, para la adquisición de activos fiJos o para capital de traba.jo.

Ahora bien, por lo que *se* refiere a los recursos que el Gobierno Mexicano contrata con el Banco Mundial, es de mencionar que se han instrumentado diversos programas de apoyo financiero, que son administrados por la Banca de Fomento del Pais (NAFIN, BANCOMEXT, BANOBRAS, etc.> los cuales constituyen la fuente de Crédito Interno para impulsar el proc:esc de modern1zací6n industrial.

Entre estos programas, se encuentra el PROGRAMA DE APOYO FINANCIERO INTEGRAL PARA LA RECDNVERSION INDUS-TRIAL conocido como PROFIRI.

Los objetivos fundamentales de este Pragrama son por un lado, promover la reordenación productiva, la

rehabilitación financiera y modernización de empresas como medio para lograr una mayor eficiencia y productividad~ y por otro, fortalecer *a* las empresas medianas y pequeNas como medio para generar empleas •

. Son susceptibles de apoyo crediticio con recursos de este Programa, aquellas empresas que;

- Modernicen su aparato productivo
- $-$  Incrementen la calidad de sus productos
- $-$  Desarrollen programas de mantenimiento
- Eliminen cuellos de botella
- Rehabiliten o supriman lineas, áreas p1~c;cesos
- Desarrollen organisas de reentrenamiento de personal
- $-$  Y, en general, realicen cualquier medida tendiente a mejorar su competitividad a nivel internacional.

Adicionalmente, son elegibles las empresas de servicio industrial que apoyan a este sector en forma indirecta como: Firmas de Consultoria. Consorcios de Exportación y Firmas de Ingenieria Industrial.

El PROFIRI ofrece créditos para capital de trabajo, adquisición de maquinaria *y* equipo, incluyendo instalaciones f 1sicas, suscripción de capital accionario de carácter temporal, créditos para la realización de estudios e investigación y desarrollo tecnológico asi como financiamientos para

la capacitación administrativa, técnica, operativa y asistencia técnica especializada.

Otro programa que se ha instrumentado en favor de la modernización industrial, es el PROGRAMA DE .APOYO FINANCIERO INTEGRAL A LA INDUSTRIA DE BIENES DE CAPITAL *a* través del cual, se otorgan financiamientos a las empresas-que fabriquen bienes de capital o pretendan adquirirlos.

Los apoyos crediticios con recursos de este Programa son similares~ las serralados *en* el PRDFIRI.

Por otra parte y con el propósito de dar solución ;a la problemática de los empresarios que cuentan con un mercado pero enfrentan problemas eminentemente financieros, se ha implementado el PROGRAMA DE REESTRUCTURACION FINANCIERA INTEGRAL empleando para tal efecto, los recursos del FONDO NACIONAL DE FOMENTO INDUSTRIAL (FOMIN), tambien con recursos del Banco Mundial.

' La fínalidad de este Programa es incentivar la actividad industrial en aquellas empresas que han caido en un endeudamiento bancario excesivo, dotándolas de liquidez y haciéndolas generar utilidades al convertir a capita1 social una parte el total de sus pasivos bancarios. Esta reestructuración comprende la programación del pago de los pasivos totales capitalizando una porción adecuada de ellos, de tal forma que con la

operación normal de la planta, se pueda generar el flujo de efectivo suficiente para cubrir sus compromisos~

No obstante lo anterior, se debe reconocer que por el alto costo *y* la escasa disponibtlídud de los recursos e;: ternos, resulta necesario aprovechar al máximo las fuentes internas de recursos, para financíar el proceso de modernización industrial.

Tanto las sociedades de inversión de capitales como la banca comercial y de fomento que constituyen la fuente permamente de patrimonio de las empresas manufacturPras, deben preocuparse por promover sus participaciones con base en parámetros de complementariedad y temporalidad para lograr dar revolvencia a los recursos disponibles.

Finalmente, es de gran importancia destacar que es obligado el diseñar nuevos esquemas de financiamiento que permitan llevar a cabo el proceso de. modernización industrial, especialmente ante la súbita y dramática contracción del crédito externo <sup>y</sup> el alto costo del crédito interno.

En el siguiente apartado se discutirá cuál es la función de la Banca de Fomento en el proceso de modernización industrial y cómo debe colaborar con la sana ejecución de los proyectos en términos de otorgamiento *y* recuperación de los créditos (esquemas de reembolso o pago que contraresten los efectos de la inflacioñ).

## B. El Financiamiento y la Inflación:

El propósito del presente apartado es mostrar las distorsiones que el acelerado aumento en los precios. provoca en la función creditiria.

Los efectos de la inflación en una economía po indexada, se reflejan a través de las tasas de interés v no via los montos nominales de capital.

Que el valor nominal de un crédito deba permanecer constante en condiciones de inflación es decir. ante elevadas tasas de interés. provoca que mediante el pado de intereses ocurra la amortización acelerada del financiamiento en términos reales, implicando que el plazo al cual se otoroó el financiamiento no corresponda al periodo de recuperación del mismo.

La inflación impacta desfavorablemente a  $1a5$ partidas monetarias disminuyendo su valor, tal es el caso de los créditos: al paso del tiempo el saldo del financiamiento se va reduciendo en términos reales  $sin$ embargo, esto no siempre se convierte en un ganancía para el acreditado y una pérdida para el prestamista, ya que la disminución en el valor del saldo se compensa con altas tasas de interés y aquella finalmente se convierte en una amortizacion anticipada.

Este fenómeno de amortización anticipada no desea-

da. muestra la ineficiencia de los esquemas tradicionales de repano (panos iquales de canital e intereses sobre saldos insolutos), además de desvirtuar la finalidad de los financiamientos que la Banca de Desarrollo. otoroa en "condiciones preferenciales".

in multipl

Para dar respuesta a este problema, se requiere el diseño de esquemas de amortización que consideren el refinanciamiento parcial de intereses, de tal manera que servicio de la deuda, en términos reales, sea una el función uniforme en el tiempo y se ajuste lo mejor posible a la disponibilidad de recursos de la empresa.

A continuación se presentan esomenas alternativos di repans que pretenden resolver la problemática anteriormente citada. Adicionalmente se compararán con el esquema tradicional, con el propósito de evaluar sus resultados y reflexionar acerca de las políticas que deberán adoptarse para su adecuada implementación.

## EL ESDUEMA TRADICIONAL

Este esquema de amortización estigula que el importe del financiamiento deberá liquidarse mediante pacos iquales de capital e intereses sobre saldos insolutos.

Considérese un crédito de \$100.00 autorizado a un plazo de 5 años sin gracia e intereses calculados a una tasa anual del 100%. En el Cuadro 12 se presenta el cálculo de la tabla de amortización, correspondiente, a este esquema, en la cual se observa que al término del tercer periodo. el acreditado ha cubierto en términos reales, via elevados intereses, el 93% del -financiamiento. Lo ante ino muestra claramente el Tenómeno de la amontización anticipada del crédito al implicar un divorcio total entre el plazo de pago originalmente pactado (5 años) y el periódo de recuperación del mismo  $(Ans)$ .

desarrollan un  $1.55$ Graficas XI analisis comparativo sobre la base de valores nominales y reales. tanto del pago a cargo del acreditado (capítal e intereses) como del saldo insoluto del financiamiento. De este estudio se derivan las siquientes conclusiones: - Mientras el adeudo decrece en terminos reales, el usuario de los recursos amortiza nominalmente una cantidad superior al monto contratado en crédito. - Se corrobora el hecho de que el financiamiento se liquida con anterioridad a la fecha estipulada originalmente para su vencimiento, a causa de la tasa

de interés tan elevada, misma que ocasiona que en el ultimo año de vigencia del crédito, solo reste por amortizar una parte equivalente al \$1.25 <IX> del monto contratada.

- Finalmente se puede asegurar que en la medida que aumenta la tasa de interes, la vida media del financiamiento se reduce significativamente, es decir, el fenómeno de amortización anticipada se acelera.

Lo anterior implica que en condiciones de alta inflación reflejada en tasas de interés elevadas. se deberán utilizar esquemas de repago que no permitan que el adeudo crezca en términos reales y colaboran con la estabilidad financ1era. de los acreditados al paso del tiempo.

# **ESQUENA TRADICIONAL**

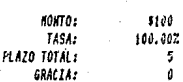

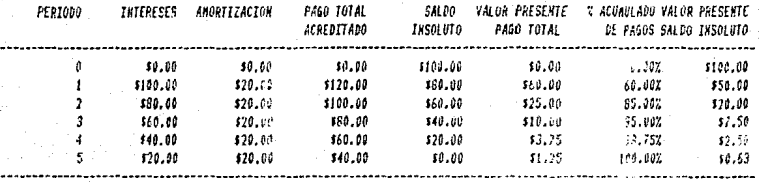

**GRAFICA XI** 

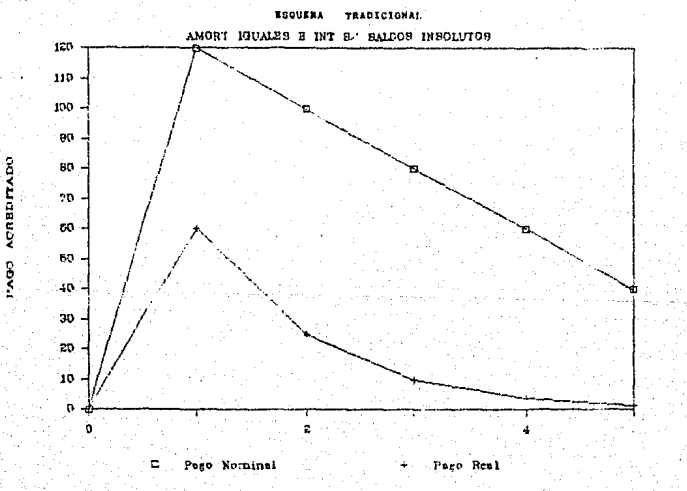

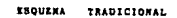

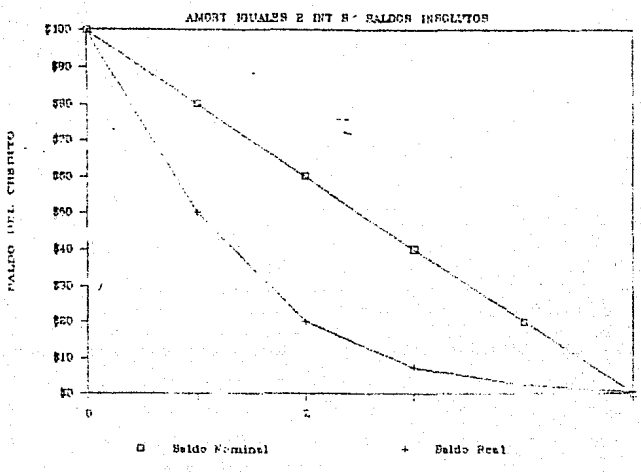

CRAFICA XI

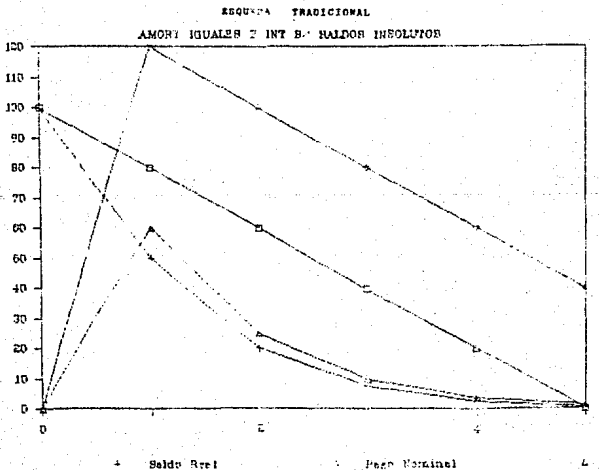

- A ... Page Esminal

 $-139.$ 

ninel

Page  $L_{\rm{max}}$ 

Entre los esquemas alternativos de amortización que actualmente se comienzan a operar en el sistema bancario. los cuales se elaboraron sobre la base de un refinanciamiento de intereses que compense los efectos de la inflación al inicio de la vida del crédito, destacan:

-Esquema Uno: Pagos parciales de interés con amortizaciones iquales.

-Esquema Dos: Pagos parciales de interés con amortizaciones crecientes.

-Esquema Tres. Pagos crecientes a valor presente. -Esquema Cuatro: Pagos indexados.

#### ESQUEMA UND

#### Pagos Parciales de Interés con Amortizaciones Iquales

En reconocimiento de que la capacidad de pago de las empresas tiende a mejorar a medida que transcurro el tiempo. este sistema estipula de antemano el porcentaja de intereses que el acreditado se compromete a liquidar periodo, refinanciándose automáticamente cada  $1a$ diferencia (se capitaliza al saldo del crédito).

El Cuadre 13 muestra la tabla de amortización correspondiente a este esquema utilizando un credito de \$100.00, that is a del 100% y page of 0% de los intereses teven; dos el primer año: 40% al segue or 60% el tercere: 80% el cuarto y 100% el quinto. De lo anterior se obt, me que en términos de valor premente el usuario cubre el 50% del importe del crédito los tres primeros años y el 50% (estante los dos últimos años. La vida media del financiamiento bajo este sistema es de  $3.4$  años.

Entre las ventajas que ofrece este sistema destaca  $P<sub>1</sub>$ hecho que dependiendo de la capacidad de capo del acreditado para generar recursos y de su indice de apalancamiento financiero, se le puede diseñar un proorama de amortización a la medida de sus necesidades. No obstante, es de resaliar el incremento que puede llegar a registrar el saldo insoluto del credito, y la estricta vicilancia y seguimiento que ello debe tener por parte del acreditado y de la Institución prestamista.

## ESQUEHA UND: PAGOS PARCIALES DE INTERES CON ANORTIZACIONES CONSTANTES.

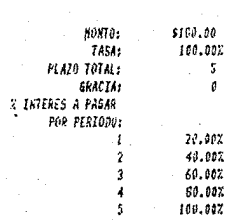

Washington and the control

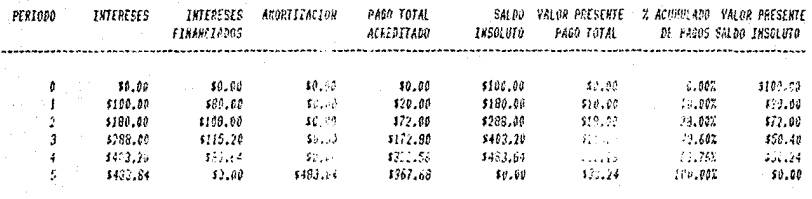

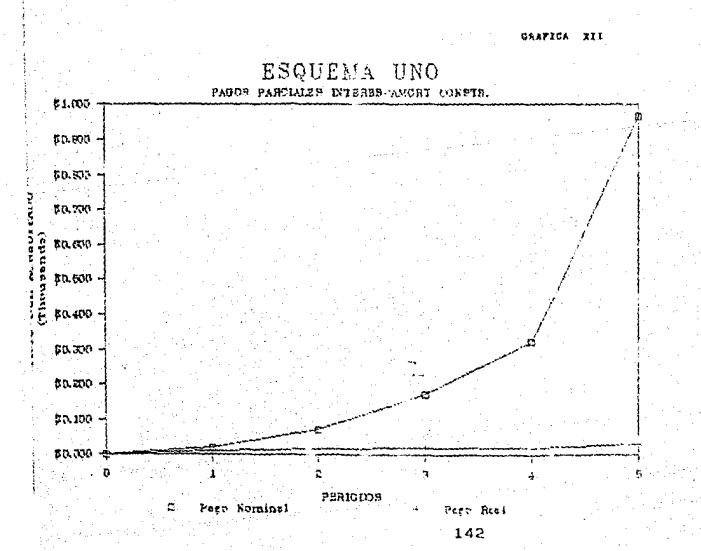

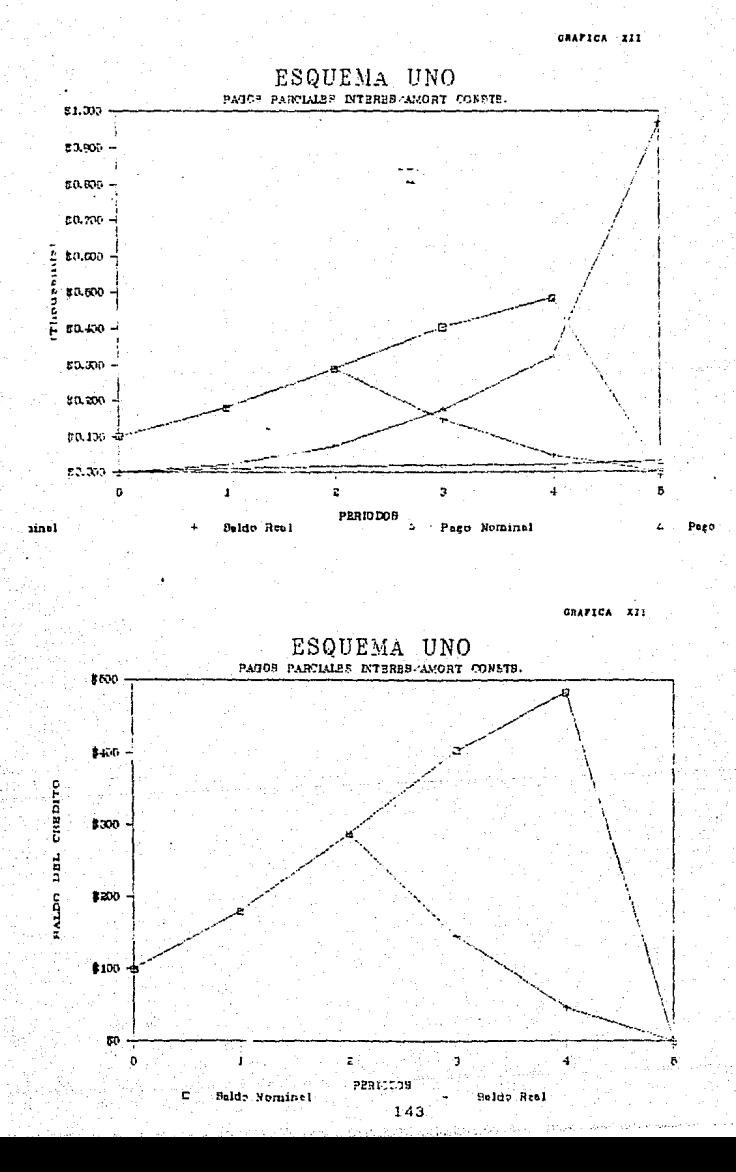

#### ESQUEMA DOS

#### Panos Parciales de Interés con Amortizaciones Crecientes

Este esquema opera de manera semejante al expuesto en el punto anterior en lo que se refiere a estipular de antemano la cantidad de intereses que el acreditado se liquidar durante ciertos obliga  $\mathbf{a}$ periodos. refinanciándose automáticamente la diferencia oue resulte entre esta cantidad y los intereses devengados normalments. La diferencia entre estos secundas estribe en que mientras el primero considera amortizaciones iquales para el pago del saldo que resulte después del periodo de refinanciamiento de los intereses, el segundo estioula que éstas deberán comportarse en forma creciente.

La caracteristica fundamental de este esquema es que el pago total a cargo del acreditado (capital e intereses) una vez finalizado el periodo de refinanciamiento, permanece constante para los periodos subsecuentes.

Para determinar este gano total. se utiliza la formula de matemáticas financieras que calcula el valor de una anualidad dado un valor presente, una tasa y un plazo:

 $A = R$  ani

donde:

As. Valor presente de la anualidad. (que connespond hia al saldo insoluto del credito al princi-

pio del período, una vez finalizado el refinanciamiento de los intereses).

Re i Renta. (que corresponderia a la cantidad fija anual que el acreditado se obliga a pagar para amortizar).

 $1 - (1+i)$ -n  $factor \nabla = -1$ 

Una vez determinado el pago total a cargo del acreditado, las amortizaciones se calcularan por diferencia entre los intereses normales devencados y este paco.

- Esta esacuna de llustra en el Cuadra 14 con un crédito de \$100.00 a un plazo de 5 años. pago de intereses del 35% el primer año; 70% el segundo y 100% del tercero en adelante.

A partir de este. se concluye que este esque a solo permite un incremento en el saldo insoluto de 2.: veces, aumento sensiblemente menor a los que permite el sistema estudiado en el punto anterior. Adicionalmente, la vida media del crédito es de 2.7 años.

La principal ventaja de este esquema es cue, una vez concluido el período de refinanciamiento de intereses, los pagos a cargo del acreditado permanecen constantes en valores nominales. lo que facilita la planeación financiera da la empresa al poder provisionar con anticipación una suma fija destinada al pago del sus resonneabilidades reeditirias.

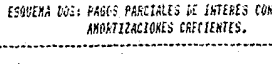

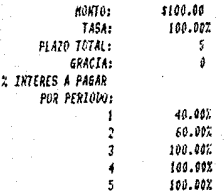

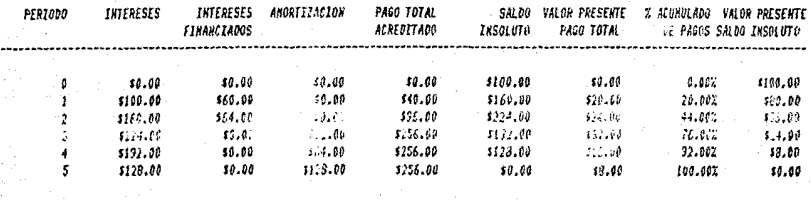

GRAFICA  $\frac{1}{2}$ 

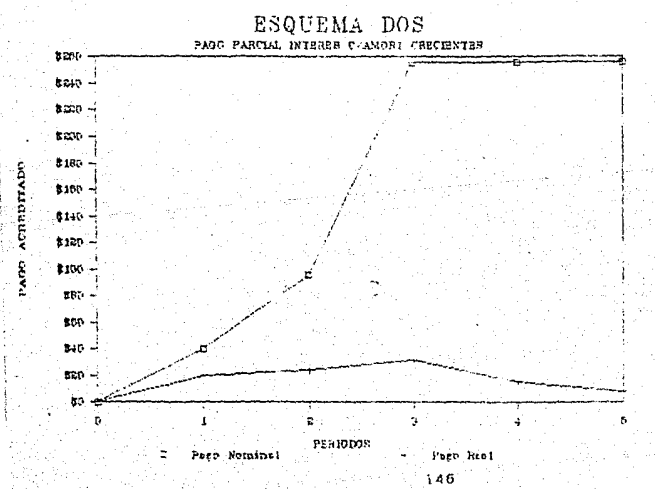

GRAFICA XIII

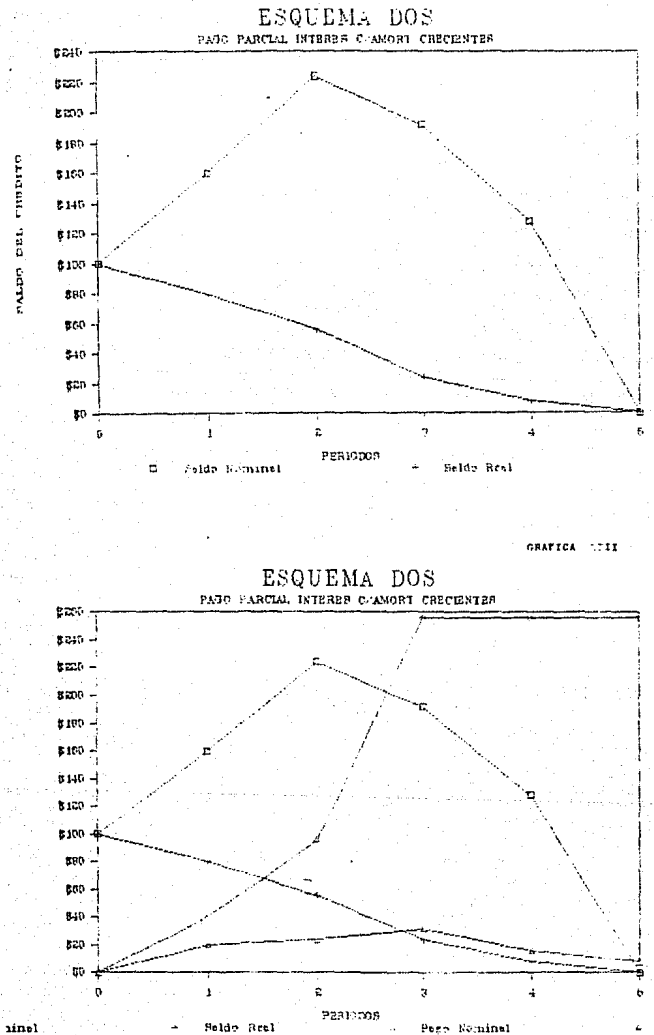

**THURSTS** 

**MEDO DEL** 

Pego Nominal

 $\mathbf{Page}$ 

#### **ESQUEMA TRES**

### Pagos Crecientes a Valor Presente

El principio básico de este esquema consiste en asequrar que el acreditado año con aho  $\triangleright$ independientemente de la tasa de interés. cubra en términos de valor presente, una parte iqual del crédito. Como se demuestra en los Cuadros 15 y 16. bajo tasas de interés primero del 100% y después del 150%,  $e1$ acreditado cubre cada período una porción igual a la quinta parte (plazo total de 5 aflos) del monto del crédito (20%) y la vida media del miso permenece constante in J años.

Para el cálculo del importe de referencia se utiliza la fórmula:

Saldo Insoluto al principio + Intereses Impte. Ref.  $=$ No. Amortizaciones pendiente:

La diferencia que resulte entre el cálculo del interés simple y el pago de referencia, aumentará o disminuirá el import del crédito según sea el caso, para los periodos subsecuentes.
CUADRO 16

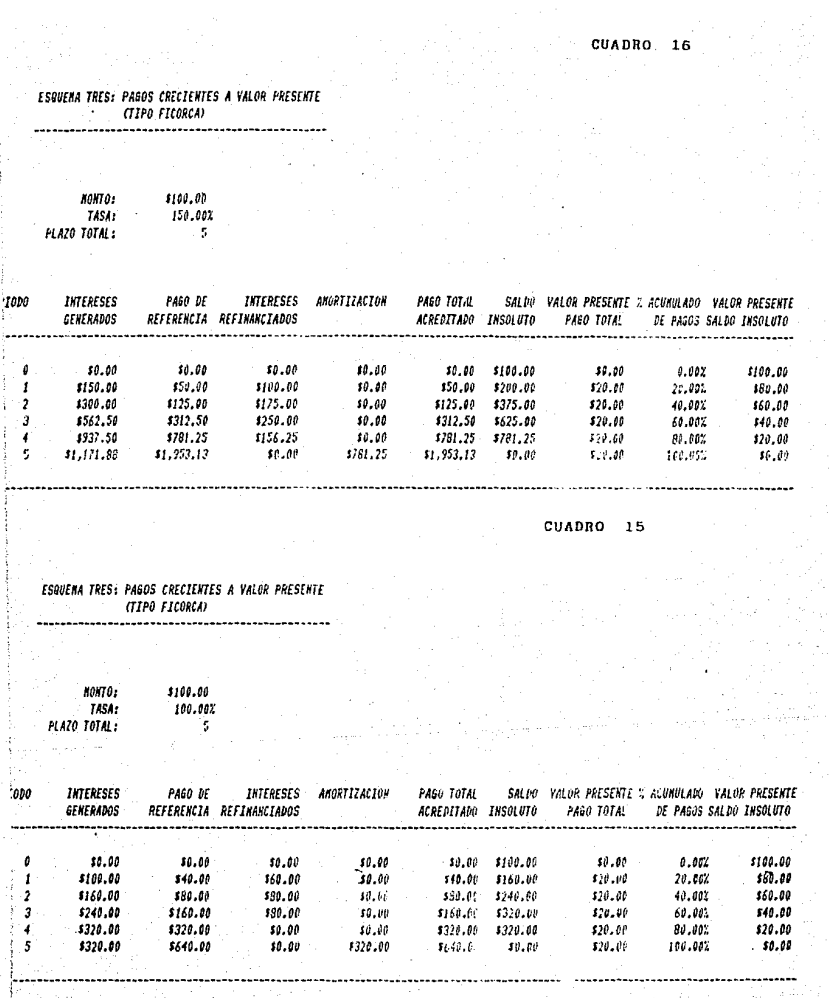

in gawa hanya TKU (

 $\frac{1}{1}$ 49

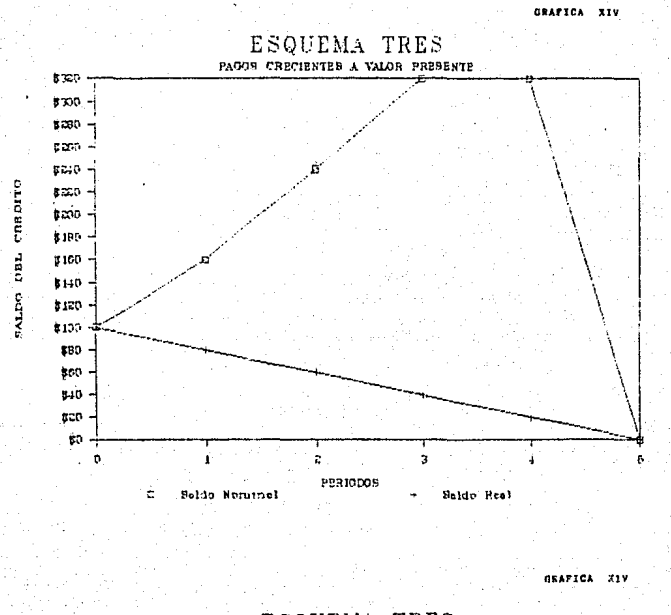

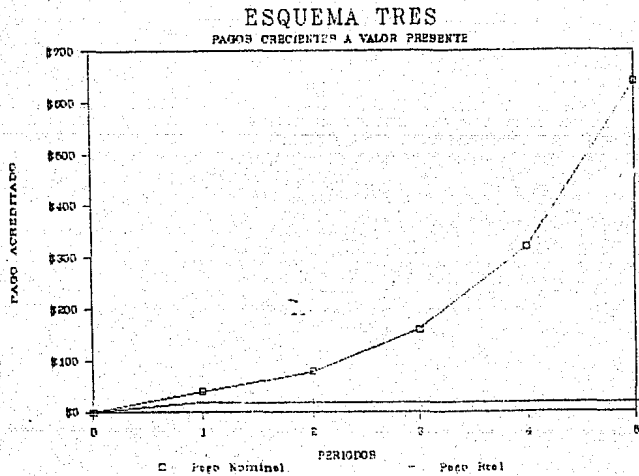

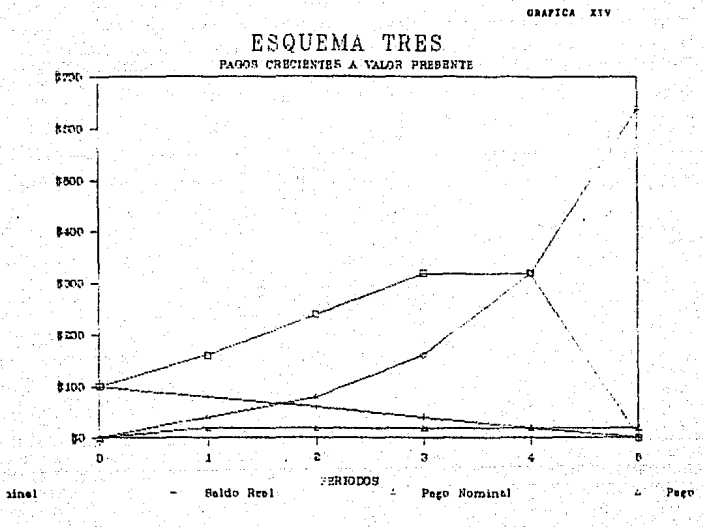

151

없다

. Pass

### ESQUEMA CUATRO

### Pagos Indexados

Este sistema consiste en determinar con base en  $1<sub>n</sub>$ capacidad de pano del acreditado. las sumas que habrá efectivamente de amortizar cada periodo, refinanciándose automáticamente la diferencia entre lo devengado y lo pagado.

Considerando un crédito de \$100.00, una tasa del 100% y amortizaciones del 10% el primer año. 15% el segundo. 20% el tercero, 25% el cuarto y 30% el quinto, se obtiene que a valor presente. la liquidación del financiamiento creco en el tiempo en función de la consolidación que registran las finanzas de la empresa. Fara determinar la erogación indexada del periodo "n" se utiliza la siguiente fórmula:

Erog Indexada = Erog base \*  $(1+i_1)*$   $(1+i_2)*...*(1+i_n)$  $done$ :

> Erog base: % a liquidar estipulado de antemano.

> > in: tasa de interés aplicable al periodo n.

Convirge destacar que si la erogación base anual se estipula ( 20%, el programa de pagos que resultaria seria iqual al esquema de pagos crecientes a valor presente. Is decir, las erogaciones indexadas serian: iquales a los importes de referencia.

Dado lo anterior. se puede utilizar la fórmula del sistema de pagos crecientes a valor presente para calcular los importes de referencia, y ajustar dichas sumas multiplicandolas por el factor que corresponda para que en términos reales, el acreditado cubra el porcentaje del crédito pactado previamente.

Por tanto. una forma alterna de calcular paoos indexados es la siguiente:

 $\frac{C}{1}$  \* (1 + 1) \* f

C + Saldo del crédito

donde:

n : No. de amortizació es pendientes i : Tasa de interés aplicable al periodo

f : factor de indexación del periodo Para el caso del ejemplo que estamos manejando, los factores de indexación serian:

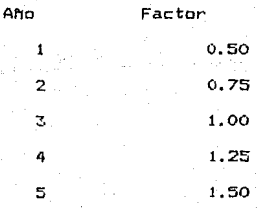

En elCuadro 17 se detalla el cálculo anterior.

Finalmente es de señalar que la vida media del crédito bajo el presente esquema se eleva a 3.4 años.

ESCREW CHATRO: PAROS TROEXANDS

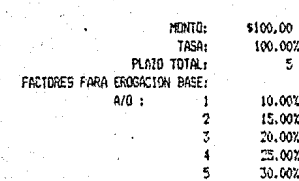

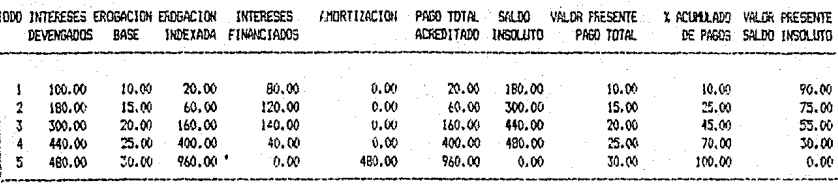

GHAFICA XV

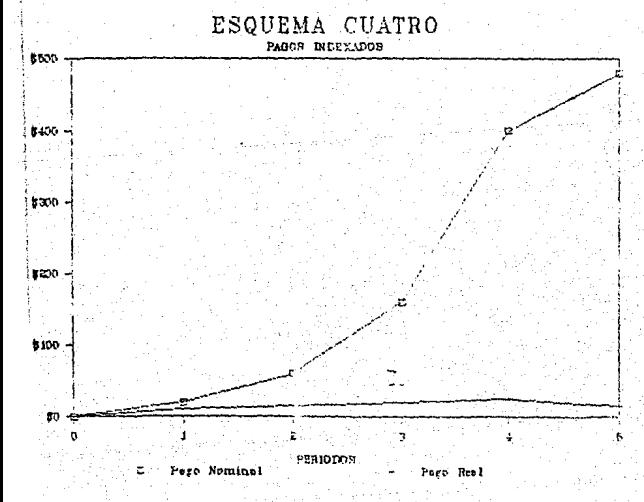

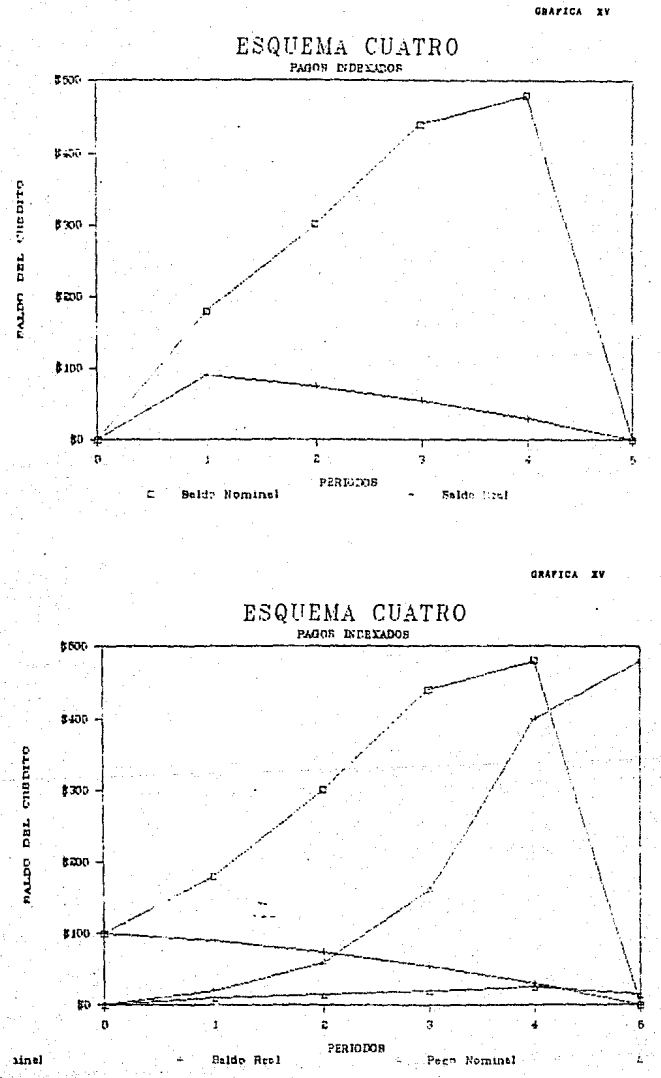

 $155$ 

Pago

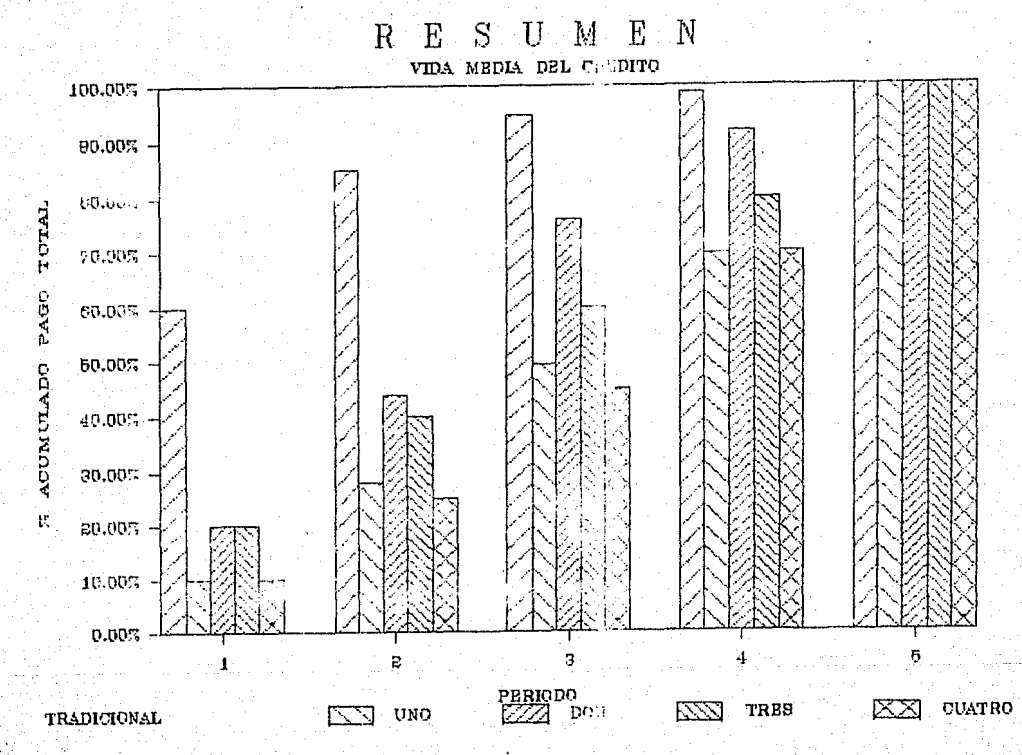

#### . CONCLUSIONES

Los esquemas comentados eliminan el problema de la amortizaciOn anticipada no deseada de los créditos *y* no permiten que el adeudo crezca en términos reales. Como se puede observar en la Grafica XVI / con excepción del esquema 2 (pagos parciales de interés con amortizaciones crecientes), los esquemas estudiados garantizan una vida media igual o mayor a 3 años. que es le que se cendria en augencia de inflación.

Es importante hacer notar que estos esquemas irremediablemente implican un crecimiento del saldo insoluto del crédito en valores nominales y por ello es indispensable que su aplicación se efectue en forma selectiva.

En principio se recomienda se instnunenten en los siguientes casos:

1. A empresas que presenten problemas de liquidez o estén poniendo en marcha un nuevo proyecto industrial. En el primer caso. la empresa requiere tiempo para consolidar su siatuaciOn financiera actual *y* estar en condiciones de absor~er tanto sus costos operativos como sus respon;ab111dades crediticias; en el segundo, la empresa no ia comenzado a operar, las fases de construcciOn *y* equ;parniento pueden durar varias meses durante los cuales no se perciben ingresos y sin embargo. es

is·1

necesario cubrir gastos financieros, pagos a contratista. etc.. factores todos que ejercen presión sobre el flujo de efectivo de la empresa y que puede atenuarse con sistemas como los propuestos.

2. Preferentemente a empresas que no estén sujetas a control oficial y puedan modificar libremente sus precins de venta.

Considerando que todos los esquemas implican  $\sim$ 1 refinanciamiento de parte de los intereses devengados. resulta indispensable el que los acreditados puedan mantener durante la vigencia del crédito. los mismos méroenes de rentabilidad con que operan en este nomerio: especialmente di se quiere estar en posibilidades de cubrir los últimos pacos de la serie.

Empresas sujetas a control oficial, que no pueden modificar libremente sus precios de venta para repercutir el incremento sufrido en costos. definitivamente no deben tener acceso a un mecanismo como los comentados, porque sus márgenes de rentabilidad tienden a disminuir rápidamente en el tiempo.

Aún cuando se trate de empresas no sujetas a control oficial. debe reconocerse que pueden modificar sus precios de venta dentro de ciertos limítes para mantenerse en el mercado.

3. Para creditos cuvos beneficios se den 'en el mediano' o largo plazo (refaccionarios para construcción de naves

industriales o equipamiento). Por el contrario, apoyos cuvos beneficios se puedan obtener de manera más inmediata (avios de corto plazo), deben seouirse operando bajo esquemas tradicionales de amortización. pues en ellos el impacto de la amortización acelerada del financiamiento es marcinal.

 $4.1$ Derivado del refinanciamiento de intereses, el saldo original del crédito puede incrementarse sensiblemente, afectando con ello los niveles razonables de endeudamiento y por ende la capacidad de pago que toda empresa debe observar para su sano desarrollo. Par le anterior es imperativo ojencer un estracho

sequimiento de iús negocios dal acreditado dara asequrar que está en posibilidades de cumplir con sus obligaciones crediticias.

En las gráficas anexas a este último apartado. SR. pretende mostrar comparativamente cada uno de los esquemas propuestos con el método tradicional en lo. que se refiere al saldo del crédito y el pago a cargo del acreditado santo a valores reales como nominales.

Como resultado de lo anterior. se puede recomendar el esquema 4 (nagos indexados) como mejor alternativa para resolver el problema de la amortización anticipada del financiamiento toda vez que es menos "explosivo" en lo que se refiere al crecimiento del saldo fusole a del adeudo.

### $CAFTH+1$

فأجرا المركب ويتعد

### EL CASO PRACTICO

Con el propósito de ejemplificar el marco teórico presentado y mostrar cuáles son las principales variables a analizar en la avaluación de un provecto que requiere de apoyo financiero por parte de una "Entidad de Fomento", se detalla a continuación el caso de una empresa de nuova creaçión, cuyo objeto social será la industrialización de hilo 100% de algodón.

### Canacterísticas Generales

La empresa-de-demominara "La LANG-a, S.A. de C.V.": se dedicará a fabricar, transformar, elaborar, industrializar, importar, exportar, comprar, vender, adquirir y distribuir toda clase de productos textiles, de fibras naturales y/o sintéticas, y sus derivados, para lo cual se contempla llevar a cabo una inversión de 14.0 millones de dólares.

Es de destacar que esta actividad industrial esta catalonada como prioritaria por el Gobierno Federal, de acuerdo a la relación de actividades prioritarias publicada en el Diario Oficial del 22 de Enero de 1986, correseandiandole el número 2.1.3.1"del citado Decreto.

- 2.1.3.1 : Hilado o tejido y acanado de algodón, lana o fibras sintéticas o artificiales. Asimismo se encuentra identificada con el número  $-321$   $-$  en la clasificación de actividades índustriales publicadas por el Instituto Nucional de Estadistica, Geografía e Informática (lNEGI>.

\* 321 : Induatria Textil.

Estará ubicada en el Parque Industrial Lagunero de Gómez Palacio, Durango, en donde los promotores del proyecto cuentan con un terreno de 39.564 metros cuadrados. dotado de todos los servicios de infraestructura social. Al respecto es de destacar que "La Empresa" contará con incentivos a la inversión toda vez que se localizará en una zona que el Gobierno identifica como <sup>11</sup> Zona I: De Mánima Phithidar Satibnal" : co acupido al Soproto (de) 22 de Enero de 1986.

La empresa se constituyó el 24 de Diciembre de 1988 con un capital social inicial de \$50"000,000.00. La duración de la sociedad será de 99 años.

Al 31 de Diciembre de 1989, el capital social alcanzará la suma de US. Dls. 7.0 millones, mediante aportaciones periódicas de acuerdo al siguiente esquema:

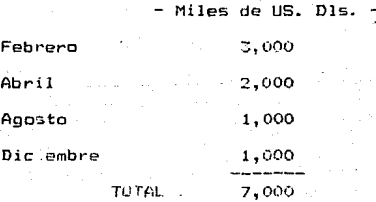

Los Accionistas de "La Empresa" son inversionistas

privados mexicanos, que cuentan con amplia experiencia en el ramo tc}:til. En su mayoría han oesempefiado cargos a nivel dirección en empresas dedicadas a la fabricación de productos textiles.

Durante 1982 y con el propósito de liquidar sus pasivos en moneda extranjera, estos inversionistas adquirieron de una empresa mexicana hilo de algodón, peinado, para ser exportado *y* vendido a una Compal'ria Norteamericana, y utilizar esas divisas para el pago de su adeudo, previo permiso de la S.H.C.P..

Lo anterior no se logró como se esperaba dado que a partir del segundo embarque, el algodón vendído fue de tan mala carigas que tuvo que ser incinerado, por resultar lo más económico de la operación.

Con esa experiencia y ante un mercado que demandaba cada vez más hilo de algodón de calidad, lo5 inverslonistas decidieron hacer los estudios necesarios, µara la instalación de una fábr•::a de hilo de al;\_::iodón c.:-r"ado *<sup>y</sup>* peinado, *con* la cal1dad requerida por el mercado de exportación.

La inversión total estimada para la realización del proyecto (14.0 MM de dólares), será financiada con 50Z (7.0 1111 de dólares) de capital de riesgo aportado por los so~ios, y el restante 50% <7.0 MM de dólares) .<br>Será cubierta *a t*ravés de créditos proporcionados por la "Entidad de Fomento, S.N.C.".

### Descripción del Proyecto

Este proyecto t1ene como objetivo la industrial i:zacion del algodón producido en la Región Lagunera. transformándolo en un hilo de calidad competitiva en lds mercados internacionales.

Con ese fin se contempla adquirir la tecnologia más avanz.ada, para lo cual *se* ha contactodo con los oferentes tecnoJógicos más destacados en el mundo dentro de la fabricación de equipos, para optar, mediante un análisis comparativo, por los equipos que ofrezcan mayones vertajas tecnológicas y operativas. The canoiten que el proyecto alcance su objetivo.

La ubicación de las instalaciones será la Ciudad de Gómez Palacio, Dgo., tomando en cansideración la localización de las fuentes de abastecimiento de la materia prima principal para el proyecto: la producción algodonera de la Laguna representa el 40% de la registrada a nivel nacional <940,000 par.a5 *en* 1985>, siendo la calidad de dicho insumo reconocída a nivel internacional por sus caracteristicas fisicas y de comportamiento.

Esta calidad es obtenida como consecuencia del tipo de tierras de cultivo, de la temperatura promedio anual registrada y de la altura sobre el nivel del mar conque. se encuentran ubicad ..., entre othos factores. For otro lado, la producción de algodón es la actividad agricola

de mayor importancia de la región por lo que la ejecución del proyecto fortalecerá la planta productiva *<sup>y</sup>*de empleo de la zona, además de colaborar con la .<br>reconversión industrial del sector textil a nivel . nacional.

Con base en lo anterior y dado que la producción de hilo de algodón y sus mezclas fabricados en el país, es orientada al consumo interno, se ha decidido t¡ue la orientación comercial del proyecto será exclusivamente al mercado de exportación.

Las instalaciones industriales programadas para este proyecto trabajando a plena capacidad, generan 17<sup>e</sup> empleos cirectos en planta y 2,571 empleos en forma indirecta, alcanzando este beneficio socio-económico a los sectores agricola, del transpurte, de la transformación y otros. La derrama salarial anual para las plazas directas asciende a 455,000 dólares.

La unidad productiva tendrá ingresos por concepto de ventas en el mercado internacional de 8.6 millones de dólares en el primer año de operación. constitu~\*ndose como un proyecto tipico dentro del Programa de Reconversión Industrial, dadas sus características técnicas, de operación y de orientación comercial.

El producto principal del proyecto es el hilo 100%. de algodón cardado, peinado y sus mettles, en los titulos número 20 hasta el número 60, de acuerdo al grado de procesamiento inJustrial a que sean sometidos.

16~

producto son: el tejido de punto y el tejido plano. De. inual manera, como subproductos del proceso de fabricación, se obtendrán algodón para uso medicinal y  $e1$ aloodón de borra, susceptibles de ser comercializados.

### El Mercado del Proyecto

Como fue señalado en los párrafos anteriores, la producción total del proyecto estará orientada hacia los mercados internacionales, en niveles de competitividad tanto en precio como en calidad.

El mercado de la empresa comprende a los fabricantes de terios de punto y plant.

Aun cuando se trata de una empresa de reciente creación. es de destacar que su Dirección reune, a profunionales con amplia experiencia en la industria textil.

### Análisis de la Demanda:

La demanda mundial de hilo 100% de algodón está conformada por aquellos países-que son importadores tradicionalmente de este producto, entre los cuales destacan: Estados Unidos, Canadá, Inglaterra, Francia y Japón.

El orimer objetivo del proyecto es participar en el mercado de Estados Unidos. Canadá e Inglaterra. De acuerdo a la información obtenida en las Embajadas de dichos, países, en 1986 la demoda global de ellos

registró un volumen total de 86.000 toneladas de bilo. de aloodon, y el volumen disponible 100% bara exportación a través de este provecto (2.952 Ton/año) representa únicamente el 3.6% del mercado señalado. Cabe señalar que en los países mencionados existe una .<br>Clara tendencia a sustituir la producción interna de hilo 100% de algodón por importaciones, debido entre otros factores. a los elevados costos de operación y en cierta medida a la obsolescencia de la maquinaria y equipo textil existentes.

Con base en los estudios realizados por el International Cotton Industry Statistics, en los últimos 20 años el consumo moudial de fibras naturales ha tentdo una clara tendencia a la alta en forma constante.

### Análisis de la Oferta:

La participación en el mercado de los principales oferentes de hilo 100% de algodón se muestra en el Cuadro 18:

Como se puede observar. la participación de México en el mercado potencial del proyecto es reducida, debido principalmente a que no existen en el país empresas productoras de hilo de algodón modernas, eficientes y que no se encuentren integradas a procesos subsecuentes (confección de prendas de vestir), además de que la industria del subsector textil del algador ha quedado rezagada, al haberse realizado las últimas inversiones

 $16t$ 

### CUADRO 18

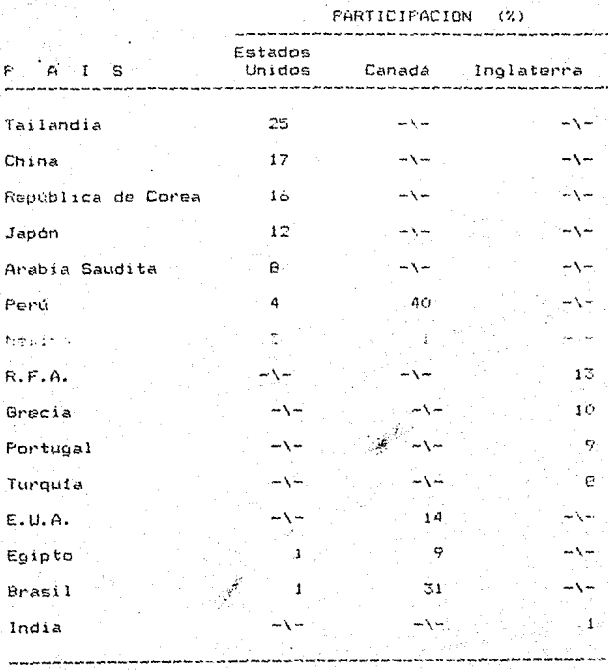

Fuente: Diagnostico de la industria textil Mexica (ONUDI, 1983).

textiles a mediados de la década de los setentas.

No obstante lo anterior, la industria textil nacional se orientó recientemente hacia la exportación a causa de la reducción del mercado nacional visto en la perspectiva de 1986, principalmente en la producción de telas acabadas y confección de prendas.

### Comercialización:

El sistema de comercialización considerado por La Empresa. S.A. de C.V. en su fase inicial, contempla el establecimiento de contactos con agentes comerciales en la Unión Americana, con objeto de introducir el producto el mercado consumidor en tanto se lorra en i  $-511$ ε παινονική της βρεπικήσεις, πρόκειες προσφαθητείναι γ concurrencia permanente.

Como información adicional es de señalar que la emoresa cuenta con peticiones bajo estudio de importantes firmas comercializadoras de Estados Unidos, Canadá, Suiza y Japón.

Finalmente es de destacar que las ventas presupuestadas para el primer año de operación (8.6 MM de dólares), se encuentran avaladas por cartas intención de empresas extranjeras, principalmente de Estados Unidos, Japón y Suiza.

Cabe comentar que el proyecto se encuentra ampliamente respaldado por un estudio de mercado cuyva personativas son alentadoras.

El proyecto de la Empresa, S. 4. de C.V. se inscribe

en el ámbito de la Reconversión Industrial del Pais. debido a que los orimeros resultados del estudio sobre sector textil (realizado con recursos del e T Banco Mundial), demuestran que la industria textil mexicana ha abandonado en cierta medida la modernización del sector algodón: además se ha integrado en exceso, no existiendo plantas unitarias dedicadas exclusivamente  $1a$ producción de hilo con calidad competitiva a nivel internacional (excepto aquellas que están integradas y que tienen una gran versatilidad en sus programas de producción debido a los-diferentes-tipos-de telas y acabados que producen).

<u>le componient francés de seu houveaal</u>

#### Insumos:

prima orincipal del proceso La. materia ∴ de producción es el aloodón en rama. el cual es producido de manera abundante en la comarca Lagunera y estados circunvecinos.

El proyecto estima utilizar 12,232 pacas de algodón anualmente, 'o que representa un volumen de 2,813 toneladas al mo.

La producción algodonera en el país para el ciclo 86/87, asciende a 970.000 pacas (de las que el 40% es producido en la región laqunera) y las necesidades planteadas por el proyecto (12,232 pacas), trabajando a plena capacidad, representan el 3.2% de la producción regional (386,110 pacas) y el 1.3% a nivel nacional (770,000

 $h = a \in \mathbb{R}$ 

En forma adicional se ouede señalar que anualmente existe un remanente de pacas de algodón del 16% de la producción total nacional, una vez cubierto el consumo nacional (54%) y las exportaciones (33%), habiendose reoistrado en los años recientes más de 110.000 pacas anuales excedentes.

Para la obtención de la materia prima, se extenderán contratos de compra en forma directa con pequeños productores de la reción y a través de las arreditadas del Banco de Cródito Rural.

### El Proceso Productivo:

La ternologia emoleada a nivel mundial para llevar a cabo el proceso de producción del hilo de algodón, es limpieza, alineamiento de **basicamente:** fibras. estiramiento y torsión.

### Capacidad Instalada:

La capacidad instalada que La Empresa tiene proyectada para su primera etapa de desarrollo es de 17,472 husos. contando con un balance entre lineas edecuado. que le permitira alcanzar una producción a plena capacidad de 2.952 toneladas anuales de hilo 100% de algodón en sus modalidades de cardado y peinado, laborando 4 turnos diarios durante 360 dias al año.

La capacidad instalada y utilizada del provecto por los proximos tres Años (etapa de aprendizaje), es la si-

guiente:

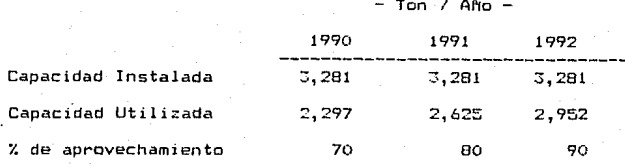

### Aspectos Financieros

El monto de los recursos necesarios para la ejecución deJ proyecto, asciende a 14.0 millones de dólares con la siguiente aplicación:

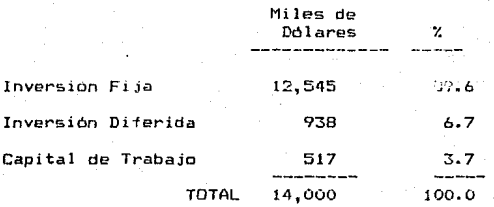

( En el Cuadro 19 se mi stra el detalle del Programa de Inversión).

Para financiarlos, se ha planeado obtener mediante aportaciones de riesgo 7.0 millones de dólares y el resto a través de créditos, mismos que se solicitarán a "La. Entidad de Fomento, S.N.C." como Organismo ejecutor del Programa de Financiamiento Integral a la Reconversión Industrial CºRDFIRI>.

CUADRO 19

# PROYECTO PARA LA PRODUCCION DE HILO 100% DE ALGODON

# PROGRAMA DE INVERSION

(Miles de Dólancs)

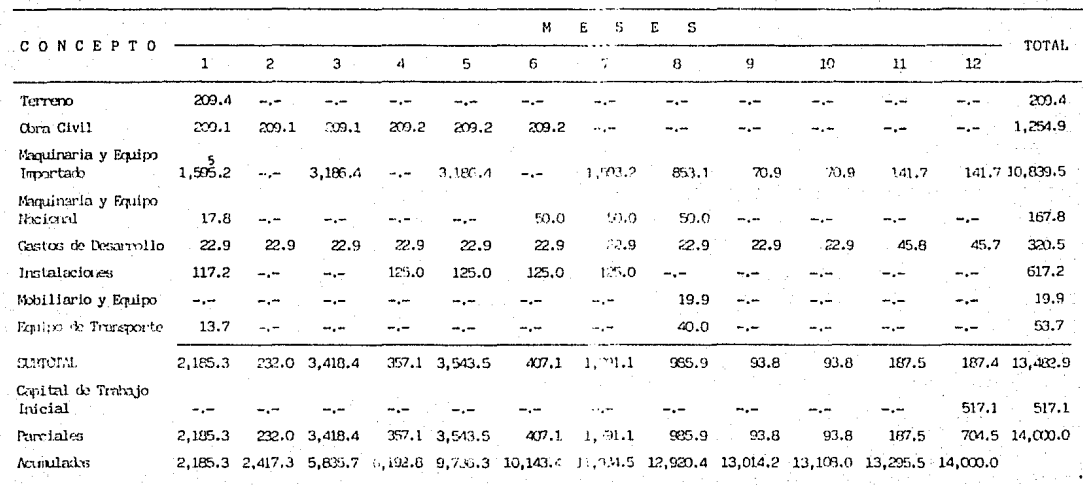

## Plan de Ejecución del Provecto

 $tan$ instrumentación del provecto se encuentra indicada en los Cuadros 20 y 21, en donde se determinan las necesidades de recursos y la duración de las actividades correspondientes a la fase de ejecución. El grado de avance actual del provecto, incluve las cotizaciones formales y-definitivas de los paguetes tecnológicos seleccionados, el terreno propiedad de los accionistas, la barda perimetral que se encuentra prácticamente terminada, habiéndose concluido la limpieza, despalme, compactación y nivelación del terreno y por último se han iniciado los trabajos preliminar yu ne la incenzenia de decalle.

La Empresa consideró un horizonte de placeradon de 10 años (1989-1999). estimando un periodo de construcción e instalación de 12 a 14 moses. incluvendo las pruebas preoperativas, teniendo como principal objetivo el abatir el tiempo de ejecución del proyecto a 12 meses. Por lo antes expuesto, resulta necesario que la empresa concerte sus recursos financieros y crediticius para iniciar la instrumentación del proyecto, en tanto que las primeras inversiones serán cubiertas con recursos frescos de los accionistas.

 $173 -$ 

### PROYECTO PARA LA PRODUCCION DE ILLO 100% DE ALGODON

PROGRAMA DE EJECUCION

(MESES)

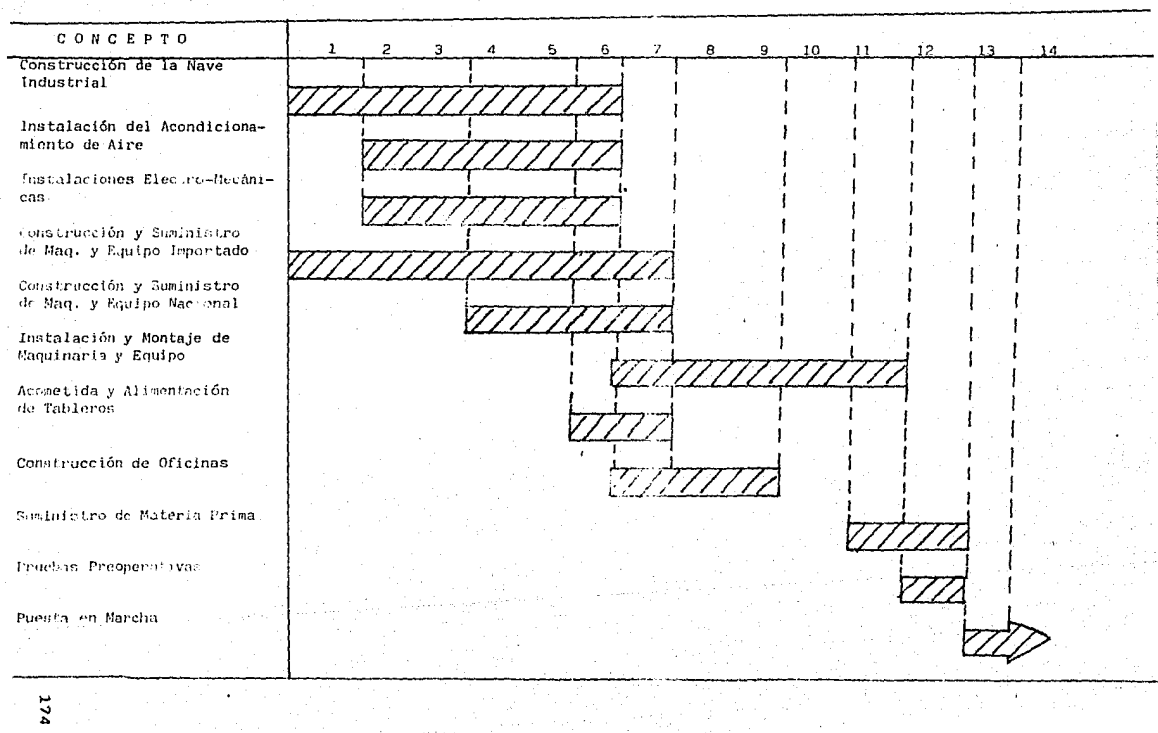

# PROYECTO PARA LA PRODUCCION DE HILO 100% DE ALGODON

CURVA DE APRENDIZAJE

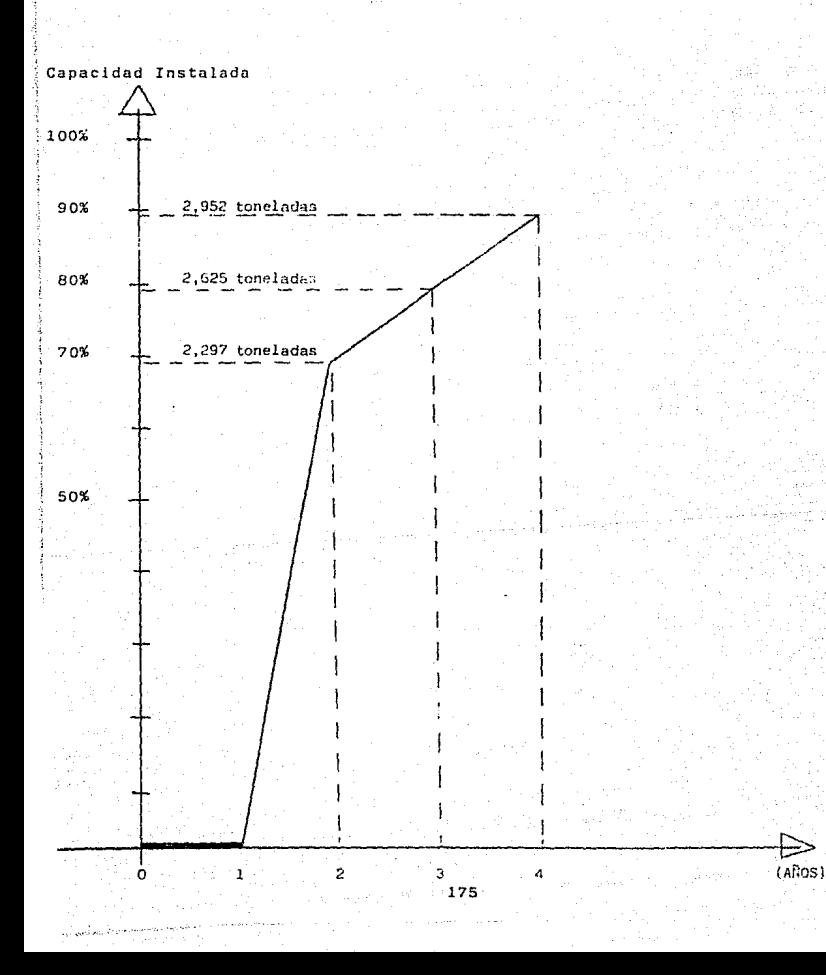

### La Evaluación Financiera del Proyecto

### I. Aspectos Generales:

Con el propósito de complementar su programa de inversión (US D1s. 14.0 MM), La Empresa, S.A. de C.V. acude a la Entidad de Fomento, S.N.C., solicitando apoyo creditioio hasta por U.S. Dis. 7.0 millones al amparo del PROFIRI, a un plazo de 10 años incluidos 2 años de oracia. destinados a financiar parcialmente la adquisición de maquinaria y equipo (según relación anexa); otorgando como garantia la hipoteca sobre la unidad industrial que se construirá, así como el aval y

ve ves såt» uttri itt storplass medalerna uv

Es de se alar que la operación anaditicia se realizará en dolares toda vez que el 100% de los ingresos del proyecto se obtienen por concepto de ventas de exportación (en moneda externa).

En respalde de su solicitud. La Exaresa elaboró proyecciones financieras en Délares por el período 1989-1999, calculadas a precios y costos constantes, partiendo de los siguientes suppestos:

- a) Afte fiscal terminado al 31 de Diciembre:
- b) Inicio de operaciones el 1o. de Enero de  $-1990;$
- c) Gastos financieros calculados a una tasa de interes del 10% anual:
- d) I.S.R y P.T.U al 42% y 10% respectivamente;

e) Recuperación de cartera de 30 días v rotación de Inventarios de 82 días en promedio.

Con relación a los presupuestos elaborados por la empresa, conviene comentar los siguientes aspectos:

Presupuesto de Ingresos (Cuadro 22) La capacidad total instalada del proyecto asciende a  $3.281$ toneladas anuales, la curva de aprendizaje estimada considera un índice de aprovechamiento de la capacidad productiva del 70% en el primer año de operación, 80% el segundo y 90% del tercero en adelante. El 76% de los ingresos proceden de la venta de hilo, de schraut neigeschlich für die der eine in in ihrendemie de la venta de subproductos. El importe total de las ventas para el primer año asciende a B'604.000 dolares. para el segundo a 9'831,000 dólares y del tercero en adelante a 11'506,000 dolares.

### Presupuesto de Egresos (Cuadro 23)

En este cuadro se incluyen los costos fijos v variables de producción, los gastos de operación, los pastos financieros y la amortización del crédito solicitavo. Los eoresos presentan una tendencia ascendente. originada por el aumento en el consumo de materias primas derivado de la curva de aprendizaje. Del cuarto año en adelante tienden e bajar debido a la reducción de las gastos financieros y a la depreciación.

CHADHO 22

# PROYECTO PARA LA PRODUCCION DE HILO 100% DE ALGODON

# PRESUPURSTO DE INGRESOS DEL PROYECTO

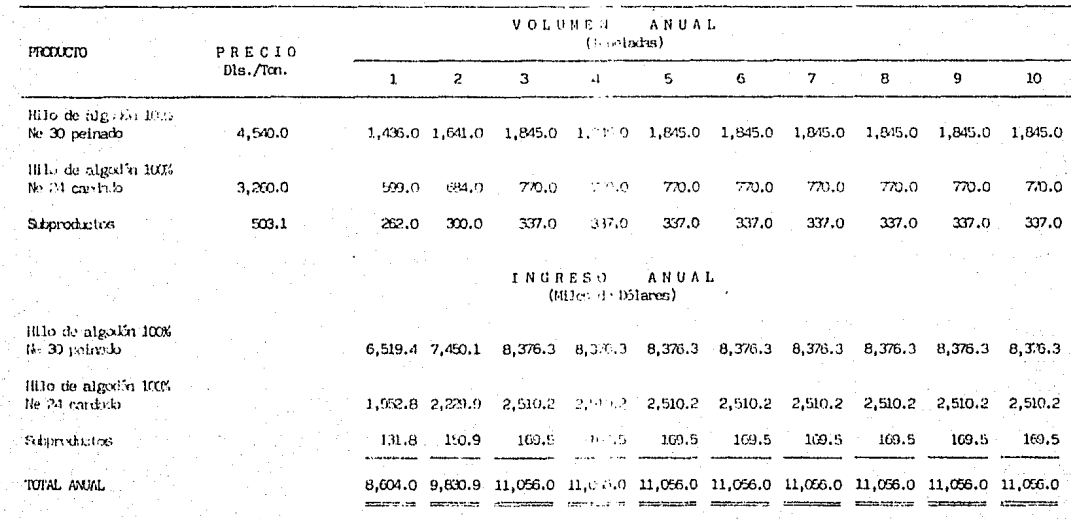

### PROYECTO PARA LA PRODUCCION DE 1111.0 100% DE ALGODON

### PRESUPUESTO DE EGRESOS DEL PROYECTO

(Miles de Dôlamer)

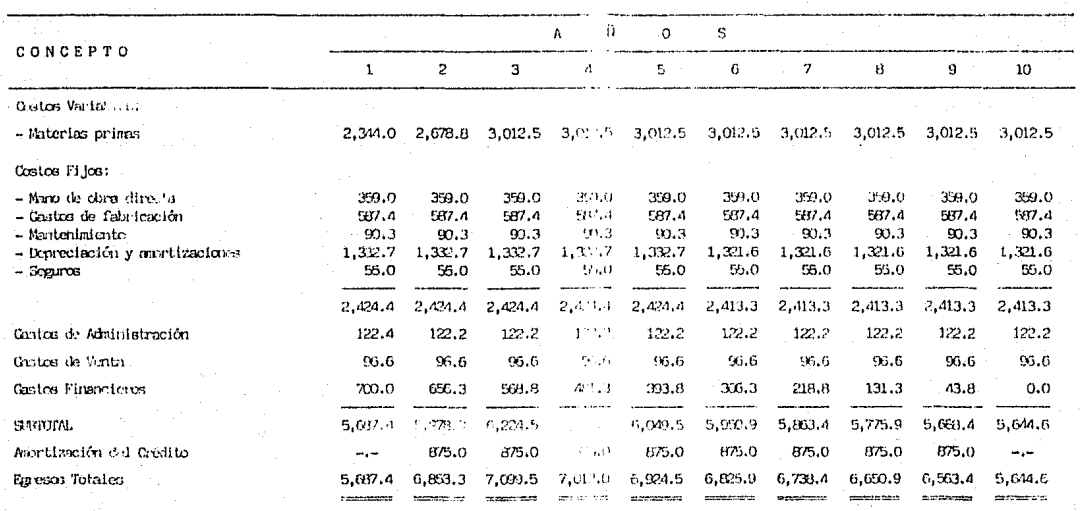

 $\vec{u}$ 

### Costo de Producción (Cuadro 24)

La materia prima y los gastos de fabricación representan en el primer año de operaciones el 92.5% del costo de producción, elevándose este concepto al 93.4% a partir del tercer año. El costo total de producción en el primer año, asciende a la cantidad de 4.8 millones de dólares (55% de las ventas) y su crecimiento anual en los dos ejercicios siguientes es del 7%, hasta alcanzar un monto de 5.4  $\overline{11}$ lones de dólares a partir del tercer año, cifra que representa el 49% de los inoresos por ventas.

### **Kill <u>discover</u> f**orm and

Como se señaló en el Capitulo II. existen numerosos métodos para evaluar provectos de inversión, sin embargo muchos de ellos no-se-aplican en la práctica, ya sea porque la información que proporcionan no es relevante o decisoria, o bien, porque implican cálculos complicados como lo es el Análisis de Probabilidad.

Después de haber conocido las ventajas y desventajas de cada método, así como la frecuencia con la que se utilizan en Instituciones de Crédito como Macional Financiera, S.N.C., se ha seleccionado un grupo de indices que proporcionan mayores elementos de juicio y que interpretados adecuadamente, permiten medir la rentabilidad de cualquier proyecto desde el punto de vista bancario.

### PROYECTO PARA LA PRODUCCION DE HILO 100% DE ALGODON

### ESTADO DE COSTO DE PRODUCCION DEL PROYECTO

(Miles de Dólares)

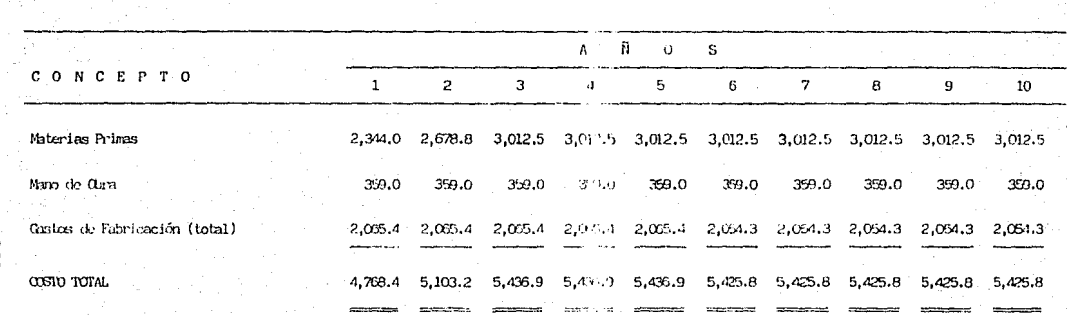

ä

Estos indices son;

i) Estados Financieros comparativos con cálculo de porcientos integrales.

ii) Razones Financieras.

21i) Punto de Equilibrio.

:ivl Estadc de Origen y Aplicación de Recursos ..

v> Tasa Interna *de* Rendimiento Financiero a precios constantes ..

*vi>* Tasa Interna de Rendimiento Económico ~on precios sombra.

vii) Análisis de Sensibilidad.

Para facilitar el proceso de evaluación  $\alpha \rightarrow 1$ proyecto, se desarrolló un sistema de análisis financiero por microcomputadora (utilizando el paquete de programación Latus 1-2-3>, que incluye las métodos anteriores.

En seguida se muestra la corrida financiera para el proyecto de La Empresa, S.A. de C.V.

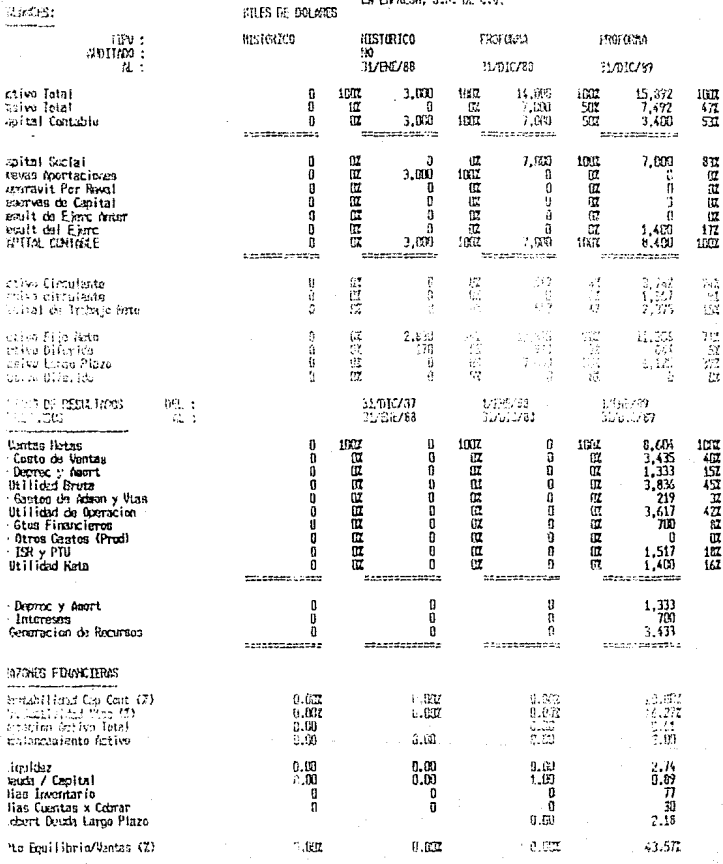

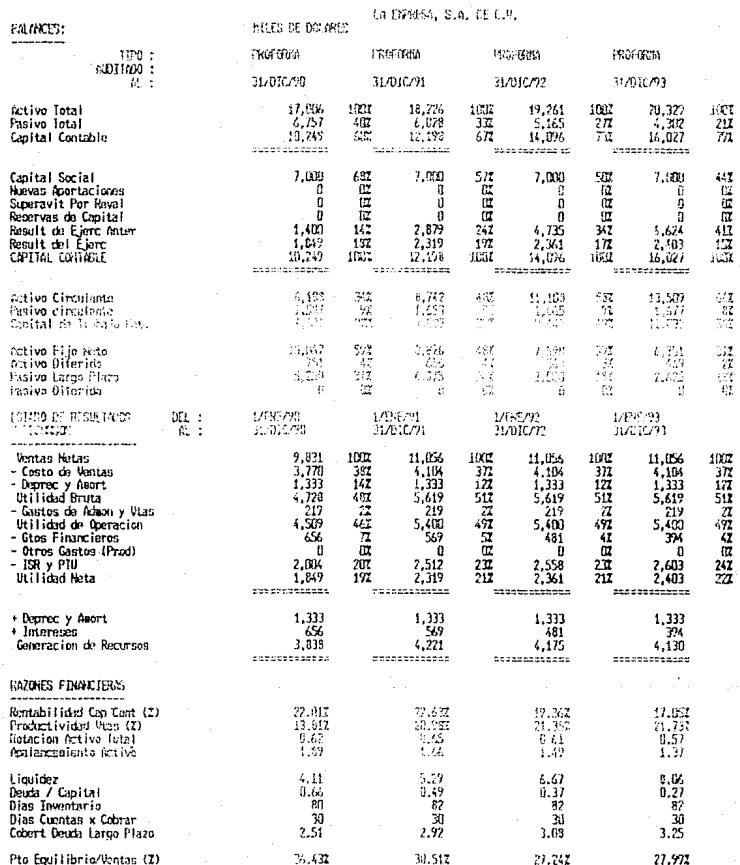
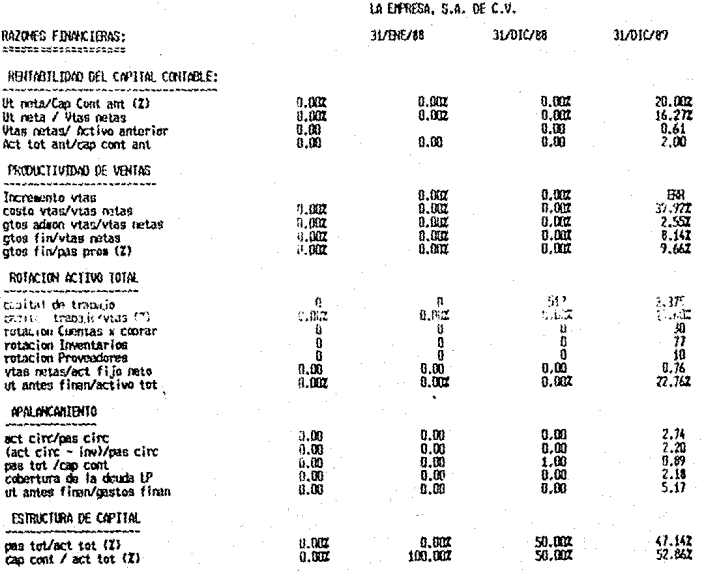

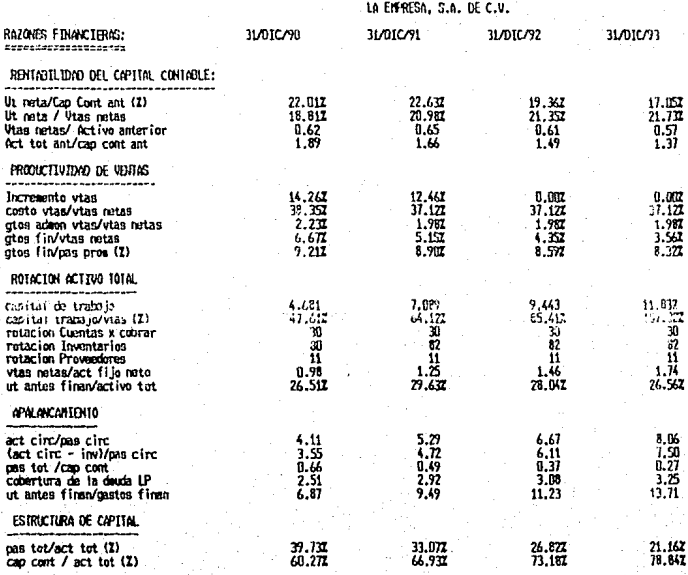

## LA ENFRESA, S.A. DE C.V.

 $\sim$  .

## ESTADO DE ORIGEN Y APLILACION DE RECUESOS

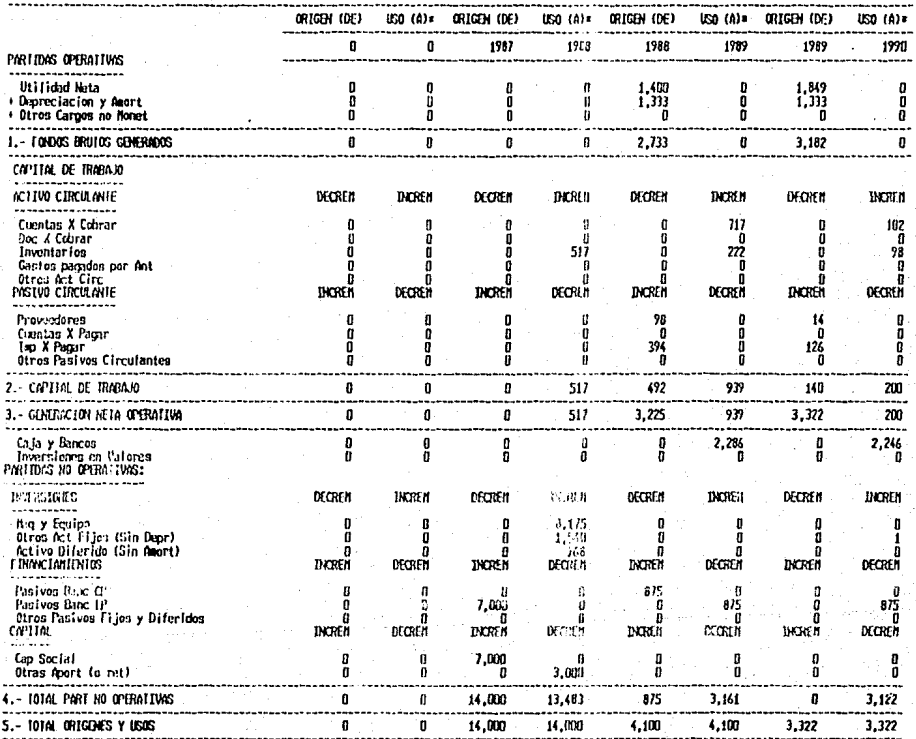

 $181$ 

NILES DE DOLARES

# LA EMPRESA, S.A. UL C.V.

# estado de origen y a'licación de recussos

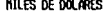

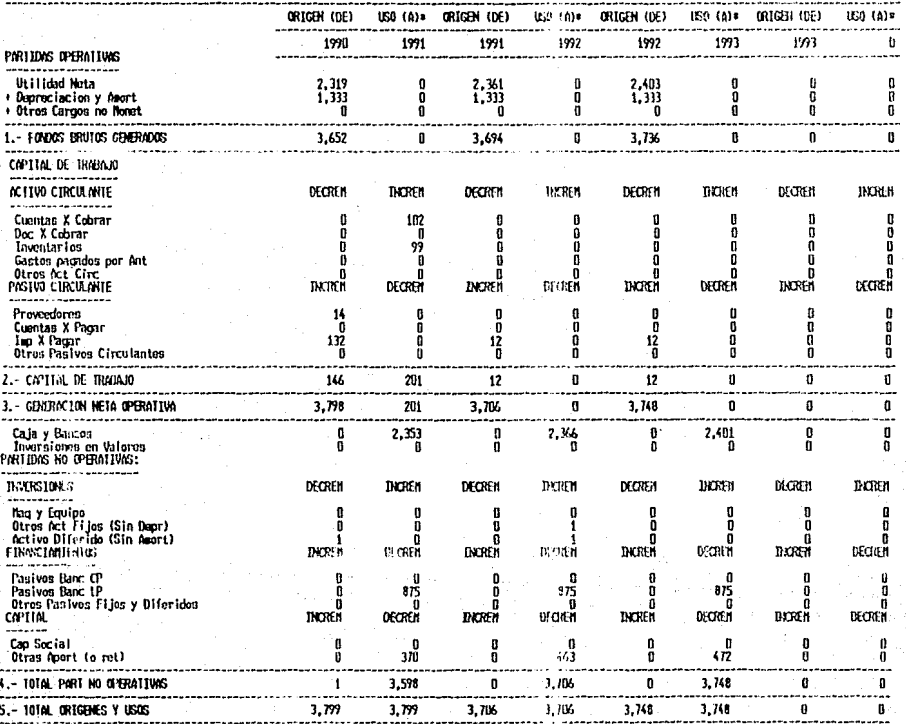

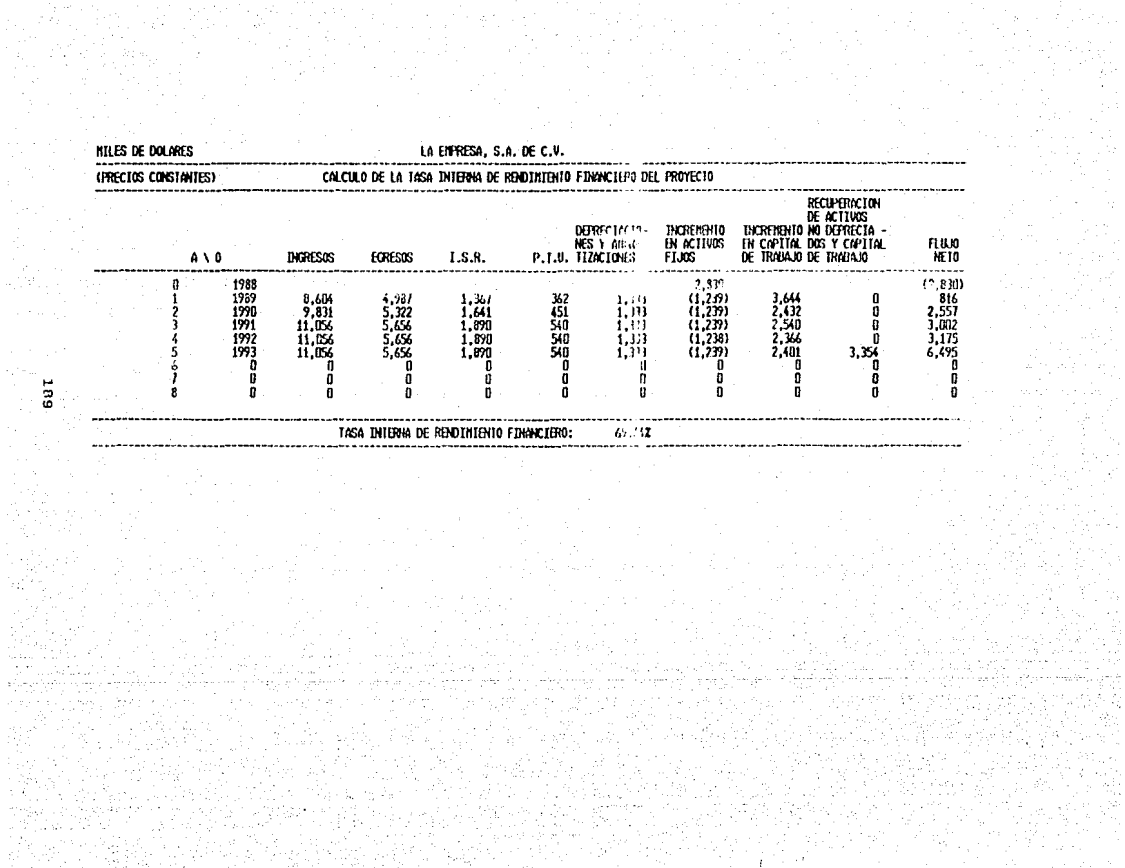

은

andari<br>Manazarta<br>Manazarta

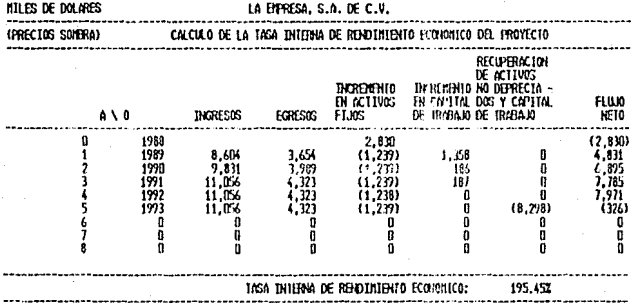

 $\mathcal{L}$ 

### Resumen Ejecutlvo de la Evaluación

 $-$  La Empresa, S.A. de C.V. se constituyo el 24 de Diciembre de 1987, con el propósito de instalar una ' planta procesadora de hilo de algodón.

- El origen del proyecto se remonta al ano de 1982, en el cual los promotores de la idea de inversión, realizaron con éxito alguna exportaciones de hilo de algodón (adquit ··do de productores nacionales) al mercado  $k$ orteamer *j\_ano.* 

- La instrumen: ación del proyecto se inició en Marzo de 1986, realizando la prospección tecnológica entre los oferentes de maquinaria y equipo para la industria textil; la compra del terreno para ubicar las instalaciones y la integración de expertos en materia textil al grupo de inversionistas.

- La inver :ion total del proyecto asciende a l'.S, Dls. 14.0 millones. integrado de la siguiente enaera: U.S. DJs. 7.0 n1JJones (50\*) con capital de riesgo qportado por 1nver:üonistas privados mexicanos y u. S. Dls. 7. o mllJones (é0%), con el crédito solicitado a la Entidad de Fomento, S.N.C..

- La operación crediticia se realizará en dolares debido a que el 100% de los ingresos del proyecto es en moneda ·externa.

لمحدث بالرابط ومهوس

apoyo a su solicitud, La Empresa presenta  $-$  En provecciones financieras en Dolares americanos por el periodo 1988-1999, calculadas a precios constantes y considerando una tasa del 10% anual para el cálculo de los gastos financieros. la cual es superior a la tasa aplicable en el Programa de Reconversión Industrial.

- Al 31 de Enero de 1988 se han aportado recursos por  $U.S.$ Dls. 3.0 millones, destinados a otorgar anticipos de maguinaria y muipo, acondicionamiento del terreno. estudios de inge ieria basica, integración del catálogo de proveedores la realización de los trá tes legales correspondientes; los restantes U.S. Dis. 4.0 millones serán aportados a paso y medida con las disposiciones del financiamiento solicitado a la Entidad de Fomento.  $S.N.C.$ 

- Las proyecciones financieras de la empresa muestran ventas y utilidades crecientes que le permitiran absorber rus costos operativos y sus compromisos crediticios asi como pagar dividendos a partir del segundo año de operación.

- En virtud de la eficiencia que se lograrà con la tecnologia empleada. la empresa obtendrá un costo de ventas del 40%, que es interior al de este tipo de industrias, por lo que se realizó un analisis de sensibilidad manejando un coste de ventas del 64%. que

510 embargo. le permite pagar sus obligaciones crediticias.

empresa conservadoramente no - La considera  $105$ estimulos fiscales que recibirá en sus proyecciones dada su ubicación en zona prioritaria. lo cual da una holqura financiera al provecto.

- Considerando todo lo anterior, se tiene que la empresa podrá hacer frente a sus responsabilidades crediticias y a sus necesidades de operación.

- Finalmente, con la ejecución del proyecto se generarán 174 empleos.

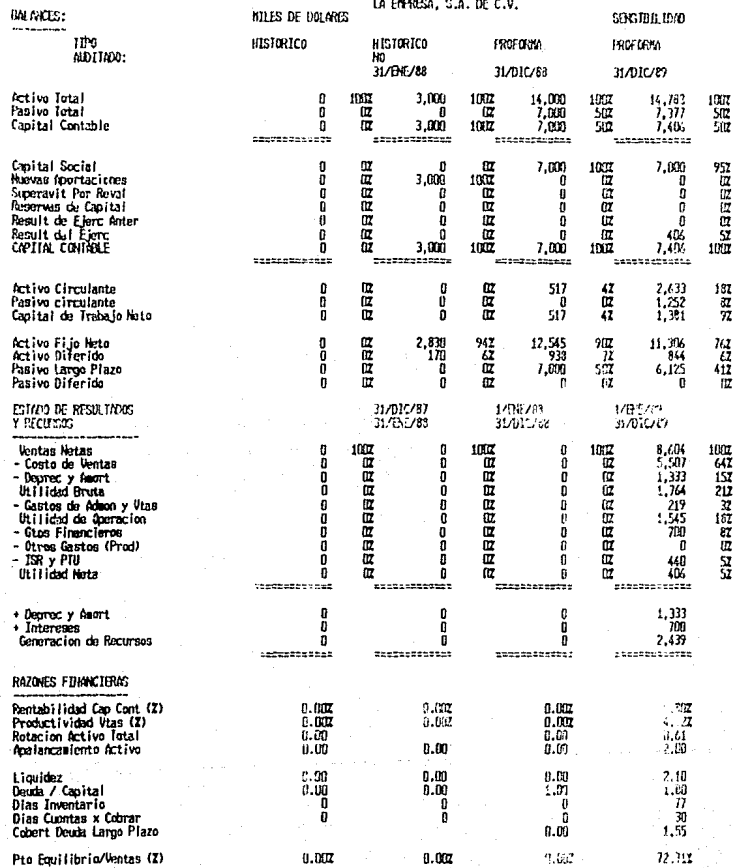

### LA ENFRESA, S.A. DE C.V.

BALANCES: SPISTE!L TDO TIPO: PROFORMA CROFIDIA PROFORMA PROFORMA ALDITION : 31/010/92 31/07/200 31/010/91  $\overline{\mathbf{a}}$  : 31/010/93 Activo Total 14.703  $1002$ 14,888 1007 14.970 1007 15.0%  $1002$ Pasivo Total  $6,658$ 452  $\frac{5,951}{8,937}$ 407  $\frac{5,000}{9,872}$  $\overline{24}$  $4, 246$  $\frac{2\pi}{17}$ śĩ Äπ iii 10,848 Capital Contable crassressinger . . . . . . . .  $\overline{a}$ ........ ........... 7.000 Conital Social 7.000  $872$ 782 7.000  $712$ 7.000 6ST. Ë Huevas Aportaciones 'n Ī. m ū ïπ  $\mathbf{r}$ œ Superavit Par Reval ā ü ü ñ Ì n Ā 凒 Reservas de Capital ñ f œ Ŏ 宧 ŏ 浢 ā 1.05 ιñ Result de Ejerc Anter<br>Result del Éjerc<br>CAPITAL CONTASLE 106 1,937 2ā 2.872<br>976  $262$ 637  $\bar{\mathbf{z}}$ 892 徆 935 Ā  $\vec{\pi}$ 8.937 ۱m 9,872 10,848 8.045 1m<sub>1</sub> 1mm  $1007$ -----------------**Active Circulante**  $3,885$ <br> $1,500$ 267  $\frac{5,404}{1,576}$ <br>3,628  $\frac{357}{112}$  $\frac{6.817}{1.599}$ <br>5,219  $\frac{4}{32}$ 8.27 552 Pasivo circulante 镀  $\frac{1}{6}$ ,  $\frac{21}{65}$ 蓝  $5.77$ Capital de Irabajo Neto 7,590 Activo Fijo Neto<br>Activo Diferido  $10, 51$ **LKZ** 8.825 592 517  $6.351$ 421  $\frac{57}{362}$  $\frac{\sqrt{2}}{27}$  $\frac{1}{17}$  $751$ -63  $\frac{47}{232}$ 749 ę 4.375 3.500  $2.625$ Pasivo Largo Plazo -50 Pasivo Diferido ñ ñž ïπz m m ESTAYO DE RESULTADOS DEL 11  $JPH/2$ 1/06/91 1/8E/92<br>31/010/92 MENEZY?<br>SLOICZ93  $\overline{a}$  : Y RECLISED 1:/0107 Ventas Netas  $\ddot{\mathbf{u}}$ 1002 11,056 tring 11,056 1057 11,056 1007 ٠  $\frac{7}{1}$ ,  $\frac{076}{333}$ <br>2, 647  $1.33$  $7.076$ <br> $1.333$ - Costo de Ventas  $\boldsymbol{q}$ 642 机过程过过过度  $642$ ij1 - Deprec y Amort<br>Utilidad Bruta ïű  $\frac{2\pi}{242}$ -33 127 Ì ٠ű. 空空四万四万  $2.641$ 242 2.641 ÷. - Gastos de Admon y Vtas -19 'n,  $\frac{219}{2,420}$  $\frac{\partial}{\partial x}$  $\frac{1}{21}$ 海辺辺 Willidad de Operacion<br>- Gtos Financieros 2,428<br>569  $\mathbf{1}$ ä 2,428 Ÿ 481 أبوز - Otras Gastos (Prod) 蓝冠亚 ñ  $\overline{ }$ n ٠,  $\frac{957}{192}$ - ISR y PTU<br>Utilidad Nota -92 1.013 1.058 - 35 ïĩ 'iï 976 ÷ Victimum (200 -------------------------**Conveyanted**  $\frac{1,333}{569}$ <br>2,794  $1,333$ <br> $481$ 1,333 + Dopment y Amont  $1.333$ · Intereses óХ  $\frac{374}{2,703}$ 2,749 Generación de Recursos  $2.73$ ============ tdagasseisum mannemanne #724222222222 RAZONES EDIONOTERAS Rentabilidad Cap Cont (Z) 8.632 11,692 10.442  $9.372$ Productivided Vtas (2)  $6.502$ 8.07.  $3.457$  $6.82$ Rotacion Activo Total 0.75  $0.74$  $0, 74$ ha lancasiento Activo  $2.00$ i ai 1.67 Liquidez 4.26 5.40  $.76$ 1.43 Deuda / Capital  $0.33$  $0.67$  $0,52$  $u, 39$ ة.<br>30 `80 ö ä Dias Cuentas x Cobra Ä 30  $7.13$ Copert Deuts Largo Plazo  $1.77$ 1.94  $2.03$ Pto Eastlibrio/Ventas (Z) 67.392 53.291 51.082 42.891

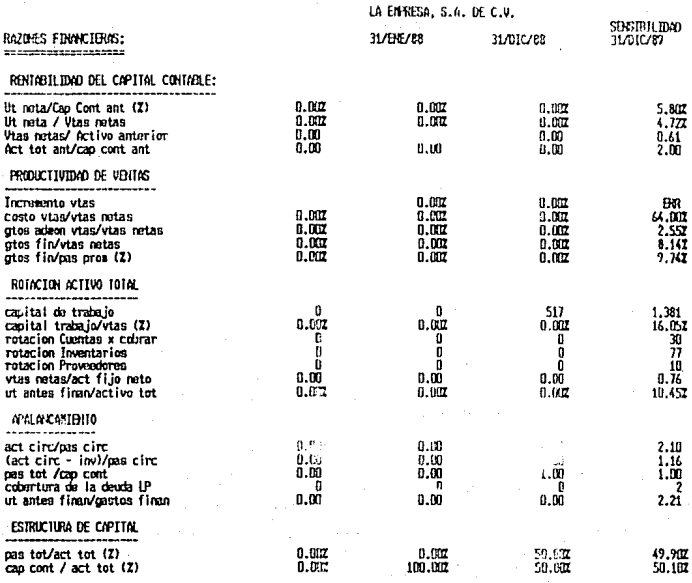

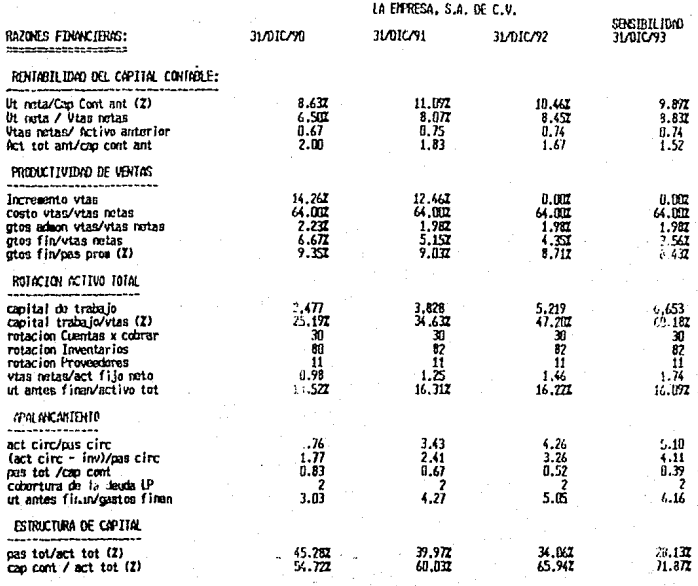

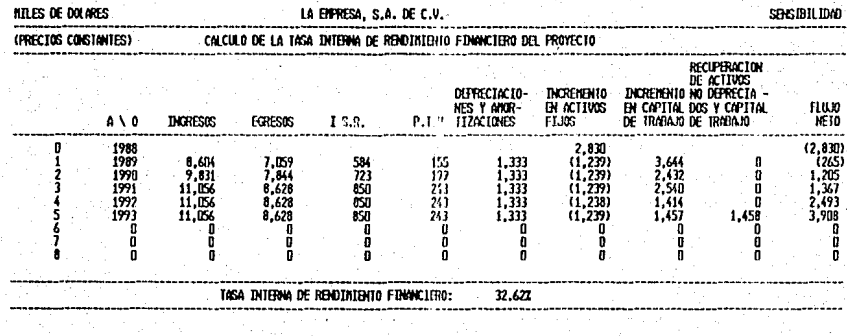

Informal DA (1992), alteração é proviño

 $\label{eq:2} \mathcal{O}^{\mathcal{S}}_{\mathcal{S}} \mathcal{O}^{\mathcal{S}} \mathcal{O}^{\mathcal{S}} \mathcal{O}^{\mathcal{S}}_{\mathcal{S}} \left[ \mathcal{O}^{\mathcal{S}}_{\mathcal{S}} \mathcal{O}^{\mathcal{S}}_{\mathcal{S}} \right] \leq \mathcal{O}^{\mathcal{S}}$ 

inistr pekk

 $\langle \rho_1, \ldots, \rho_n \rangle$  . For  $\sigma$  is 

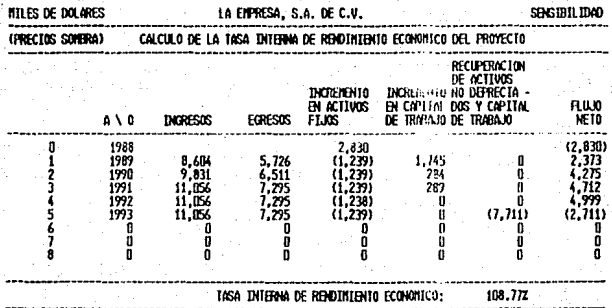

#### CONCLUSIONES GENERALES

La evaluación financiera de proyectos de inversión en la Banca de Fomento, ha de ~ealizarse. en forma eficiente y expedita, con objeto de asegurar el otorgamiento oportuno y suficiente de los recurso~ crediticios que se soliciten.

Para tal efecto, se ha de disponer de metodologías y procesos alternativos como lo son el uso de microcomputadoras y paquetes financieros.

Por sus características y ventajas técnicas, el Modelo de Simulación "inanciera que fundamenta el presente trabaja de Tesis, ha sido adoptado a partir de Junio de 1988 por Nacional Financiera, S.N.C. tanto en la Dirección de Crédito de oficina matriz, como en las Sucursales Regionales y Oficinas de Representación de todo el País, habiendo mostrado resultados favorables hasta la 'fecha.

Por otra parte, y con motivo de la transformación de Nacional Financiera en Banca "de segundo piso", dicho sistema ha sido distribuido a la Banca Intermediaria, registrando una excelente aceptación.

El Sistema de Análisis Financiero <ANAFIN> mencionado, consta de un módulo básico que permite evaluar la información financiera proporcionada por los solicitantes¡ un módulo de sensibilidad a través del cual se pueden simular los resultados de éstas ante

posibles cambios en sus niveles de operación y/o producción; y de un módulo especial para  $a$ instrumentación de esquemas no tradicionales de amortización.

La aceptación que ha tenido el Sistema ANAFIN. asegura el exacto cumplimiento del objetivo de esta Tesis consistente en : " sugerir un procedimiento operacional paulatino. coherente y relativamente fácil de comprender, para el análisis de la rentabilidad financiera de un proyecto y sus repercusiones a nível nacional".

expectativa Por otro lado, evidencia una nueva profesional para la carrera de Actuaria.

#### BIBLIOGRAFIA

Análisis empresarial de proyectos industriales en pnfscs en Ucoarrollo. Organización de Cooperación y Desnrrollo Económico.

México, CEMLh, 1982.

Análisis Finnnciero en el otorgamiento de crédito.

Nacional Financiera, S.N.C., Subdirección de Banca Corporotivn. México, 1989.

Decisiones Económicas; Análisio y Proyectos. Wolter G. Fabricky. Prentice Hall Int. 1989.

Evaluacjón de Proyectos de Inverai6n Instituto Mexicano de Ejecutivos de Finanzas, México, s/a.

Fundamentos de Preparacl6n y Evaluaci6n de ·Proyectos.

Nassir Sapag Chain. Bogotá, Mc. Craw Hill 1985.

- Guía para la formulación y evaluación de provectos de inversión. Fondo Nacional de Estudios y Provectos. México, 1984.
- Inventario de Provectos de Inversión. Nacional Fine ciera, S.N.C. México 1988.

Manual de Adrinistración Financiera. Steven i. Bo en. Ed. Ciencia - Técnica. México 1987.

Manual de Plavificación y Control de Proyectos. Sven R. Hed.

Nacional Financiera, S.N.C., Gerencia de Información Técnica. México. 1988.

Manual de Proyectos de Desarrollo Económico. CEPAL. México 1988.

Manual del Sistema de Evaluación de Proyectos. Luis Mazzott!. Nacional Financiera, S.N.C., Dirección de Programación y Proyectos. México, 1988.

ήκ,

Manual operativo para la capitalización de pasivos y sustitución de deuda pública por inversión.

Subsecretaría de Hacienda y Crédito Público. México, 1986.

Manual para la Evaluación de Proyectos Industriales. Organización de las Naciones Unidas.

New York, 1982.

Metodología para la presentación, formulación y evaluación de proyectos industriales. Secretaría de Patrimonio y Fomento Industrial. México, 1979.

Metodología empleada por el Banco Minero para evaluar provectos de inversión. Alide. Lima Perú, 1982.

Principales Fondos de Fomento Económico  $1987 - 1988.$ 

Nacional Financiera, S.N.C. México, 1988.

Project appraisal and planning for developing countries.

Ian Malcolm & David Little.

New York, Basic Books 1984.

Project Management

which was a three

Lock Dennis. England 1984.

The capital budgeting decision; economic analysis of investment projects. New York. Mc. Millan 1984.